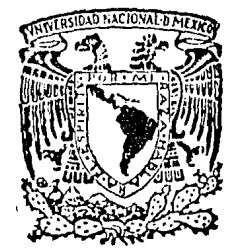

# UNIVERSIDAD NACIONAL AUTONOMA DE MEXICO

# FACULTAD DE CONTADURIA Y ADMINISTRACION

# "METODOS DE VALUACION Y CONTROL DE INVENTARIOS".

# SEMINARIO DE INVESTIGACION CONTABLE

DE QUE EN OPCION AL **GRADO** LICENCIADO EN CONTADURIA  $\mathbf{s}$ £ N T. A N P  $\mathbf{R}$ F. GERMAN EFREN PEREZ TOSCANO **GUTIERREZ VIVAR JOSE** 

Asesor: C.P. Sebastián Hinojosa Cobarruvias

México, D. F.

1985

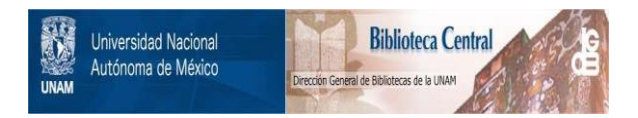

#### **UNAM – Dirección General de Bibliotecas Tesis Digitales Restricciones de uso**

### **DERECHOS RESERVADOS © PROHIBIDA SU REPRODUCCIÓN TOTAL O PARCIAL**

Todo el material contenido en esta tesis está protegido por la Ley Federal del Derecho de Autor (LFDA) de los Estados Unidos Mexicanos (México).

El uso de imágenes, fragmentos de videos, y demás material que sea objeto de protección de los derechos de autor, será exclusivamente para fines educativos e informativos y deberá citar la fuente donde la obtuvo mencionando el autor o autores. Cualquier uso distinto como el lucro, reproducción, edición o modificación, será perseguido y sancionado por el respectivo titular de los Derechos de Autor.

## TEMA: METODOS DE VALUACION Y CONTROL DE

 $\mathbf{I}$ 

# INVENTARIOS

# **INDICE GENERAL CONTROL**

en en en en de la partie de la partie de la partie de la partie de la partie de la partie de la partie de la<br>La partie de la partie de la partie de la partie de la partie de la partie de la partie de la partie de la par

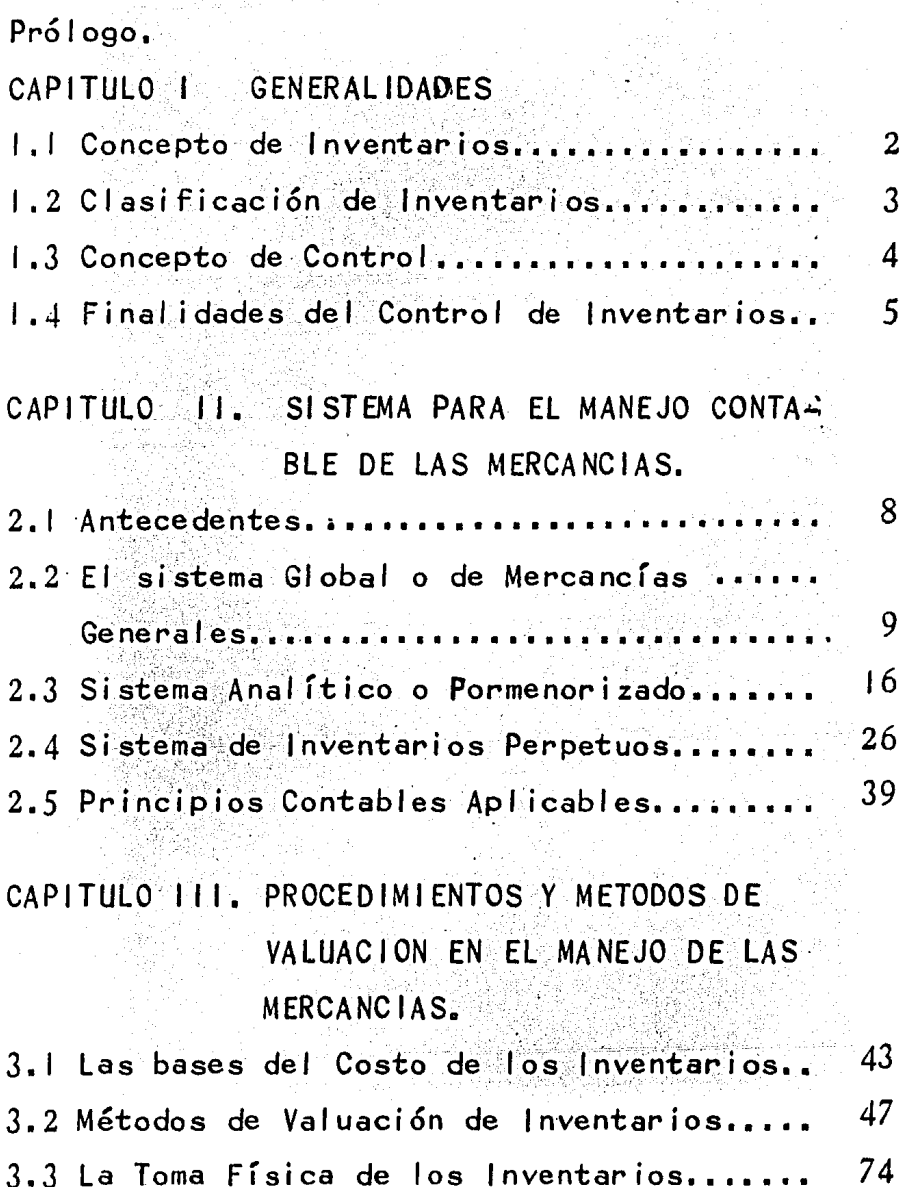

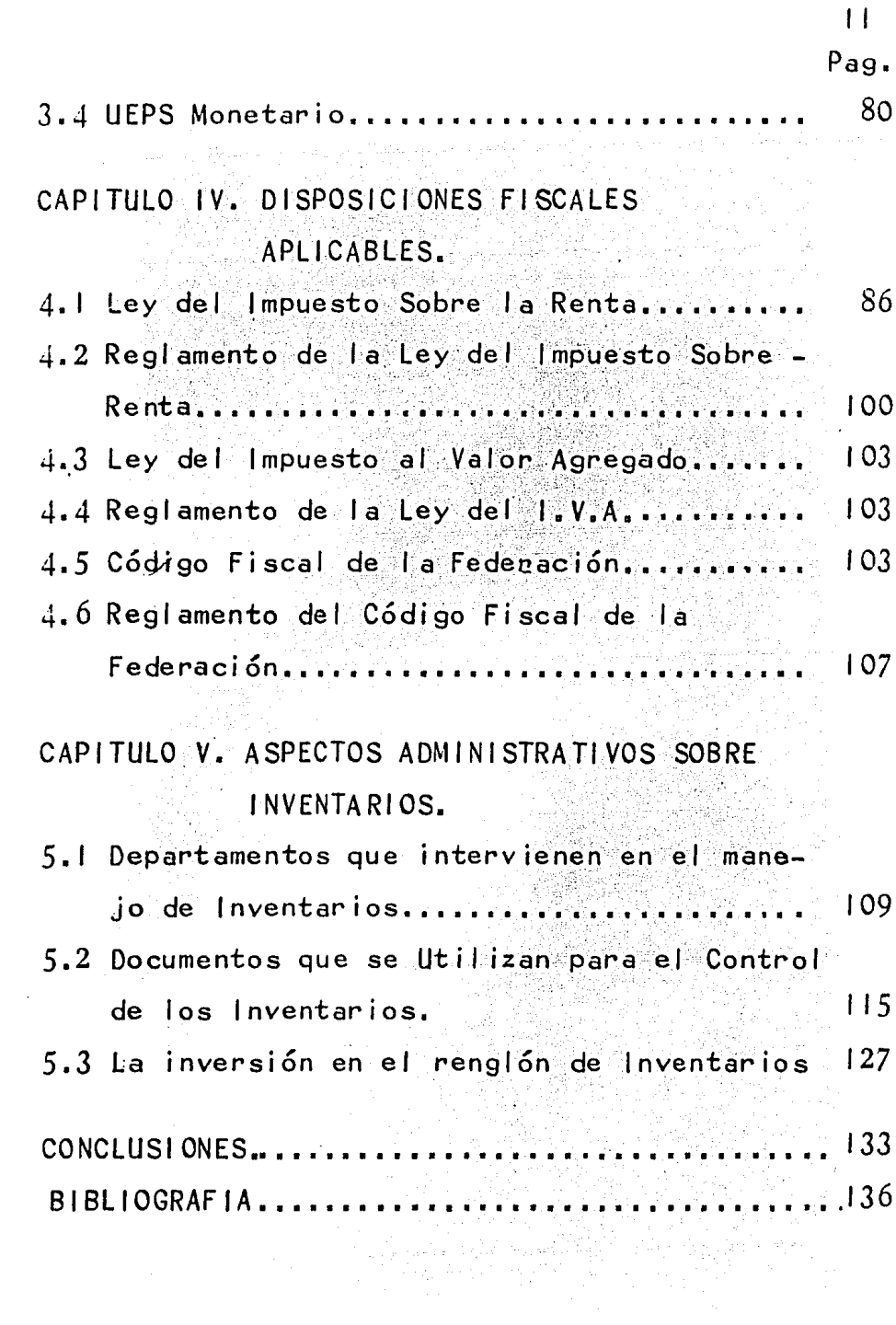

#### PROLOGO·

La importancia que existe de valuar correctamente los inventarios de las empresas, nos ha llevado a escribir este trabajo titulado "métodos devaluación y control de Inventarios.

Como se podrá observar más adelante, es muy importante el renglón de inventarios, ya que lama yoría de las industrias y comercios, tienen el pro blema de cómo controlar las mercancías, es por eso que tratamos de dar nuestro punto de vista sobre el tema.

Los inventarios, constituyen uno de los activos de mayor liquidez dentro del activo circulante de las empresas, y por lo tanto su valuación y con trol contable, debe ser tomada muy en cuenta, para que en esta forma obtenga un resultado lo más co rrecto posible.

En épocas de inflación como la que vivimos actualmente, los empresarios les preocupa la valua ción de sus inventarios, así como sus costos, para así poder tomar decisiones, en base a una correcta valuación, y lo fundamental evitar la descapital ización de la empresa.

En él presente trabajo tratamos de exponer en una forma lo más clara y sencilla posible, los diferentes métodos de valuación que existen, para va luar los inventarios o existencias de mercancías,así como la valuación de los costos de la mercan cía vendida durante el período que establezca la empresa.

Asimismo estamos;. haciendo mención de los as pectos fiscales más importantes, que afecten este renglón y tengan repercusión dentro de losresultados de la empresa como son la Ley del Impuesto sobre la Renta y su Reglamento y el Código Fiscal de la Federación.

Los aspectos administrativos, así como financieros son expuestos en forma breve, ya que no son materia del presente trabajo, pero que sin embargo no dejamos pasar por desapercibido.

La empresa deberá seleccionar el método devaluación que más le convenga, de acuerdo a susnecesidades de información y financieras, y a la magnitud de el volumen de artículos o productosque maneje.

Deberá también efectuar inventarios físicos para verificar lo que se tiene en registros contables y lo que reflejan las existencias físicas.

 $1<sup>V</sup>$ 

#### GENERAL IDADES CAPITULO 1.

- I.I Concepto de Inventarios
- 1.2 Clasificación de Inventarios
- 1.3 Concepto de control.

*. [사업 가능*]<br>이 기자

1.4 Finalidad del control de inventarios.

칠 : 몇 대

 $\overline{1}$ 

# CAPITULO<sub>1</sub>

#### GENERAL 1 DAD ES

### 1 .1 CONCEPTO DE INVENTARIOS

La palabra inventario.viene del latín in ventariumque significa: "Asiento de los bienes*y* demás cosas pertenecientes a una persona o ca munidad hecho con orden *y* distinción". (1)

#### DEFINICION: C.P. ALEJANDRO PRIETO.

Inventario es una 1 ista de bienes pertenecientes a determinada persona.

KESTER, dice:

Por inventario se comprenden todos los artículos adquiridos para su reventa, así ciertos bienes que en algunas empresas tienen carac ter de activo fijo, en otras figuran como existencia de mercancf as.

Como en muchas ocasiones el proceso de manufactura consiste en transformar ciertos artículos que se han de ofrecer en venta, puede ocu rrir que al tiempo de valorarse, se hallan en diferentes etapas de elaboración, siendo entonces necesario relacionar esas mercancías en elbalance, bajo epfgrafos como primeras materias, artículos elaborados; todos los cuales se inclu yen en el activo circulante.

(1) Diccionario de la Academia Real Española.

#### EDUARDO M. FRANCO DIAZ, dice:

Inventario es la relaci6n analítica de bie nes debidamente contados, pesados *y* medidos. Nor malmente tal valuaci6n está valuada en dinero.

#### MAXIMO ANZURES, dice:

Por inventario se entiende la toma de ra zón que se hace de las mercancías en existencia al fin del período contable, valuándolas a pre cio de costo. Este inventario se hace necesariotanto con el fín de conocer las existencias en la época de balance, como para determinar la uti 1 idad bruta\_ que se haya obtenido durante el ejercicio,

El término inventario tiene diversas opcio nes según la apl icaci6n que se le dé. Para el co merciante, significa mercancías existentes desti nadas para su venta; para el industrial, su in ventario está formado por la existencia en Materias Primas, Produce i ón en Proceso *y* Productos - Terminados.

#### 1.2 CLASIFICACION DE INVENTARIOS

Existen tres clases de inventarios físicos:

a) Inventario Continuo, - Es una caracterís tica del inventario perpetuo y presenta la venta ja de· que ayuda a controlar las existencias de artículos que aparecen en los registros.

b) Recuentos Periódicos de artículos,- Seapl ica en la auditoría, al hacer el recuento dedeterminada clase de artículos, o sea por "Pruebas Selectivas".

e) Inventario Anual.- Es el que se toma al finalizar el ejercicio, no importa que se lleven registros de inventarios perpetuos. Ayuda a que se descubran las diferencias entre los artículos inventariados y los que muestran las tarjetas que se les han destinado para su control.

#### DIFERENTES TIPOS DE INVENTARIOS

a) Materias Primas.- Cubre la existencia en el almacén que tienen las industrias, de mercanc Í as compradas a terceros *y* distribuida paraser usada en la fabricación de un artículo acaba do.

b) Producción en Proceso.- Es la mercancía que se está elaborando parcialmente y que aún está sin terminar.

c) Artículos Terminados.- Es la materia prima totalmente transformada o terminada, lista para la distribucjón en el mercado.

#### 1 .3 CONCEPTO DE CONTROL.

DEFINICION.- Elemento del sistema administrativo en que se comparan los estandares de tra bajo establecidos contra los desempeños que se han logrado o se están logrando. Establece diferencias, la evalúa anal iza sus causas *y* retroali menta a la administraci6n.

DEFINICION DE SISTEMAS DE CONTROL DE INVEN TARIOS.- Es el conjunto de procedimientos y técnicas tendientes a lograr el control de existencias de mercancías, mediante registros contables que permiten conocer las unidades *y* valores queintegran el inventario, así como controlar los movimientos de entradas *y* salidas de mercancías, cuya evaluación dependerá del método que se utilice.

#### 1 • 4 F 1 NA L 1 DAD.

La de ejercer un control estricto sobre el inventario destinado para la venta y conocer enforma permanente la existencia de mercancías y al mismo tiempo, determinar, oportunamente el costo de los artículos vendidos, para obtener la Ut i 1 i dad Bruta.

Las empresas que ejercen un buen control sobre sus inventarios deberá tener las siguien tes metas:

- a) Protección de las mercancías
- b) Obtención de información veraz y oportu na,
- c) Promover la eficiencia de operación.

#### VENTAJAS DEL CONTROL

a) En el momento que exista un faltante lo sabremos inmediatamente procediendo a hacer lasi nvest i gac iones pertinentes.

b) Se tiene control sobre artículos cuya existencia se está agotando.

c) Se sabe si las mercancías perdidas ya fueron surtidas.

d) Hay seguridad de que cuando se quiera vender un artículo "x", se tiene una existencia.

e) Dejar de producir artículos que no se venden.

#### C 1 ClO DEL CONTROL DE 1 NVENTA RI OS

Se debe entender como ciclo del control de inventarios el camino que siguen las mercancías $desde$  el momento en que se determinan las que ha cen falta, los trámites que se siguen para la ad quisición de las mismas, su 1 legada al almacén, su revisión, clasificación, colocación, registro, entregas; y así volver a determinar los faltan tes.

# CAPITULO II. SISTEMA PARA EL MANEJO CONTABLE DE LAS MERCANCIAS.

2.1 Antecedentes

 $\gamma_{\rm eff}$  as  $\sim 2$  $\frac{1}{2\pi}\sum_{i=1}^{n}\frac{1}{2\pi}\left(\frac{1}{2\pi}\right)^{2}\frac{1}{2\pi}\left(\frac{1}{2\pi}\right)^{2}$ 

- 2.2 El sistema Global o de Mercancias Generales.
- 2.3 Sistema Analitico o Pormenorizado.

TILL WARREN HANDY

- 2.4 Sistema de Inventarios Perpetuos
- 2.5 Principios Contables Aplicables.

#### CAPITULO 11

### 2. l ANTECEDENTES

La contabilidad de síntesis, que es la que se lleva en el mayor requiere de un análisis para que cumpla con su misión de información finan ciera. Esto se logra mediante la utilización o implantación de:

- a) Mayores auxiliares
- b) Registros Analíticos de Subdivisiones
- e) Hojas de integración del activo fijo

d) Tarjetas para el movimiento de las mercancías o artículos terminados.

La contabilidad en cuanto al problema delvolu'men cronológico de las operaciones.se ha resuelto con la utilización de los siguientes sistemas para el registro cronológico de las operaciooes:

a) Diario y Mayor (Sistema Continental)

- b) Diario y Mayor Chico
- e) Sistema de Diario y Caja
- d) Sistema de Diario Tabular
- e) Sistema de Pólizas· de uno, dos *y* tres regí stros.
- f) Sistemas Mixtos de Pólizas con Cuentaspor Cobrar y Cuentas por Pagar.
- g) Sistema Centralizador y Sistema de Vo 1 antes.

#### 2.2 EL SISTEMA GLOBAL O DE MERCANCIAS GENERALES.

Es el sistema más sencillo que se conoce por cuanto a su ejecución, sin embargo, no se trata de un sistema, sino de un simple registrocontable cuya información es incompleta y representa ciertas dificultades para la correcta in terpretación del saldo de la cuenta única que se emplea, que registra todos los movimientos de :mercancías, tanto de entrada como de sal idas, aprecio de costo y precio de venta, por lo cual resulta un procedimiento anacrónico.

En éste sistema solo se utiliza una sola cuenta para. el manejo de las operaciones, que en el sistema analítico o pormenorizado se registra en• cuentas especia les y que ya explicaremos másadelante,

La cuenta única abierta al efecto se llama rá MERCANCIAS GENERALES y recibirá el siguientemovimiento:

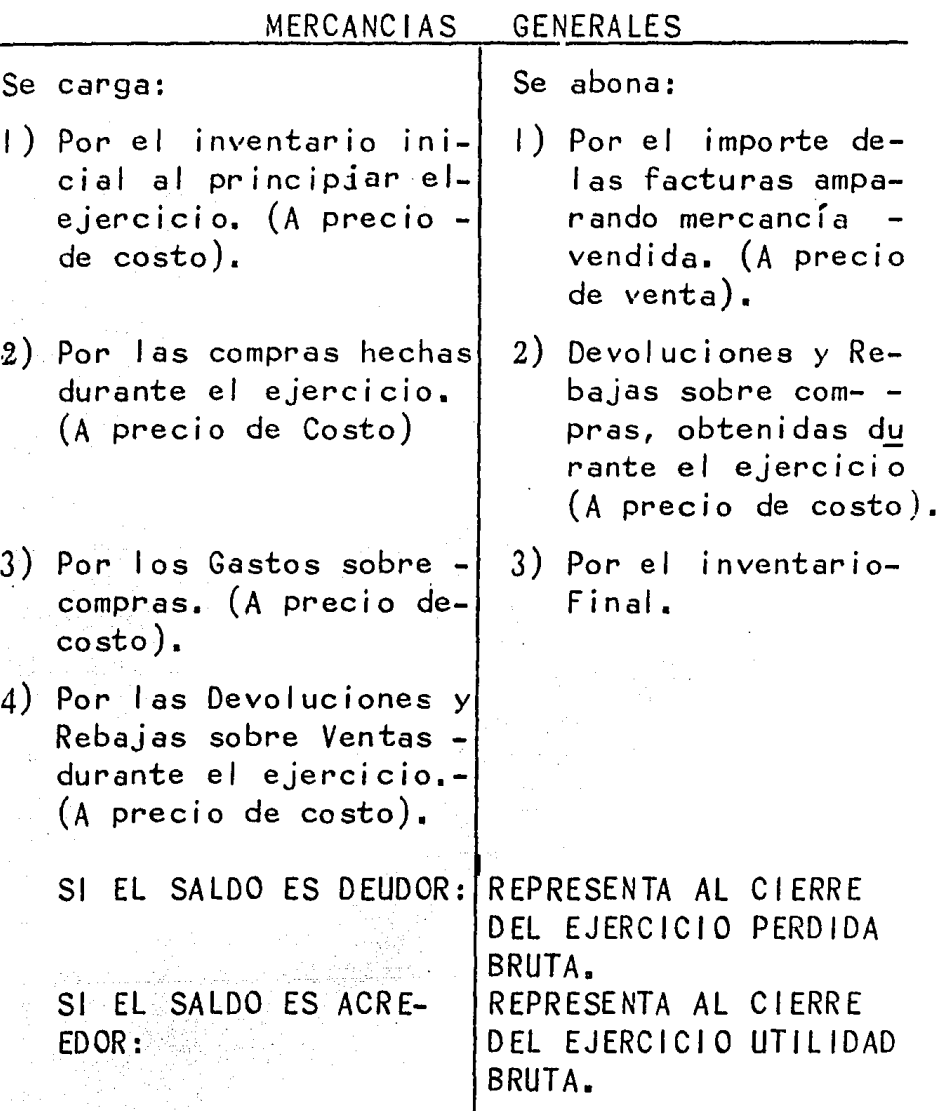

Como puede verse, este movimiento es sumamente irresular, puesto que en el se mezclan los precios de costo, que solo representan activo, con los precios de venta que presentan una parte de activo y otra de resultados. Por lo tanto, se tiene que el saldo de la cuenta será tambi6n he-

ł

10

terogéneo en su contenido, pudiendo presentarseya deudor, ya acreedor.

En efecto, el movimiento de la cuenta de mercancias generales durante el ejercicio hace que ésta se aparte de la naturaleza de su propio saldo, desde el punto de vista del balance, pues en él ésta cuenta debe representar exclusivamente el activo formado inventario final. Sin embar go, el valor c'el inventario final no aparece enel 1 ibro mayor, si no que hay que incorporarlo a él por medio de un ajuste hecho al saldo de la cuenta de Mercancias Generales.

En la actualidad este sistema ha püsado de  $moda$ , y su útilización se reduce a pequeños nego cios, que no requieren de un buen sistema para controlar sus inventarios, como por ejemplo: res taurantes, expendio de los productos llamados -"perecederos": carnes, pescados y marisces, leche y sus derivados, pan, frutas y legumbres, etc.-, así como en tiendas, misceláneas o en  $$ ciertas inversiones en títulos, acciones *y* valores, etc,

Ofrece desde luego la ventaja de su senci-1 lez; pero también ofrece las siguientes:

#### Desventajas

- a) No se conoce la existencia de mercancias du rante el ejercicio, será necesario real izar un recuento físico.
- b) Durante el ejercicio se desconoce el costo de ventas y la utilidad bruta,
- e) No se puede preparar estados de resultados mensuales.
- d) El estado de resultados sólo se puede prepa rar al final del ejercicio, previo recuento físico y análisis de los movimientos de la cuenta de Mercancias Generales,

 $A$  continuación presentamos un ejercicio  $$ que nos permitirá ver la mecánica de éste sistema.

Registrar por medio de esquemas de mayor las siguientes operaciones, empleando para el ma nejo de las existencias el sistema de Mercancias General es.

a) El Señor A. Andrade inicia sus operaciones con el siguiente balance:

Activo

Pasivo

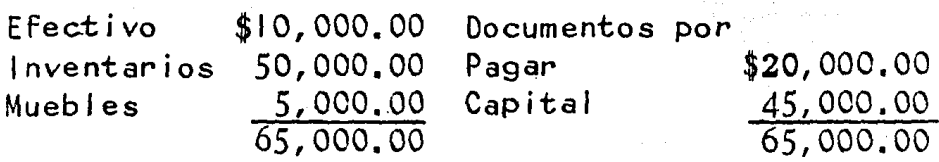

A Partir de la fecha de iniciación de operaciones practica las siguientes:

- b) Se compra a crédito al señor Raúl Martinez \$20,000.00.
- c) Se vende al contado por \$700.00
- d) Se paga por fletes, seguros y acarreos de lamercancia comprada al señor Martfnez \$800,00.
- e) Se vende a crédito al señor Juan López - --\$8, 000.00.
- F) Se compra al Señor Antonio Pérez mercancías por valor de \$3,500, firmandosele un pagaré a 60 días de plazo,
- g) Se devuelven al señor Martínez mercancias por valor de \$3,500.00 por no estar de acuerdo con las especificaciones del pedido *y* concede además el señor Martínez, una rebaja de  $\cdot$  \$100.00 en la operación  $(b)$ .
- h) Se venden mercancias por valor de \$7,500.00, al señor Luis Haro, quien f.irma.un documento-ª 90 días.
- i) Se compra al contado mercancias por \$2,000.00
- j) El cliente, señor Juan López devuelve \$1, 500 de mercanc i as.
- k) Se paga por acarreos de la mercancía comprada al contado  $$25.00.$
- 1) Se compra al señor Alberto Sánchez mercancíapor valor de \$10.000.00. El pago se hará dentro de los 30 dias siguientes sin documentos.
- m) Se venden al sefior Jorge Lago \$35,000.00 de mercancía, cubriendose el 50% de dicho importe al contado riguroso y el resto al contadocomercial.
- n) Se compra al sefior Miguel Salas mercancías

por valor de \$15,000.00 que se pagan, la mi tad al contado y la mitad contra documentos.

- o) Se pagan fletes y acarreos de la compra ante $rior por$ \$120.00.
- p) Se venden a crédito sin documentos al Señor -Salvador Jimenez \$3,000 de mercancías.
- q) Se compra al contado mercancías por valor de- $$4.000.00.$
- r) Se pagan acarreos de la mercancía anterior, por \$10.00

1982

- s) Devuelven mercancia el cliente señor Jimenezpor \$800.00.
- t) Se venden al contado mercancías per valor de-\$6,000,00
- u) Se paga anticipadamente el documento entregado al señor Miguel Salas obteniendose un descuento de \$150.00 sobre el valor nominal deldocumento.
- v) Al terminar el ejercicio, el inventario físico practicado importa \$75,000.00

e de la componentación de la componentación de la componentación de la componentación de la componentación de<br>En el componentación de la componentación de la componentación de la componentación de la componentación de la

a<br>Den kan een <sub>van d</sub>ie meerste van die van die v

Se pide: Determinar el resultado obtenido - utilidad o pérdida-, en estas operaciones.  $\sim 10^{-1}$  .

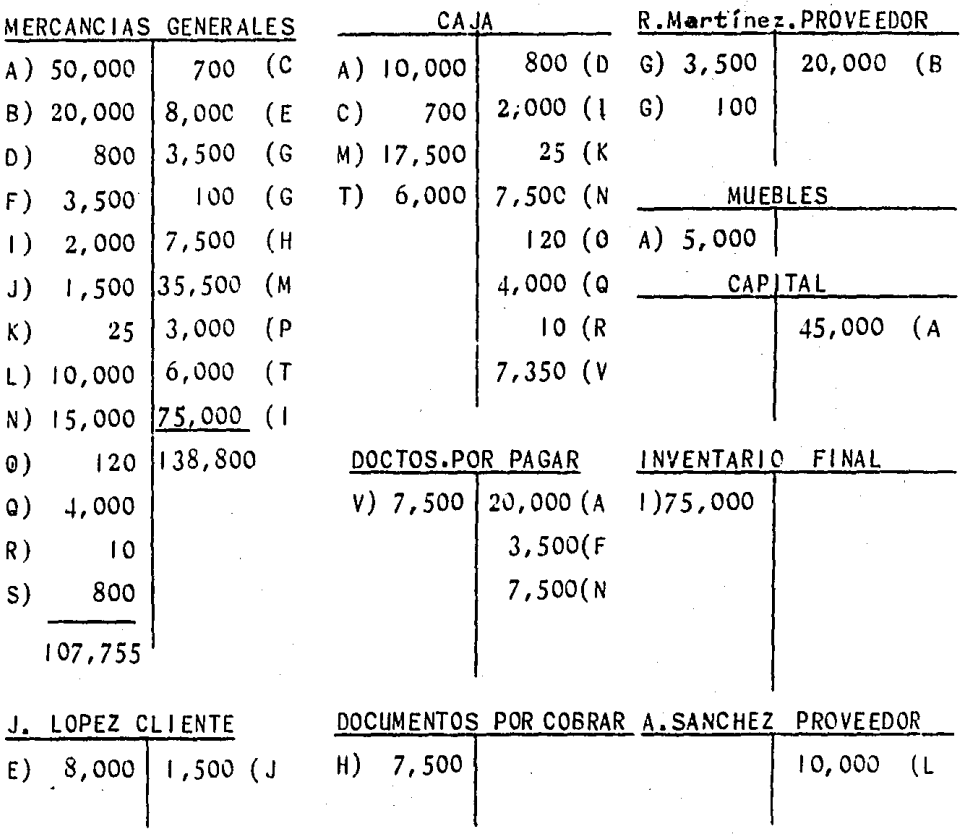

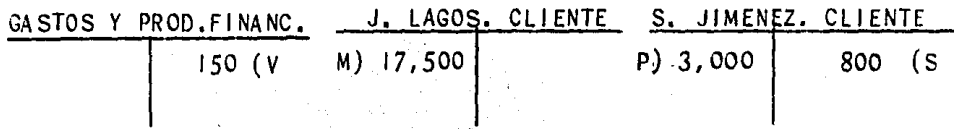

El saldo de MERCANCIAS GENERALES, de \$31,045.00, representa-La Utilidad Bruta.<br>
La Utilidad Bruta.<br>
La Utilidad Bruta.

 $\label{eq:2} \frac{1}{2\pi\epsilon^2} \left[ \frac{1}{2\pi\epsilon^2} \frac{1}{2\pi\epsilon^2} \frac$ 

#### 2.3 El SISTEMA ANAllTICO O PORMENORIZADO.

A este procedimiento para 1 levar la cuenta de mercancías se le llama pormenorizado porque en lugar de registrar globalmente en una cuentalos conceptos que la forman, éstos se"pormenorizan" por grupos generales teniendose que 1 levarvarias cuentas, que son necesariamente de saldodeudor y de saldo acreedor otras.

En general, el manejo de la mercancía puede clasificarse de la siguiente manera: цů

- a) Inventarios.
- b) Compras, *y*
- c) Ventas.

las operaciones relativas a inventarios se refieren a los practicados al terminar cada ejer cicio, a fin de servirse de ellos para conocer el costo de la mercancía vendida. La operación de compra, propiamente dicha, incluye las de transportes de la mercancía comprada *y* las de\oluciones y rebajas obtenidas sobre dichas com - pras; y por último, el manejo de las ventas comprende también Ías devoluciones *y* rebajas concedidas sobre el las.

En ésta clasificación de las operaciones relativas a la mercancía se funda el procedimien to pormenorizado, basado, según decíamos, en des tinar una cuenta por separado a cada operación.

# CUENTAS QUE COMPONEN EL PROCEDIMIENTO PORMENORI-ZADO.

A continuación se presenta una recapitulación de las cuentas requeridas en el procedimien to pormenorizado, en forma que concuerde con laclasificación de operaciones hechas con anterioridad *y* con el fin de estudiar detenidamente cada una de el las.

Inventario Compras

Fletes y Acarreos Devoluciones Sobre Compras. Sobre Ventas, Devoluciones sobre Rebajas· sobre Compras. Rebajas sobre Compras. Ventas

Ventas.

Como consecuencia de los párrafos anteriores puede decirse que las cuentas básicas e in dispensables para el funcionamiento del sistemason: Inventario, Compras *y* Ventas, y que las demás se usan a fin de dar un mayor an&I isis *y* una mayor expresión a las transacciones relativas a mercancías. El sistema puede funcionar solamente con las tres cuentas fundamentales, si así se de sea; pero esta práctica desde luego redunda en una mayor obscuridad en el registro de las opera ciones, desvirtuando así, hasta cierto punto, la idea esencial del procedimiento.

El movimiento que se da a estas cuentasdu rante el ejercicio es el siguiente:

이 대한 사용성의 실용을 주도하는 것을 알아보았다.<br>이번에 대한 사용 기능 기능 기능 등 이용 상승 등 이용<br>이번에 대한 사용 기능 기능 이용 이용 상승 등 이용 시설

#### 1 NVENTARI O

Se carga:

1) Costo del inventario de mercancías al princi piar el ejercicio,

Con excepción del cargo mencionado en el esquema que antecede, esta cuenta no tiene nin gún otro movimiento durante el ejercicio, de manera que siempre, estará representada la inver sión inicial en mercancías,

#### COMPRAS

1

Se carga:

1) importe de las mercan--<sup>1</sup><br>cías compradas durantecías compradas el ejercicio.

Su sal do, deudor en todo caso, representará el precio de adquisición de la mercancía comprada, precio que no es el costo propiaménte dicho, pues están sin incluir'todos aquel los gas tos como fletes, derechos, acarreos, etc,, que constituyen un aumento directo al precio de ad- qui sición *y* que en el sistema que lse estudia deben agruparse en cuenta por separado.

#### FLETES Y DERECHOS SOBRE COMPRAS

Se carga:

1) Importe de fletes, de rechos, seguros, certificaciones, gastos y comisiones de agentes adua nales, acarreos, etc., que origine la mercancía comprada.

El saldo de esta cuenta, también de natura leza deudora, representará la cantidad pagada por los conceptos ya expresados y que se originen por la mercancía, desde el momento en que abandona los almácenes del proveedor hata que entra en -los del comerciante y permanece a su disposición.

#### DEVOLUCIONES SOBRE COMPRAS

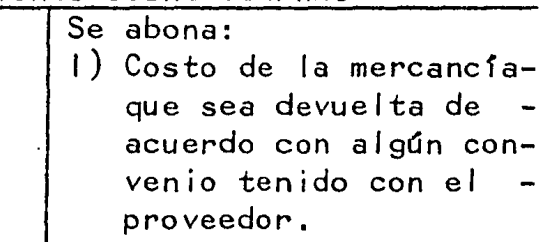

## REBAJAS SOBRE COMPRAS

Se abona 1) Cantidades que de acuerdo con el proveedor se disminuyan al valor de sus facturascon el ffn de ajustarprecios en los artfculos comprados o para obtener alguna conce- si6n especial en la - compra.

Las dos cuentas anteriores demuestran claramente, por su movimiento, que están destinadasa recibir operaciones que constituyen una disminu ción al precio de la mercancía comprada de ahí  $$ que dicho movimiento sea acreedor.

이번에는 그렇게 되

#### VENTAS

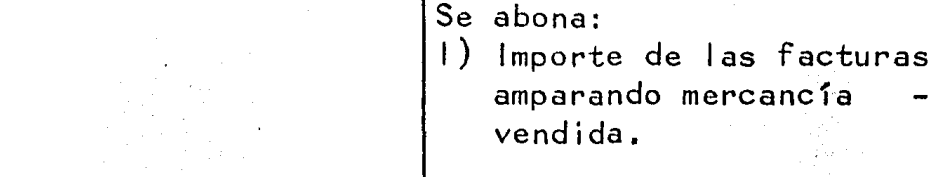

El saldo acreedor de esta cuenta representará el importe de las ventas totales o brutas du rante el ejercicio.

 $\ddot{\phantom{a}}$ 

# DEVOLUCIONES SOBRE VENTAS

Albert S

m Al

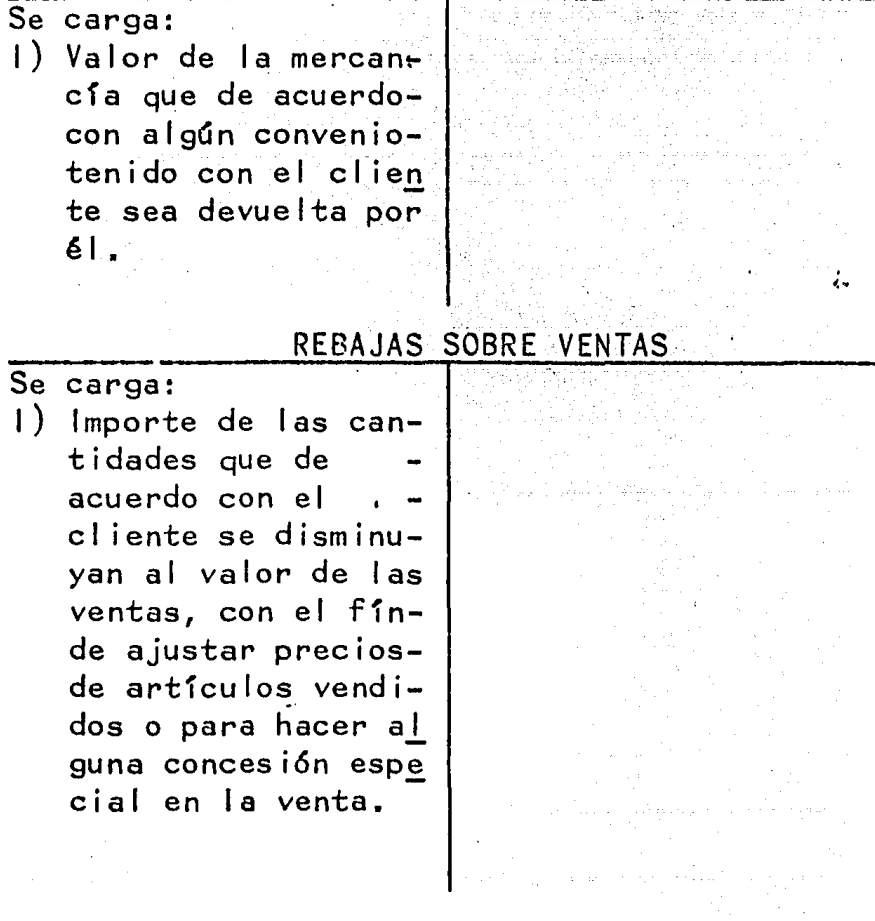

Así como las cuentas de Devoluciones y Rebajas sobre Compras constituyen una disminuci6n al precio de compra de las mercancfas, del mismomodo las cuentas de Devoluciones y de Rebajas sobre Ventas, por su movimiento, constituyen una disminución al producto de las ventas totales.

El movimiento dado a cada una de las cuentas que anteceden hace que sus saldos representen, en términos generales, una serie de operaciones homogéneas, de tal suerte que la cuenta de ventas arrojará el importe de las ventas totales, la de-Compras el valor total de adquisici6n de lamer cancia, y las de Devoluciones y Rebajas se referi rán exclusivamente a esta clase de operaciones, ya sea sobre las compras o sobre las ventas.

## EL INVENTARIO FINAL Y EL COSTO DE LO VENDIDO.

Cabe observar sin embargo, que el inventario final no figura en ninguna de las cuentas men cionadas. Este inventario debe tomarse físicamente al fin del ejercicio, contando, pesando o midiendo la mercancfa en existencia y 1 istándola asu precio de costo.

Obtenido el inventario final, será posible calcular el costo de lo vendido, puesto que se dispone de cuentas que contienen los otros elemen tos necesarios para el cálculo.

Ejemplo:

Supongamos las siguientes cuentas en las -

que se han acumulado los movimientos de inventa rios y compras durante el ejercicio.

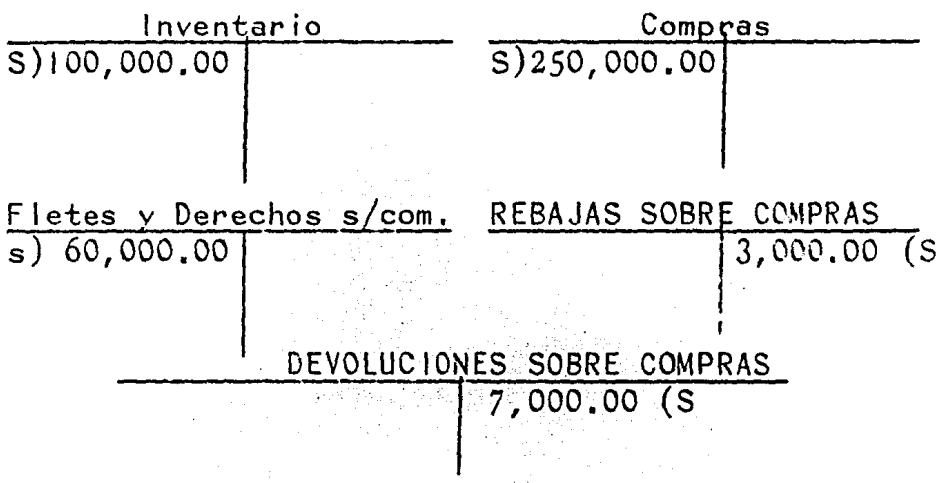

Partiendo de estos saldos será necesario:

a) Obtener el importe de las compras ne -tas, sumando a las compras los fletes y derechos, y restando las rebajas y devoluciones.

b) Calcular el costo de lo vendido, sumando el inventario inicial a la compra y restando el inventario actual.

Todo ésto se obtiene mediante los siguientes asientos.

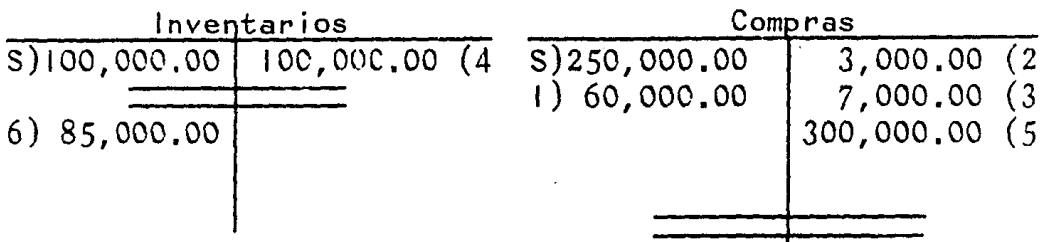

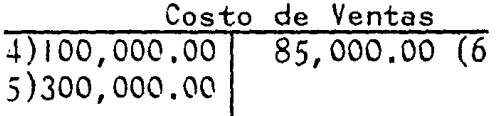

<sup>~</sup>Saldo: \$313,ÓOO.OO, que representa el costo de lo ven di do.

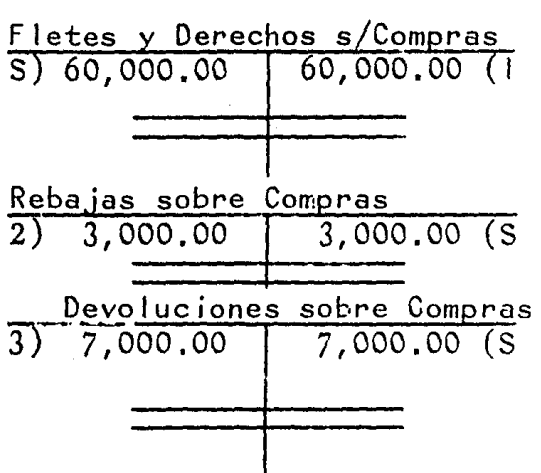

Expl icaci6n:

Mediante el asiento (1) se *suman* los fletes y derechos a las compras; y con los asientos  $(2)$  y  $-$ (3) se restan las rebajas y las devoluciones. De esta manera la cuenta de Compras arrojará un saldo -de \$300,000.00 en este caso-, que representan las *com*  pras netas.

Conviene abrir transitoriamente una cuentacon el nombre de Costo de Ventas para desarrollar enella la fórmula del costo de lo vendido. Al efecto, mediante el asiento (4) traspasamos a ella el inventa rio inicial; con el asiento (S) sumamos las compras: netas a dicho inventario inicial; y, finalmente, conel asiento (6) se restará el inventario actual, o sea

el importe del inventario físico practicado, desarro llándose así, en la cuenta de Costo de Ventas la fór mula de:

Inventario + Compras - Inventario Inicial 100,000.00 + 300,000.00 - 85,000.00 Netas Actual = Costo de  $=$  Ventas 315,000.00

En la práctica se acostumbra operar este movimiento en la cuenta misma de Compras, evitando as't abrir transitoriamente la de Costo de Ventas. El estudiante, sin embargo, encontrará más sencillo este proceso contable, utilizando la cuenta menciona da.

#### CALCULO DE LA UTILIDAD BRUTA:

Sabido es que la utilidad bruta es igual al excedente de las ventas netas sobre el costo de lo vendido; por lo tanto, como paso final, será nece sario:

a) Determinar el importe de las ventas netas, y

. b) Calcular la utilidad bruta, restando el costo de Ventas de las ventas netas.

Ejemplo:

Suponiendo las siguientes cuentas de ven tas en el ejemplo que hemos venido estudiando, los asientos de traspaso serfan:

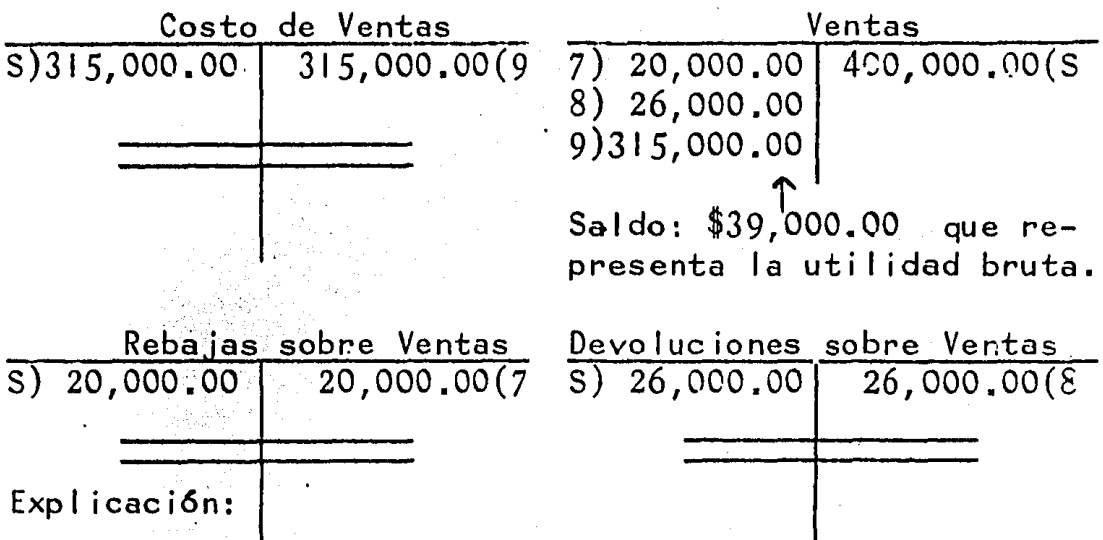

Por medio de los asientos  $(7)$   $y(8)$  se obtie ne en la cuenta de Ventas el importe de las ventas netas: y con el asiento (9) se resta de dicho importe el costo de lo vendido.

La cuenta de Costo de Ventas quedó saldada y la de Ventas arroja un saldo de \$39,000.00 que repre senta la utilidad bruta.

·., .

Conviene observar también que una vez corridos los asientos de costo, todas las cuentas que compo nen el sistema habrán quedado saldadas, excepto dos: la de Inventario, que expresará el importe del inventa rio final -que es, a su vez, el inventario inicial del nuevo ejercicio-, y la de Ventas, que representa la uti 1 idad bruta, Finalmente, esta cuenta se traspasará-ª la de Pérdidas *y* Ganancias para determinar la uti 1 idad neta.

El sistema Analítico o Permenorizado ofrecela ventaja de que es un sistema sencillo y barato, y además ofrece las siguientes:

#### DESVENTAJAS:

1:40 M TANK TING

a) El costo. de ventas s6lo se puede determinar hasta el final del ejercicio.

b) No se conoce la existencia de mercancias durante el ejercicio.

c) La utilidad bruta se determina hasta el final del ejercicio.

d) Se desconoce las faltantes de mercan cías que en forma global los absorbe el costo de ventas.

En realidad no es un sisfema de control, sino más bien un registro de operaciones.

. .

# 2.4 SISTEMA DE INVENTARIOS PERPETUOS

El sistema de inventarios perpetuos o cons tantes como también se le conoce, es el más complejo que existe en materia de control de inventarios, yaque como su nombre lo indica se conoce en forma perpetua o constante la existencia de mercancías en cualquier momento sin necesidad de recuento físico.-La característica principal de este sistema, es la de controlar unidades y valores por cuantos tipos di ferentes de mercancías existan en el inventario;

El control unitario y de.valores por cadatipo diferente de mercancias, permite con precisiónvaluar las salidas por ventas o su precio de costo,utilizando en forma consistente un método de valua ci6n de los previstos en la fracci6n 111 del artícu- • lo 58 de la ley del Impuesto Sohre la Renta.

El control se ejerce mediante registros contables que permiten conocer todos los movimientos de entradas y sal idas, obteniéndose peri6dicamente - (diario, semanal, mensual) la existencia de cada tipo de artfculo. Se recomienda para ejercer un mejorcontrol, que el departamento de almacén en forma paralela lleve registros auxiliares, paro sólo en uni dades, para que éstos puedan verificarse contra ci fras de los registros contables.

APLICACION DEL SISTEMA DE 1NVENTAR1 OS PERPETUOS

- a) En la industria para: Inventarios de.materia prima.
	- Inventario de Artículos te<u>r</u> minados.
- b) En el comercio para: Inventarios de Artículos term inados.

OBSERVACION:

El sistema no puede aplicarse a un inventa rio de producción en proceso, toda vez, que la pro ducci6n representa el importe de costos incurridos, sin que pueda precisarse el número de unidades que están en proceso y que por otro lado, estos valoresdel costo incurrido se están modificando constante mente, lo que impide conocer el valor unitario de .~ las diferentes mercancías sujetas a transformación:por tanto, si el sistema de inventarios perpetuos, controla unidades y valores, no es posible aplicarlo a un inventario de producci6n en proceso.

# VENTAJAS Y DESVENTAJAS DEL SISTEMA.

# VENTAJAS.

- a) Se conoce en cualquier momento la existencia de mercancía valuada a su precio de costo o de adqui sici6n, es decir, el inventario.
- b) Se ejerce un control absoluto sobre las existen cias de mercancfas, evitando fugas, destrucción de mercancías, robos, etc.
- c) No existe la necesidad de hacer una toma física de existencia de mercancías, es decir, un recuento, porque esta informaci6n se conoce en cualquier momento.
- d) Se conoce con precisi6n el importe de las ventasnetas realizadas durante el ejercicio.
- e) Se determina con exactitud el costo de la mercancía cuando ésta se vende, o sea, en el mismo instante de la venta; por tanto, no es necesario esperar hasta el final del ejercicio como en el sis tema pormenorizado.
- f) Se determina con precisión y seguridad la utili  $$ dad bruta, base importante en los resultados de todo negocio.
- g) Ffsicamente, El Reglamento de la ley del l.S.R., le di6 crédito, al considerar este sistema de apl icaci6n general para todos los Contribuyentesy muy especialmente para los que excedan de los - 100 mil Iones *de* pesos de ingresos acumulables,

h) Fiscalmente no es necesario hacer un recuento físico total de cierre del ejercicio, bastará con ejecutar recuentos físicos parciales durante el año hasta completar el total de existencias, de conformidad con lo que establece el artículo 62 - del reglamento.

#### DESVENTAJAS:

- a) Representa un costo administrativo muy elevado,- que en la mayoría de las empresas no soportan elimpacto financiero en los resultados del negocio.
- b) Muchas empresas se auxilian de servicios extremos de computaci6n electr6nica, y la demora en reci bir la informaci6n, no les permite tomar decisiones oportunas.
- c) Al efectuar un recuento físico y tratar de comparar cifras contra libros, en la mayoría de los -casos esta informaci6n no está al corriente, bien sea porque no checan los registros auxiliares o porque son demasiados los movimientos y los regis tros que tiene que efectuarse; consecuentemente,ésto retrasa la comparaci6n y la oportunidad de verificar el in\·entario para poder tomar decisiones.
- d) Para empresas que tienen inventarios de 3,000 o más artículos diferentes, con varias sucursales, el control se vuelve muy complicado y laborioso.
- e) En muchas ocasiones la comparaci6n de cifras en libros contra recuento físico, en el cual se ob tienen resultados que se disparan de lo l6gico yrazonable *y* ésto se repite con frecuencia, el con

trol de inventarios deja de terer importancia den tro de la empresa.

REGISTRO CONTABLE:

Este sistema utiliza.principalmente tres cuentas para el registro y control de mercancías:

- a) Almacen (Cuenta de Balance)
- b) Ventas (Cuenta de Resultados)
- e) Costo de Ventas (Cuenta de Resultado).

- ALMACEN.- Se utiliza para registrar lasentradas *y* sal idas de mercanctas valuadas a su pre cio de costo o adquisición por tanto su saldo siem pre representará la existencia de mercancias (Inventario).

- VENTAS. - Esta cuenta nos permite regis trar mediante abonos, el importe de las ventas con forme se van real izando *y* con cargos para indicar disminuciones en las ventas, las cuales se conocen como devoluciones, rebajas y bonificaciones.

Su saldo será acreedor y representa el importe de las ventas netas real izadas durante un pe ríodo determinado, que nunca será mayor de un ejerci cio (un año).

- COSTO DE VENTAS.- Conforme se van real izando las ventas, se le da sal ida a la mercancfa del almacén, dicha sal ida será a su precio de costo, por tanto, esta cuenta se carga del precio de costo de la mercancia vendida y se abona de las devolucionesque hagan los el ientes a su precio de costo.
Su saldo será deudor y representa el costo de adquisición de las mercancías vendidas.

A L M A C E N

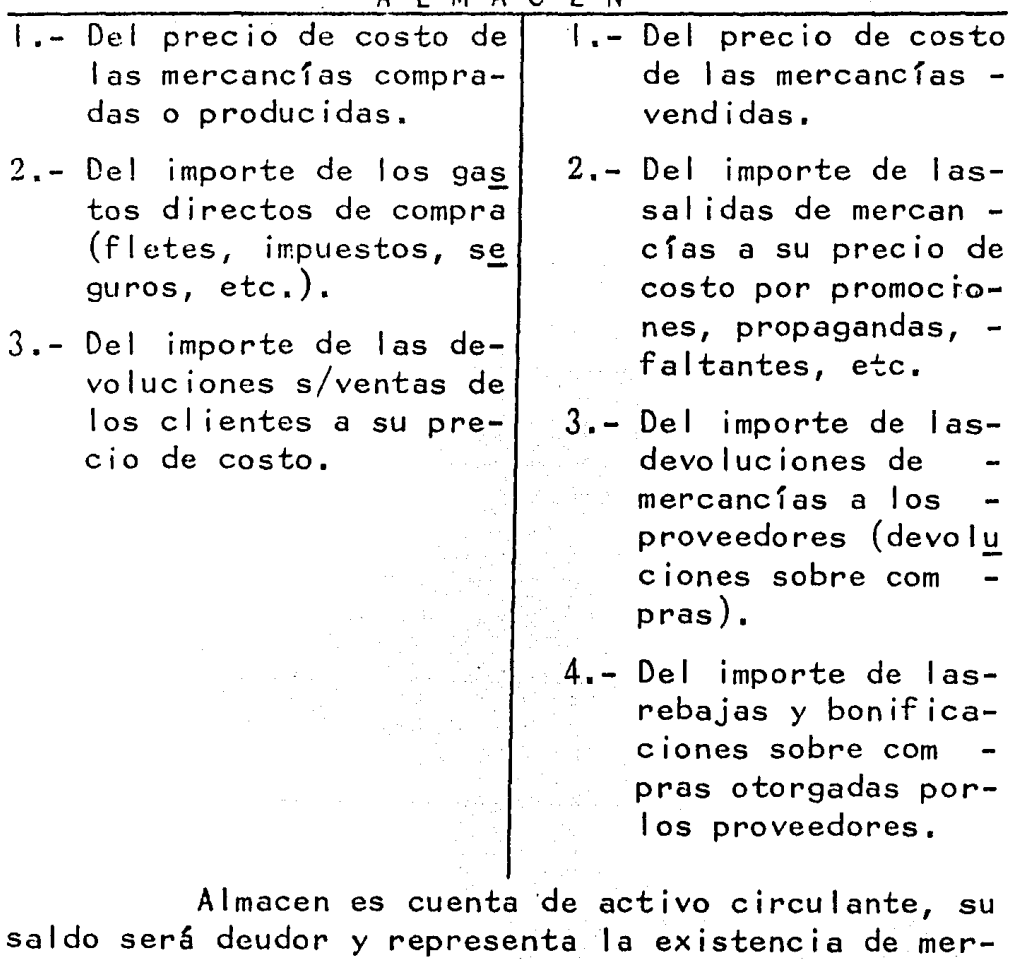

cancías valuadas a su precio de costo, adquisición o

الواقع المساعدة المتحدة المتحدة المتحدة المتحدة المتحدة المتحدة المتحدة المتحدة المتحدة المتحدة المتحدة المتحد<br>الواقع المساعدة المتحدة المتحدة المتحدة المتحدة المتحدة المتحدة المتحدة المتحدة المتحدة المتحدة المتحدة المتحد

producción.

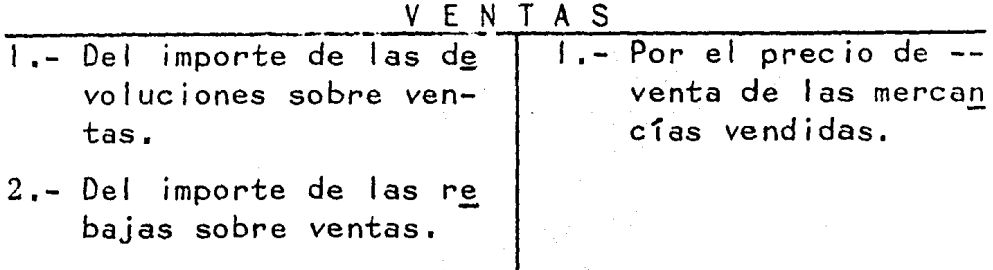

3.- Del importe de las bo <sup>n</sup>if icac iones sobre ventas.

Ventas es cuenta de resultados, su saldo será invariablemente acreedor y representa el importe de las ventas netas real izadas durante el ejercicio.

COSTO DE VENTAS

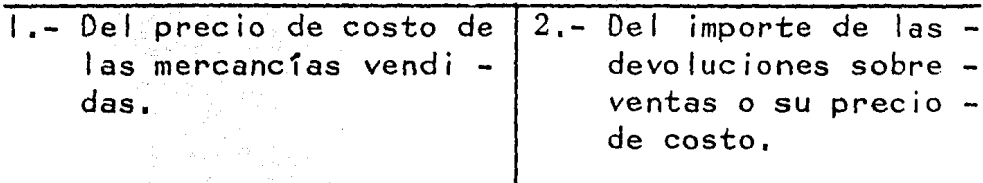

Costo de Ventas es cuenta de resultados, su saldo será invariablemente deudor y representante el costo de adquisici6n de la mercancfa vendida.

EJEMPLO:

(No se consideran saldos previos a la realización de estas operaciones, pero se entiende quesi deben existir).

1.- Se compra mercancía a crédito por

\$200,000,00 a un proveedor del extranjero, al recibirla en nuestros almacenes pagamos con cheque \$10,000,00 porconcepto de impuestos, fletes y segu ros.

- $2. -$  Se compra mercancía a crédito por \$100,000.00.
- 3.- Se compra mercancfa por \$150,000.00 que se liquida con cheque.
- 4.- El proveedor de la operación No. 2, nos otorga una rebaja sobre compras por \$5,000,00, enviando la nota de eré dito respectiva,
- 5.- Le devolvemos mercanc1a al proveedor de la operación No, I, por la cantidad de \$20,000.00
- 6.- Efectuamos una devoluci6n s/compras al proveedor de la operaci6n No. 3, por la cantidad de \$10,000,00 importe quenos paga de inmediato, el cual se depo sita en Bancos.
- Los proveedores nos otorgan una bonifi cación sobre las compras realizadas durante el ejercicio a razón del  $3\%$  so bre el consumo total de \$500,000.00,  $$ es decir, la nota de crédito que nos envian es por la cantidad de \$15,000.00,
- 8.- Se compran mercancías por \$300,000.00pagando la mitad con cheque y por el resto nos otorgan crédito sin garan tf a.
- 9.- Se vende mercancía a crédito al Sr. Martínez por \$300,000.00 con costo del 50%.
- 10.- Se vende al contado mercancía al Sr. Sánchez por  $$100,000.00$  con costo del-50%, su importe se deposita en cuentabancaria.
- 11.- Se vende mercancía al Nuevo Mundo, S.-A., por· 1a cantidad de \$200,000.00 nos pagan la mitad de inmediato y el resto queda pendiente de pago, en cuenta abierta. El costo de la mercancía vendida es de \$100,000.00,
- 12.- Se vende mercancía a Cía. Hnos. Váz quez por la cantidad de \$400,000,00 pa gando \$100,000,00 al recibir la mercan cía y por el saldo firma letras de cam bio a pagar a corto plazo. El costo de mercancía es del 50%.
- 13.- El Sr. Martfnez, nos devuelve mercan cía a precio de venta por la cantidadde \$50.000,00
- 14.- Por haber vendido mercancía defectuosa al Nuevo Mundo, nos obligamos a otor garle una rebaja sobre la venta real izada por \$20,000.00

 $34$ 

- 15.- Cía. Hnos. Vázquez nos devuelve mercancía por -\$50,000,00 a su precio de venta.
- 16.- Por el volúmen de consumo que nos efectuó Cía--Hnos. Vázquez, le otorgamos una bonificaci6n del 2% sobre las ventas netas, o sea la canti dad de \$7,000.00

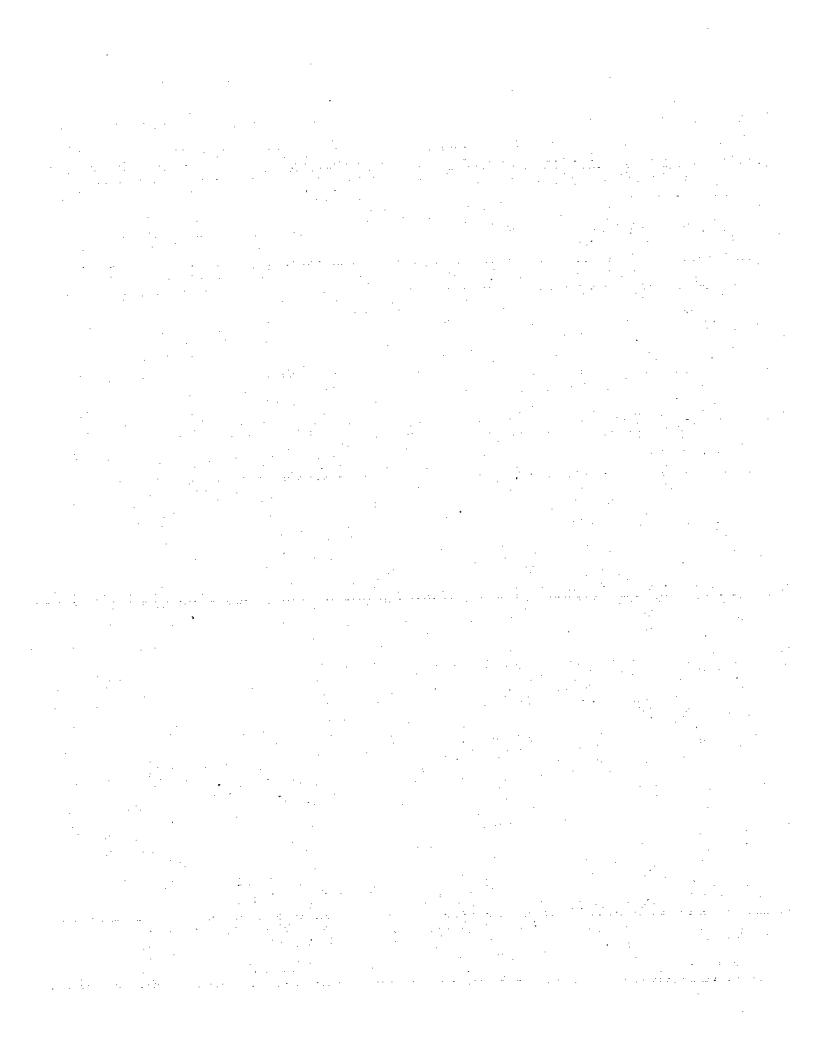

٠

SOLUCION EN ASIENTOS DE DIARIO

| OPER. No.                 | <b>CUENTAS</b>                   | CARGOS     | <b>ABONOS</b>     |
|---------------------------|----------------------------------|------------|-------------------|
|                           | <b>ALMACEN</b>                   | 210,000.00 |                   |
|                           | <b>BANCOS</b>                    |            | 10,000.00         |
|                           | PROVEEDORES                      |            | 200,000.00        |
| $\overline{2}$            | <b>ALMACEN</b>                   | 100,000,00 |                   |
|                           | PROVEEDORES                      |            | 100,000.00        |
| $\overline{\mathfrak{z}}$ | ALMACEN                          | 150,000.00 |                   |
|                           | <b>BANCOS</b>                    |            | <u>150,000.00</u> |
| $\ddot{4}$                | <b>PROVEEDORES</b>               | 5,000,00   |                   |
|                           | ALMACEN                          |            | 5,000.00          |
| 5                         | <b>PROVEEDORES</b>               | 20,000.00  |                   |
|                           | <b>ALMACEN</b>                   |            | <u>20,000.00</u>  |
| $\overline{6}$            | <b>BANCOS</b>                    | 10,000,00  |                   |
|                           | ALMACEN                          |            | <u>10,000.00</u>  |
|                           | <b>PROVEDORES</b>                | 15,000.00  |                   |
|                           | ALMACEN                          |            | 15,000,00         |
| $\overline{8}$            | <b>ALMACEN</b>                   | 300,000,00 |                   |
|                           | <b>BANCOS</b>                    |            | 150,000.00        |
|                           | PROVEEDORES                      |            | <u>150,000.00</u> |
| $\overline{9}$            | <b>CLIENTES</b>                  | 300,000,00 |                   |
|                           | <b>VENTAS</b>                    |            | 300,000.00        |
| $9 - A$                   | COSTO DE VENTAS                  | 150,000.00 |                   |
|                           | <b>ALMACEN</b>                   |            | 150,000.00        |
| $\overline{10}$           | BANCOS                           | 100,000,00 | 100,000.00        |
|                           | <b>VENTAS</b>                    |            |                   |
| $10 - A$                  | COSTO DE VENTAS                  | 50,000,00  |                   |
|                           | ALMACEN                          |            | 50,000.00         |
| īΤ                        | <b>BANCOS</b>                    | 100,000,00 |                   |
|                           | CLIENTES                         | 100,000.00 |                   |
|                           | VENTAS                           |            | 200,000.00        |
| $11 - A$                  | COSTO DE VENTAS                  | 100,000,00 |                   |
| $\overline{12}$           | <b>ALMACEN</b><br><b>BANCOS</b>  |            | 100,000,00        |
|                           |                                  | 100,000,00 |                   |
|                           | DOCTOS, POR COBRAR               | 300,000.00 |                   |
| $12 - A$                  | <b>VENTAS</b><br>COSTO DE VENTAS | 200,000,00 | <u>400,000.00</u> |
|                           |                                  |            |                   |
| $\overline{13}$           | <b>ALMACEN</b><br>VENTAS         | 50,000.00  | 200,000.00        |
|                           | <b>CLIENTES</b>                  |            | 50,000.00         |
| $\overline{13-4}$         | <b>ALMACEN</b>                   | 25,000.00  |                   |
|                           | COSTO DE VENTAS                  |            | 25,000.00         |
| $\overline{14}$           | <b>VENTAS</b>                    | 20,000.00  |                   |
|                           | <b>CLIENTES</b>                  |            | 20,000.00         |
|                           |                                  |            |                   |

 $\mathcal{A}(\mathcal{A})$  and  $\mathcal{A}(\mathcal{A})$ 

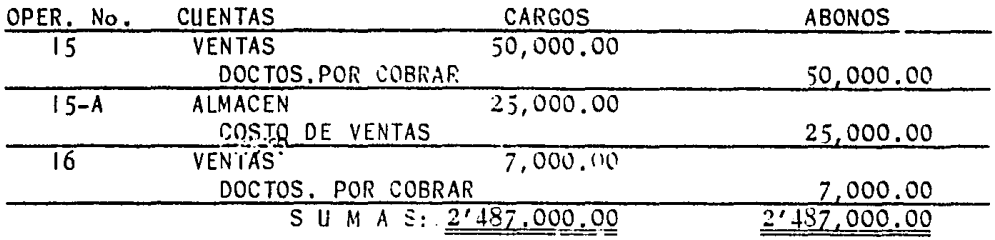

### ESQUEMAS DE MAYOR

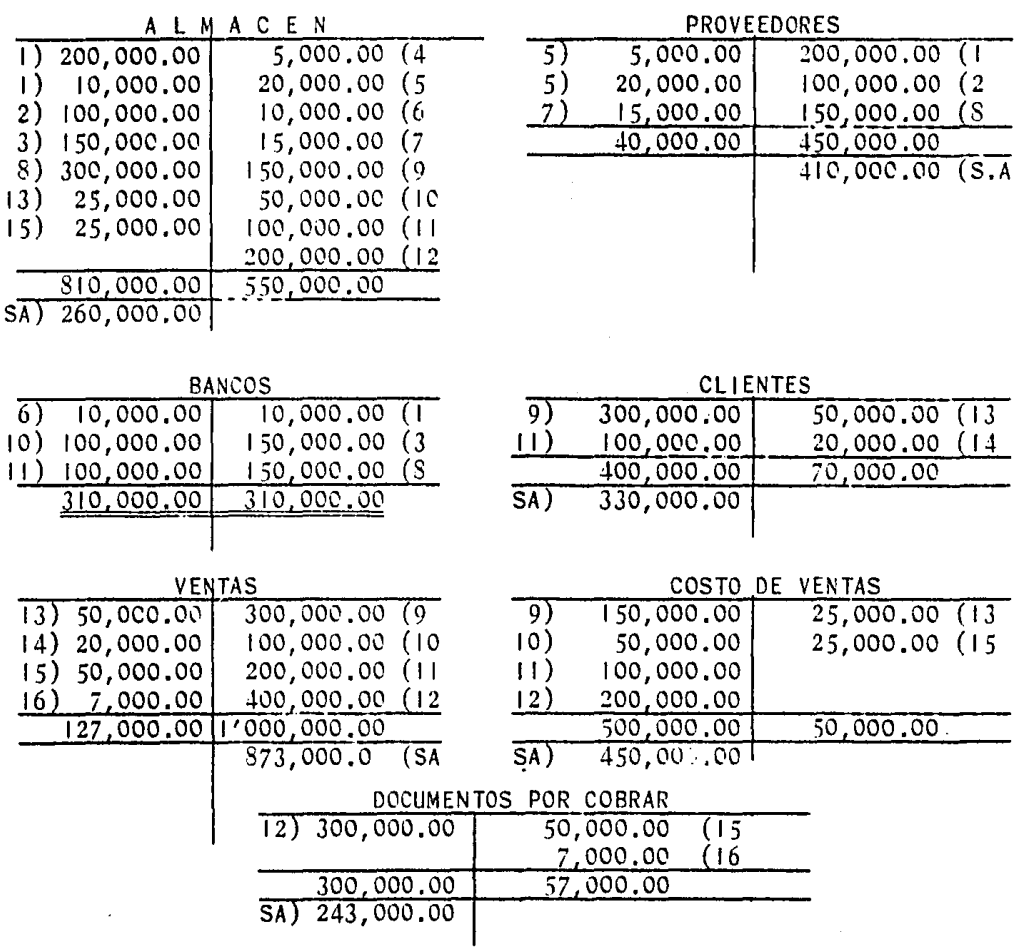

 $\label{eq:2} \mathcal{L}_{\text{max}} = \mathcal{L}_{\text{max}} + \mathcal{L}_{\text{max}} + \mathcal{L}_{\text{max}}$ 

 $NOTA: SA = Saldo Actual.$ 

OBSERVACIONES:

- a) La cuenta de almac6n arroja un saldo de \$260,000.00 el cual representa la existencia de mercancfa o la fecha de corte de éstas operaciones; también se le conoce como inventario de mercancías.
- b) La cuenta de Ventas refleja un saldo de \$873,000.00, el cual representa el importe neto de la mercan-cf a vendida hasta la fecha.
- c) La cuenta de Costo de Ventas tiene saldo de - -\$450,000.00 el cual representa el costo de adquisición de las ventas realizadas según el inciso anterior.
- d) Las ventas que se efectuaron siempre tuvieron uncosto del 50% por tanto el saldo de "Costo de Ven tas" comparado con el saldo de la cuenta de "Ventas", deberfa representar la mitad del valor de las ventas real izadas, sin embargo, no es asf por las rebajas y bonificaciones ocurridas durante este perfodo de operaciones.
- e) La dcterminaci6n de la utilidad bruta será de lasiguiente forma:

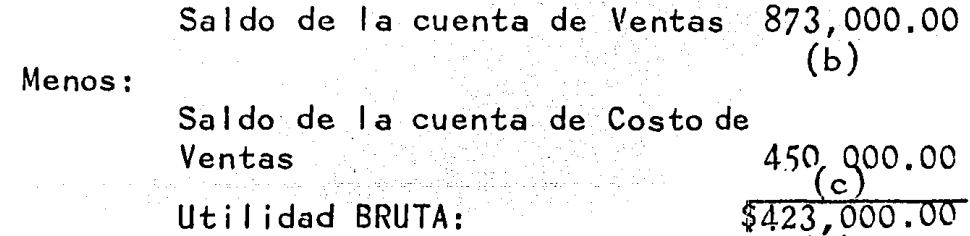

 $\epsilon$  )

f) Como se observa, la utilidad Bruta se determina con una simple resta y con mucha seguridad; aun que en el terreno de la información generalmentese presenta de la siguiente forma:

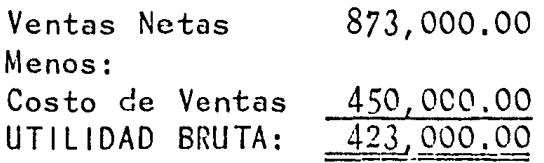

El ejemplo anterior permite saber cómo serealizan los movimientos globales de ventas, costo de ventas y de inventarios y aún cuando no se contem pla en este ejemplo el control de unidades y valores. el sistema si lo tiene previsto, ya que con teda intención se estimó el costo de lo vendido.

## 2.5 PRINCIPIOS CONTABLES APLICABLES.

La valuación de los inventarios está basada principalmente en dos principios de contabilidada saber que son:

Principio del Costo y anno

Principio Conservador

No siendo la intención de éste trabajo, el discutir acerca de la uniformidad en la aplicación de los mencionados principios, o bien la aceptaciónde los mismos, simplemente vamos a enunciarles.

PRINCIPIO DEL COSTO

Este principio se enuncia de la siguiente-

manera: "La causación de gastos y la adquisición deactivos, que no corresponden a los grupos de efectivo o derechos, debe contabilizarse de acuerdo con la disminución de activo o aumento de pasivo o capitalque provoque".

En la apl icaci6n de este principio se af ir maque la contabilidad debe basarse en el costo, yaque el costo de un artículo está sujeto normalmentea la verificación por medio de una evidencia objetiva y por lo tanto se le considera, generalmente,como la mejor base para el registro de las operaciones. - As1 la propiedad adquirida con el propósito de ser un medio en la operación de un negocio, las mercan cías compradas para la venta, son susceptibles de me dición en términos de sus costos en efectivo. En todos los negocios organizados para lucrar, es una suposición básica el hecho de que se incurre en todoslos costos con el propósito de producir ingresos.

Este principio rehusa las opiniones personales, busca la comprobación objetiva de las opera ciones que realiza la empresa, es decir, trata de -fundar el registro de las operaciones y el control de las mismas, en cifras que son ciertas o sea que tengan una comprobación que las ampare.

## PRINCIPIO CONSERVADOR

Podemos enunciarlo de la siguiente manera: "Las utilidades se registran cuando se real izan *y*  las pérdidas cuando se conocen", o bien, "En los C6 sos en que para un mismo problema se tengan soluciones alternativas, se deberá elegir la que menos opti mismo refleje".

Este principio debe ser observado cuando realmente haya duda y existan alternativas permití das para resolverla, pero nunca se debe abusar de este principio para cambiar cifras deliberadamente, cayendo en un ultraconservatismo.

Con la apl icaci6n de este principios se trata de proteger a los usuarios de los Estados Fi nancieros, evitando que se muestren resultados "hala gadores", es decir, halagadores pero inciertos.

Este principio nos dice que "ciertos activos", se valden en la cantidad más baja que resultecomparar su costo y el precio de mercado, en cumplimiento a la regla que enunciamos a continuación y que se refiere precisamente a las excepciones al principio del costo y dice así En relación a los inventarios que constituyen el objeto de la entidad econ6mica y en relaci6n a las inversiones en valores realizables, debe-corregirse el costo cuando éste sea superior al precio de mercado.

#### PROCEDIMIENTOS Y METODOS DE VALUACION CAPITHLO 1111.  $\mathcal{L}_1$  and an applying  $\mathcal{L}_2$ EN EL MANEJO DE LAS MERCANCIAS.

- 3.1 Las bases del Costo de los Inventarios
- 3.2 Métodos de Valuación de Inventarios.
- 3.3 La Toma Física de los Inventarios.
- 3.4 UEPS Monetario.

CAPITULO 111.- PROCEDIMIENTOS Y METODOS DE VALUACION EN EL MANEJO DE LAS MERCANCIAS.

3.1 Las Bases del Costo de los Inventarios.

El problema de la valuación, se encuentra estrechamente ligado a la determinación de las utili dades y por ende al costo de las mercancfas vendidas en el ejercicio a que se refieren.

Contablemente, existen numerosas bases acep tables para resolver el problema de valorar los in ventarios entre las que destacan, las que determinael autor W.A. Paton en su obra "Manual del Contador" y que son las siguientes:

- a) Costo Real.
- b) Costo de Reposici6n.
- c) Costo Real o Costo de Reposición el másbajo de los dos.
- d) Precio de Venta.

Costo Real.- La base principal para la contabilización de los inventarios es el costo, el cual ha sido definido generalmente como el precio pagadoo el valor dado en la adquisición de un activo, apli cado a los inventarios, costo significa en principio la suma aplicable de los cargos y gastos que directa o indirectamente son incurridos para dar a un artfcu lo su condición de uso o venta.

Costo de Reposici6n o de Mercado. Consisteeste método, en dar a las existencias finales, el precio que tienen en el mercado a la fecha que indican los estados Financieros.

Este método es aplicable cuando la~ J:ferencias entre el precio de costo y el de mercado,sea de importancia, teniendo en cuenta el principio contable que establece que los inventarios se han de va luar al precio más bajo entre el costo y el de merca do.

Desde el punto de vista de la preparaci6n de un balance correcto puede abogarse por el uso deesta base, pero se pueden incluir en dicho estado. uti 1 idades no real izadas por la venta, en el caso de alza de precios y las pérdidas no real izadas en el casó de baja de precios.

Costo Real o Costo de Reposici6n el más bajo de los Dos.

Esta base es una combinaci6n de las dosanteriores y descansan en una teorfa bastante conser vadora,  $W.A.$  Paton expresa: Cuando se aplica esta re gla las utilidades no realizadas en las ventas se ex cluyen de la hoja de rendimientos, en tanto que laspérdidas no real izadas (en forma de baja de preciosde costos, de las mercancfas en existencia), se to man en consideraci6n como una disminuci6n, de lo que de otro modo sería el rendimiento de operaci6n.

Este método es universalmente reconocido por autoridades en la materia, debido a que es con- servador en lo que respecta a la determinación del rendimiento.

Aun cuando la base de costo ordinariamente satisface el objetivo de un adecuado acoplamiento de los costos con los ingresos, en ciertos casos elcosto puede no ser la cantidad propiamente cargablecontra los ingresos de perfodos subsiguientes,

Una excepci6n a esta base es necesaria entales circunstar.cias ya que el costo es satisfacto rio solamente si el uso de las mercancfas no ha disminuido desde su adquisición. Asi en la contabilizaci6n de inventarios deberán reconocerse una pérdida, en el momento en que el uso de la mercancfa disminuya por daño, deterioro, obsolescencia cambios en los niveles de precios u otras causas. El importe de dichas pérdidas queda reflejado mediante la aplicación de esta base de valuaci6n.

Esta base se considera que provee un medio para medir el aprovechamiento residual de una inversión en inventarios.

Al aplicar esta regla, deberá ejercerse con juicio y no podrá reconocerse una pérdida a me nos que la evidencia indique claramente que tal pérdida se ha sufrido.

Precio de Venta.- No obstante que la value ci6n al precio de venta, es poco usual, existen em presas que de acuerdo a sus caracterfsticas encuen tran imprescindible el valuar sus inventarios sobreesta base.

En este método las existencias no se valúan tomando como base su costo original, ni el de reposi ci6n o precio de mercado sino que se val6an en relaci6n con la cuantfa de numerario que mediante su ven ta ha de ingresar a la caja como otro activo, o.bien que directamente sea para 1 iquidar el pasivo.

Este método puede ser aplicado a empresas -

que real izan sus existencias frecuentemente, o bientodas aquel l¿s empresas que manejan mercancfas cuyovalor es fijado o controlado por una dependencia of i cial o mejor dicho por el mercado mundial.

Los productos que generalmente se valúan al precio de venta son por ejemplo: Los metales precisos, mercancías de consumo general como café, algo d6n etc,

Entre las situaciones que justifican la apl icaci6n de•esta base de ~aluaci6n tenemos las siguientes:

- 1) El caso en que no se dispone:de los cos  $t$ os. $-$
- 2) El 'caso en que la venta, al valor netode venta puede hacerse con seguridad ys in más esfuerzo.
	- 3) El caso en que el valor neto de venta es definitivamente más bajo que todas las cifras del costo.

Los artículos defectuosos, obsoletos, in-completos etc., si se pueden valuar a precio de venta, debido a que su costo es superior en la mayoríade las ocasiones a dicho valor de venta, que les corresponde según su estado económico.

3.2 Métodos de Valuaci6n de Inventarios.

Definición.- Se entiende por métodos de va luación de inventarios, el conjunto de reglas princi pios y procedimientos que se consideran para valuaren forma correcta y de acuerdo con la técnica contable, los costos de los artículos producidos o vendidos y también valuar adecuadamente las existencias o inventario.

La finalidad principal de utilizar cual- $$ quiera de los métodos de valuaci6n que a continua- ci6n mencionaremos, es la de conocer el costo de los artículos vendidos y de esta forma determinar la Uti lidad bruta del período, al deducir a los ingresos netos totales el costo de los artfculos vendidos.

De acuerdo con la técnica contable, sus principios etc., y por lo que respecta a los ordenamientos legales en forma concreta a lo que establece la ley de impuesto sobre la renta y su reglamento, los métodos de valuación de inventarios se clasifi can como sigue:

- a) Costos Identificados o Especfficos.
- b) Costos Promedio,
- c) Primeras Entradas Primeras Salidas.
- d) Ultimas Entradas Primeras Salidas,
- e) Detallista.

La determinaci6n del costo del inventarioinvolucra primero: Determinar las erogaciones que afectaron el costo de las mercancfas, materiales o servicios que fueron adquiridos y Segundo: Apl icaci6n de un m'todo para relacioar los diferentes costos de los bienes adquiridos y la determinaci6n peri6dica.

Los costos de los inventarios se integrancon todas las erogaciones tanto directas como indi rectas relacionadas con la adquisición, preparaci6ny colocación para su venta.

La selección del método de valuación se hará en base a circunstancias individuales como:

a) Magnitud y tipo de Empresa

b). Exactitud informativa Deseada.

c) Costo de Implantación, Mantenimiento etc.

Y a circunstancias generales tales como:

a) Fase del ciclo econ6mico del Pafs.

b) Aspectos Legales Establecidos.

3.2.I Método de Costos Especfficos o. Identificados.

Este método consiste en valuar la mercan cfa o artículos a su costo real o histórico en que fueron adquiridos.

En este método de valuación su finalidad fundamental es controlar cada tipo de mercancía o artfculos ya sea en una empresa comercial o indus - trial, con el fin de identificar el costo que le corresponde a cada lote de mercancía o a cada artículo para controlar su producción o su venta.

Este método implica la identificación delcosto de cada. artfculo definido.

Para su control los artfculos existentes y

los comprados se registran en tarjetas auxiliares de almacén separadamente de aquellos que han sido adqui ridos a precios distintos, aunque sean de igual call dad, por lo tanto se llevará una tarjeta para cada clase de artfculo atendiendo a su costo y no a su clase, de tal suerte que al valuar.el inventario, se tomará la existencia que muestre cada tarjeta y el costo que aparezca en la misma.

El procedimiento contable consiste en transferir el artfculo especifico y su costo identificado de inventario al costo de ventas.

Sitbien este método es el más satisfacto rio, en ocasiones es imposible o inadecuado debido a las condiciones existentes y al gran trabajo que ori gina el control de ende partida que se compre.

Como puede observarse, el método de costo identifica do:

- a) Valúa el costo de las mercancias que sa len del almacén o de los departamentosproductivos de conformidad con el pre cío al que en rigor ingresaron al mismo.
- b) Exige et manejo de mayores auxiliares- de almacén individuales es decir, un auxiliar por cada costo de adquisiciónque se registre.

A continuación presentamos un ejemplo de  $$ control de un mismo artfculo producido en diferentes fechas, asignándole el costo específico en c/u de el los.

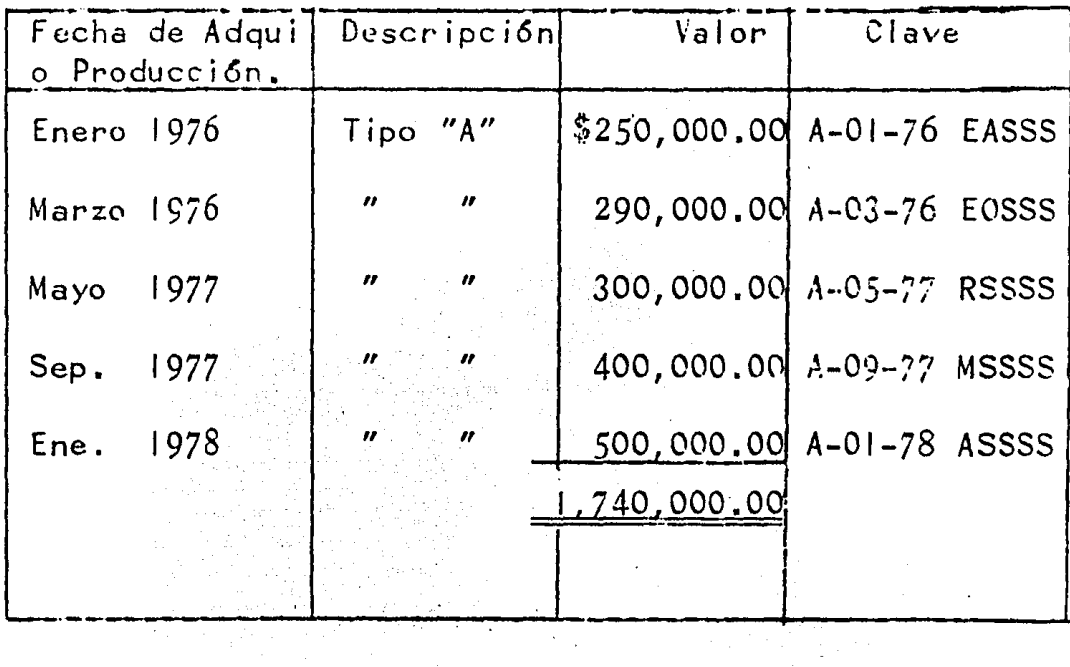

La empresa del ejemplo utiliza la clave HERMANITOS, para conccer el valor de costo de es tos artículos, lo cual se interpreta asignándole dígi tos del l al 0 como sigue:

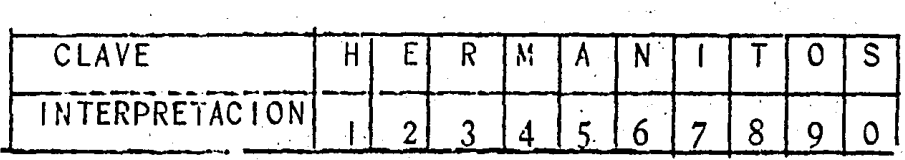

Con las literales anteriores se puede construir cualquier cifra por ejemplo:

> 50 AS  $=$ 25 EA  $\equiv$ **ESH** 201  $=$

informaci6n: Se puede complementar con. la siguiente

> Una literal: Para el tipo de artículo Dos Dfgitos: Mes de producci6n o compra Dos Dfgitos: Año de producci6n o compra

Por lo tanto.

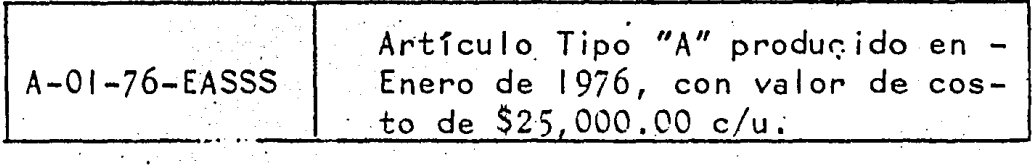

A la fecha del inventario existen 5 artfculos iguales tipo "A" con diferentes costos deproducci6n, la interrogante serfa:

¿Cuándo se venda uno de ello qué costo le Asignaremos?.

El costo.será aquel que indique su identificación o clave de acuerdo al gusto del el iente:

Ejemplo:

... 이 사람이 있다.<br>사람

Se.vende en \$100,000.00 un artfculo tipo "A" cuya clave de identificación de costo es A-03-76-EOSSS

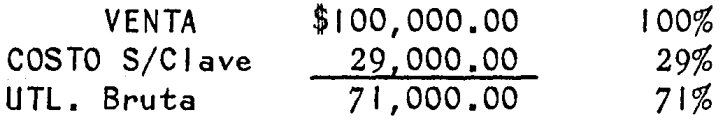

Este método se utiliza en Comercios o in dustrias que por las características de las mercan clas o artículos que fabrican o venden necesitan deun control más específico, identificándolas y asig nándoles su costo real al que fueron producidas o ad quiridas.

Ejemplo: La Empresa Comercial "X" efectúalas siguientes operaciones:

Enero 5 Compra de 4 artículos "A" a  $$140.000.00 c/u$  que da un importe de  $$$ 

Enero 10 compra de 5 artículos "A" a  $$144.000.00 c/u$  que da un importe de  $$$ 

Febrero 15 compra de 6 artículos "A" a  $$146,000,00 c/u$  con un importe de  $$$ 

Febrero 20 compra de 5 artículos "A" a  $$148,000,00 c/u$  que da un importe de

Marzo 5 compra de 6 artículos "A" a  $$150,000.00$ 

Durante el mismo período se efectúan las siguientes Ventas (salida a precio de costo).

Enero 8 venta de 2 Us de Artículo "A" a  $$140,000.00$  importe  $$280,000.00$ 

Enero 13 Venta de 3 Us de Artículo "A" a -

144,000.00 da un importe de \$

. Febrero 18 venta de 3 Us del artíCul·o "A" a 146,000~00 da uri importe de

Febrero 23 Venta de 2 Us. del artículo "A" a \$150,000.00 da un importe de

Registrando el movimiento anterior en el  $$ mayor auxiliar de almacén, registrando su salida a su costo especifico al que fue adquirido no obstante se trate del mismo artículo.

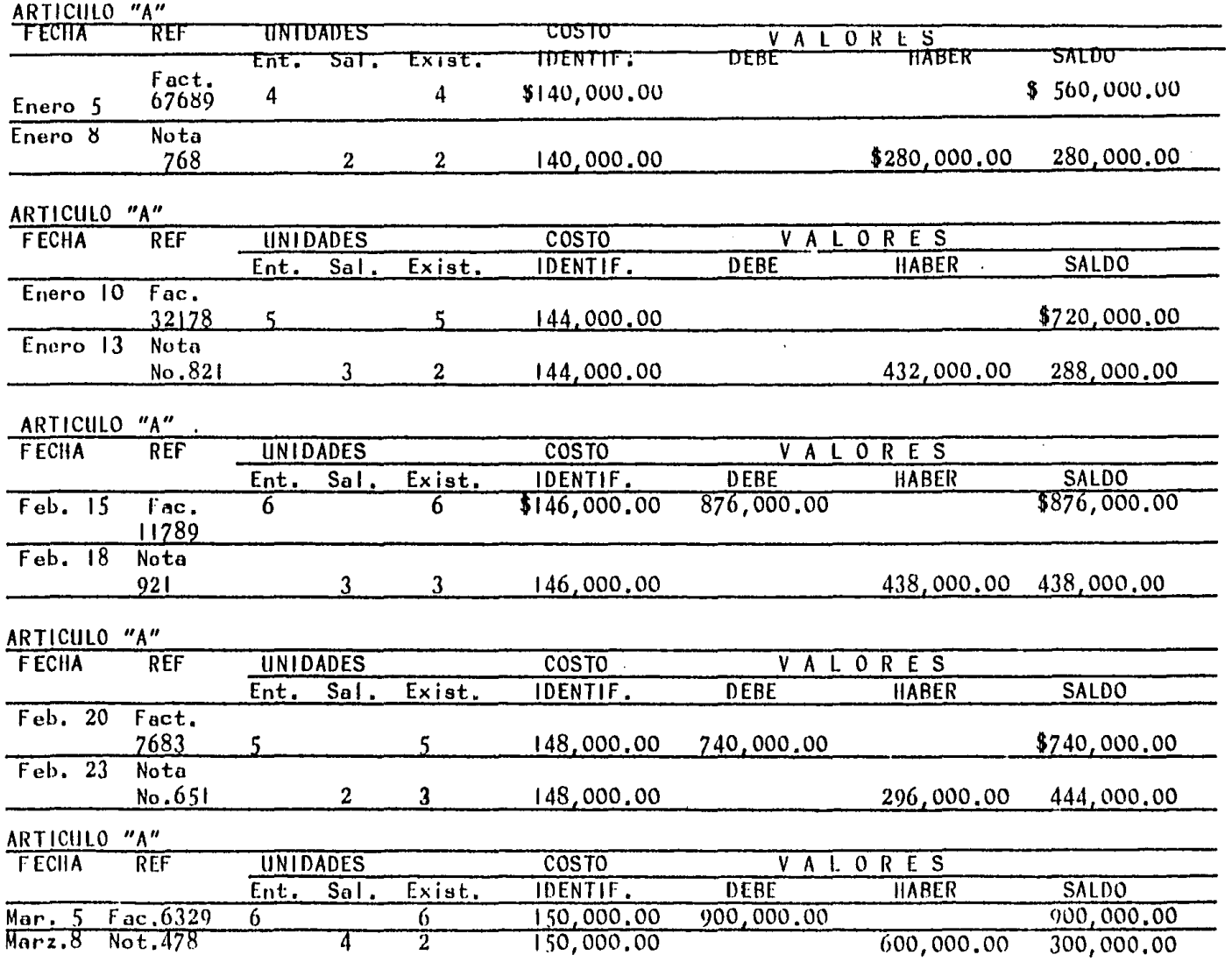

 $54$ 

 $\mathcal{L}^{\mathcal{L}}$ 

3.2.2 Método de Costo Promedio,

Este m'todo como su nombre lo indica, consiste en valuar las mercancfas, ya sea las que salen a la producción o a la venta como las que quedan en existencia a un costo promedio. Dicho costo se obtiene dividiendo el saldo o importe en valores entre la existencia actual en No. de unidades.

Esta operación se repetirá cada vez que ha ya una nueva entrada de mercancfas, y el resultado será el costo promedio, que servirá de base para valuar *ha siguiente salida o salidas de almacén y así*suces i vamente.

Dentro de este método existen 3 modalida des que trataremos de explicar en forma breve y queson:

a) Costo promedio simple

b) Costo Promedio Ponderado

c) Costo promedio m6vi 1 .

Costo Promedio Simple.- Este método consis te en determinar la media aritmética de los costos unitarios de adquisición de los artículos, una vez obtenida la media aritmética valuar las sal idas de almacén a dicho costo, hasta en tanto no haya una nueva entrada de material, Esta modalidad resulta un tanto obsoleta, en virtud de que no se toma en cuenta las existencias al momento de calcular el pro medio, es decir el importe o saldo en valores y el - No. de unidades •

. Costo Promedio Ponderado.- Este método

a diferencia del anterior si toma en cuenta el No. de unidades en existencia y el importe de las mis mas. Este método se utiliza cuando se trata de va luar el costo de ventas y las existencias de mercancías sobre una base periódica.

Se calcula dividiendo el importe de las compras y el inventario inicial entre el No. de unidades que reportan las compras y el inventario ini c i a I·.

Costo Promedio M6vil.- Este procedimientoes el más aconsejable de los 3 que mencionamos en principio, y es el más utilizado, ya que sus prome dios se mantienen al dfa y en forma constante.

Este método se calcula dividiendo el impor te de las existencias entre el No. de unidades, in-cluyendo las de la~altima compra; el resultado obtenido servirá para valuar la siguiente sal ida.

Esta operación se volverá a repetir cada vez que haya una nueva compra o adquisici6n de mer cancfa.

Ejemplo Práctico.

Registrar las siguientes operaciones en tarjeta de Almacén del artículo "A", utilizando el método de Costo

Enero  $5 -$  Se compraron  $100$  articulos a cré dito, con un costo de Adquisición de \$400.00 c/u.

Enero 8.- Se vendieron al contado 80 art'rcu los seg6n reportes de sal idas de almacén.

Enero  $10 -$  Se compraron a crédito  $120$   $\ldots$  arts. a un costo de \$450.00 c/u.

 $Enero$  13.- Se vendieron 50 arts. a crédito en cuenta corriente según reportes de salida de alma cén.

Enero 15. Se compraron 150 arts. al contado con un costo de adquisición de 470.00 c/u.

• • . ¡ '

Enero 18. - Se vendieron 60 arts. de contado según reportes de salida de almacén.

Enero 20.- Compra a~crédito de 110 .artfculos a un costo de adquisición de \$500.00.

Enero 23.– Venta de 40 arts. a crédito seg6n reportes de sal ida de almacén.

Enero  $25.-$  Compra de 130 artículos a cré dito a un costo de adquisición de \$520.00

Ehero28.- Venta de /50 arts. A seg6n re portes de salida de almacén.

http://www.com/www.com/www.com/

# TARJETA DE ALMACEN

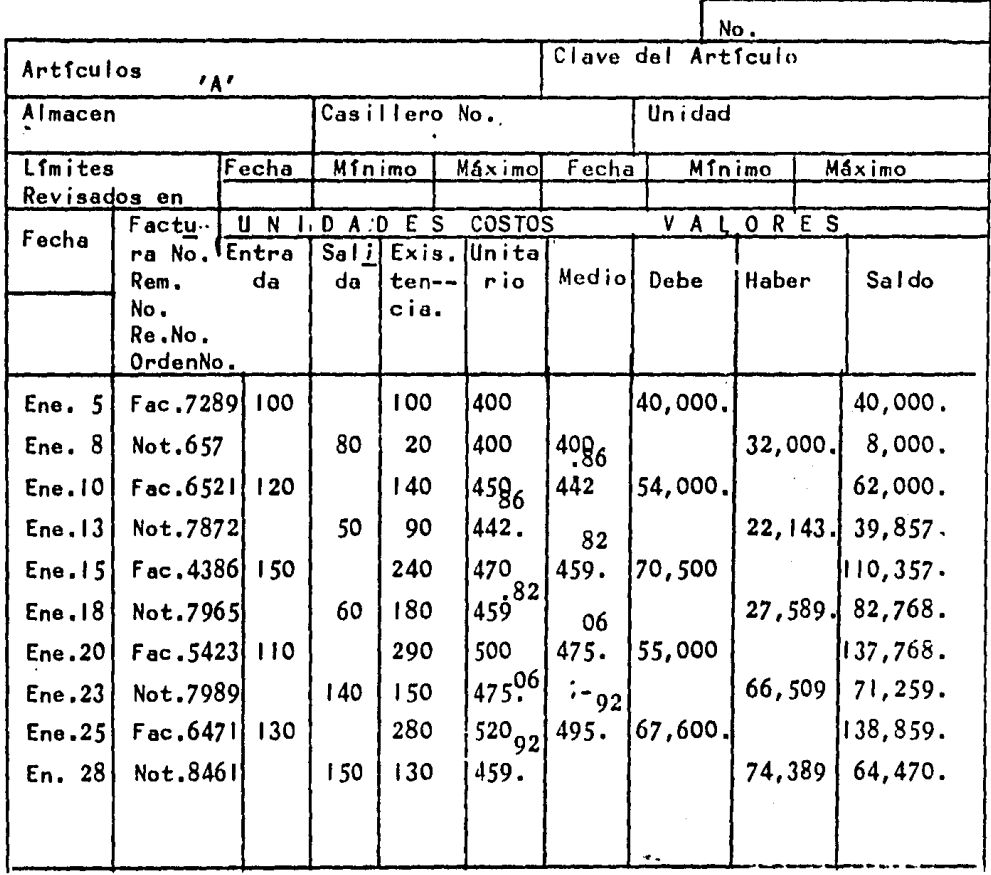

3.2.3.- Método de Primeras Entradas Primeras Sal i das.

Este método consiste en valuar las salidas del almacén al precio más antiguo o de la la, adquisición; esto quiere decir que existe una correlación entre el orden de ingreso de las partidas de mercancfas asf como su valuací6n y util izaci6n.

Desde el punto de vista de control ffsicoasí como contable de las mercancías lo primero que entra al almacén es lo primero en salir lo cual indi ca que se está utilizando en forma adecuada, desde el punto de vista administrativo, más pudiera no ser el correcto desde el punto de vista contable.

En este método, el ·costo de ventas o costo de lo vendido quedará valuado al precio de adquisi ci6n más antigua o de las primeras compras, por lo tanto no reflejará una situaci6n de costo actual. Las existencias o inventario quedarán valuadas a pre cios de la 61tima compra, consecuenteente estará va luado conforme a precios actuales.

Ejemp <sup>1</sup>c Práctico.- Registrar las mismas <sup>~</sup> operaciones del ejemplo anterior s61o que ahora porel método de PEPS (Primeras Entradas Primeras Sali das).

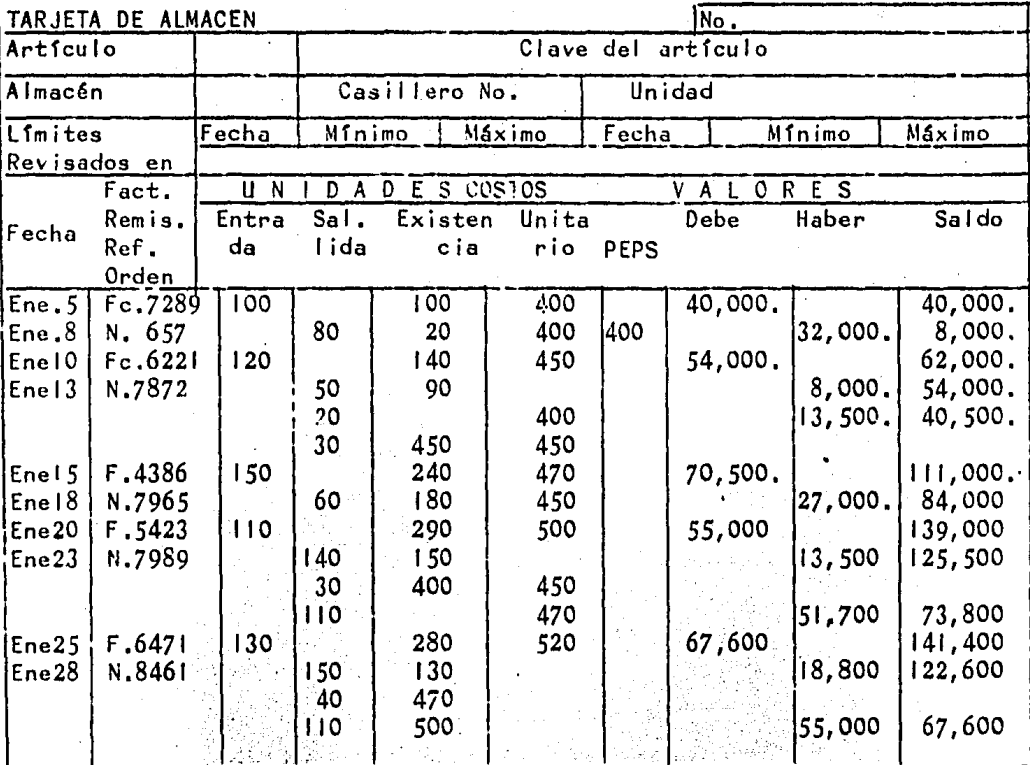

Francesco<br>1942: College<br>1942: College ANALISIS DE SALDO

 $\sqrt{2\pi}$ 

 $$67,600.00$ 130 US X 520.00

i.<br>D

60

 $\mathbf{1}$ 

Ċ

3.2.4. Método de Ultimas Entradas Primeras Sal idas.

Este método consiste *en* valuar las sal idas de mercancías o salidas de almacén al precio de cos to de la última compra o reporte de producción de: artículos terminados si se trata de una industria.- Dichos precios serán los más recientes, y en caso de estar agotada, para efectos de valuación esa última entrada se tomará en cuenta la anterior y asísuces i vamente.

Al utilizar este método el costo de ventas quedará valuado al precio de la última compra, lo cual quiere decir que los costos están actual izados.

 $\mathbb{R}$ las existencias por el contrario quedaránvaluadas a los precios más antiguos, ya que los pre cios más recientes o de última compra o reporte deproducción servirán para valuar las salidas de alma cén de dichos artículos, esto es desde el punto devista contable para efectos de valuación, y presentación de estados financieros, más no para controlfísico de los mismos.

Este método es de más reciente creación yse utiliza en épocas inflacionarias donde los pre-cios constantemente tienden a subir, como es el caso de México y algunos otros países.

Ejemplo: Con las miamas operaciones del ejemplo anterior, registrar estos movimientos en tarjetas de almacén ahora por el método UEPS, Ultimas Entradas Primeras Sal idas.

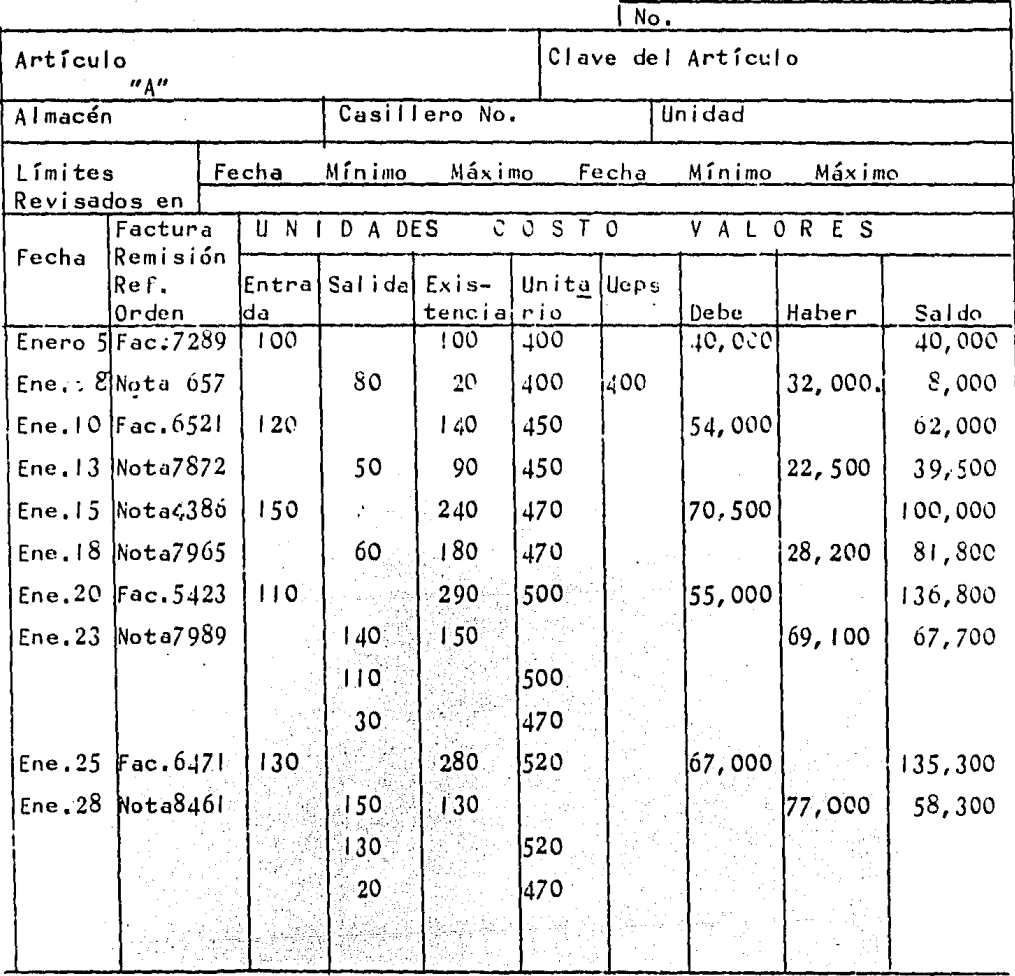

Analisis de Saldo

 $20 \text{ } \mu\text{s}$  \$ 400. = 8,000.  $70$  Us  $450. = 31,500.$ ÿ. 470. =  $\frac{18,800}{$58,300}$ . 40 Us

62

## 3. 2. 5 METODO DETALLISTA.

Según Raúl Niño Alvarez, este método con siste en calcular aproximadamente el valor del in ventario, sumando el inventario inicial todas las compras, cuyos artículos deban estar marcados a precio de venta, agregándoles los aumentos a losprecios originales; o restando las rebajas que se hayan hecho a los precios marcados en las etiquetas. A dicho total se resta el importe de las ventas, y el resultado es el inventario a preciode venta. Al importe de las actuales existenciasse les resta el % promedio de Utl para que puedaobtenerse el costo del inventario final.

Es un método de contabilidad que permite determinar el valor de costo de los inventarios sin 1 levar a cabo el recuento ffsico de las mer cancfas, haciendo posible por lo tanto, determi nar los resultados de operación a intervalos frecuentes y periódicos quincenal o mensualmente, etc.

te:

El método de detallista implica básicamen-

a) Cargar las mercancias a cada departamen to  $y$ /o tienda tanto a precio de costo como a precio de venta.

b) Mantener registros de contabilidad com~ pletos y adecuados a precios de venta, de todas las adiciones y deducciones que se hacen a las mercancf as.

c) Determinar el importe y el  $\%$  de todo

incremento al precio de venta inicial hecho a las mercancfas cargadas a cada departamento y/o tiendaes decir al total de mercancias manejadas,

d) Obtener de los registros.contables a un momento determinado, el importe de las mercancías existentes valuadas a precio de venta.

e) Aplicar el factor de costo al inventa rio a precio de venta (inventario según libros), para obtener el valor de este inventario a precio -<br>de costo el menor.

f) Tomar un inventario ffsico a precio deventa cuando se desee (generalmente, semestral o anualmente) y que sirve para verificar la corree ci6n del inventario en 1 ibros. Si esta verifica ci6n revela que el inventario en 1 ibrcs es mayor que el ffsico, que es usual, se dice que es un faltante; si el inventario físico es mayor que el in ventario en 1 ibros se dice que existe un sobrante.

Alberto Jacques BJanca en la revista No. 2 de Finanzas y contabilidad dice:

El sistema detallista permite la valuaci6n de los inventarios al costo o mercado, el menor, ba sándose en los precios de venta, permitiendo determinar la posici6n de un negocio y la direcci6n ha cia la cual se están encaminando sus operaciones ~ sin la necesidad de contar físicamente todas las mercancfas que forman el inventario de un almac6n de departamentos.

Tambi6n señala que las principales caracte

rfsticas de este sistema son:

1) Los inventarios se controlan mediante la agrupación de mercancías semejantes en cuanto asu naturaleza *y* utilidad bruta.

2) El control y registro de las mercancfas se hace a base del precio de venta.

3) Permite conocer el valor de los gruposde· mercancfa en cualquier momento sin necesidad decfectuar recuento físico.

4) Permite la obtención del valor de costo o de mercando el menor, al deducir el % de utilidad bruta al precio de venta al que se registran y controlan esas mercancfas.

5) Permite conocer las utilidades por de partamentos facilitando las labores de planeaci6n *y* la fijaci6n de pol'tticas para las compras *y* las ventas.

Antes de explicar este método, es necesa rio aclarar los siguientes conceptos:

Mercancfa Disponible.- Es el total de ar tículos disponibles para la venta a precio de costo *y* a precio de Venta.

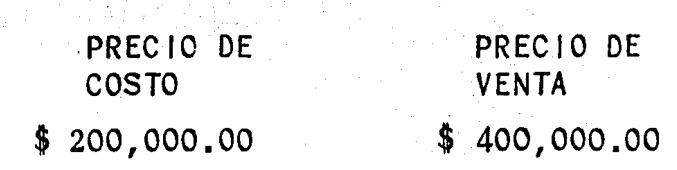

La mercancia disponible debe interpretar-

rísticas de este sistema son:

I) Los inventarios se controlan mediante la agrupación de mercancías semejantes en cuanto asu naturaleza y utilidad bruta.

2) El control y registro de las mercancias se hace a base del precio de venta.

3) Permite conocer el valor de los gruposde mercancia en cualquier momento sin necesidad deefectuar recuento físico.

4) Permite la obtención del valor de costo o de mercando el menor, al deducir el % de utilidad bruta al precio de venta al que se registran y controlan esas mercancias.

5) Permite conocer las utilidades por de partamentos facilitando las labores de planeación y la fijación de políticas para las compras y las ventas.

Antes de explicar este método, es necesa rio aclarar los siguientes conceptos:

Mercancia Disponible. - Es el total de ar tículos disponibles para la venta a precio de costo y a precio de Venta.

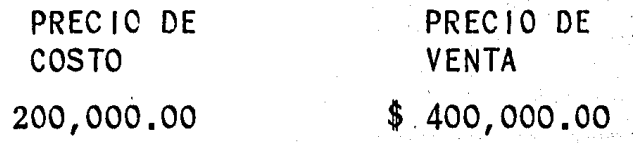

 $\mathbf{\hat{S}}$ 

La mercancia disponible debe interpretar-
se como la existencia a precio de Costo *y* Venta delos artículos destinados a su venta, cuya cifra noha sido disminuida por las sal idas por concepto deventas *y* de otras partidas.

Factor de Costo.- Es la relación que exis te entre el precio de costo y el precio de venta ex presado en % es decir que % representa el costo dela mercancía disponible.

Ejemp 1 o:

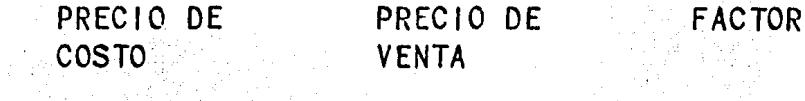

 $$ 200,000,000 \$   $$ 400,000,00$ 

50%

 $FACTOR = \frac{PRECIO: DE: COSTO}{PRECIO: DE: VENTA}$ 

200,000.00  $\frac{200,000}{400,000,00}$  = 50%

Para la operaci6n. de este método, es necesario cuidar los siguientes aspectos:

a) Control y revisi6n de los margenes de - UtI bruta considerando tanto las nuevas compras, como los ajustes al precio de venta.

b) Agrupaci6n de los Artfculos homogéneos.

e) Control de los traspasos de artfculos entre departamentos o grupos.

d) Inventarios. Ffsicos peri6dicos para ve-

rif icar el. saldo te6rico de las cuentas y en su caso efectuar los ajustes que procedan.

Ejemplo: Se venden \$.100,000.00 de Mer cancfa.

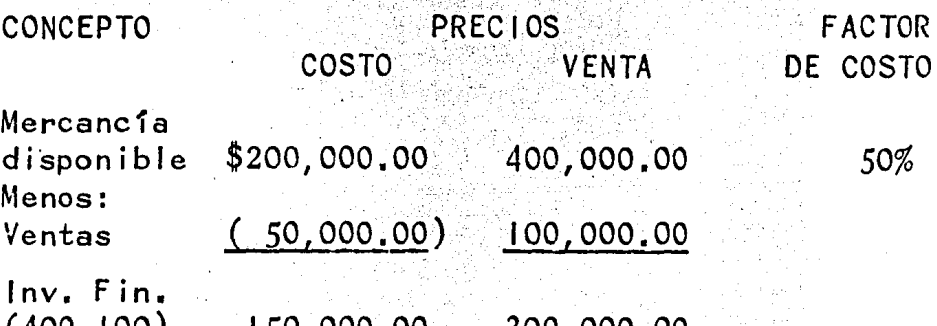

(400-100) 150,000.00 300,000.00

Costo de Ventas  $(200 - 150)$  50,000,00

Resultados.-

Ventas: \$100,000.00

menos:

Costo de VentasS0,000.0Q Utl. Bruta 50,000.00

El Método de detallistas tiene como prin cipio el siguiente: Es un sistema a base de prome dios, ya que el inventario final de un período es una muestra de la mercancfa disponible durante di cho perfodo, situaci6n que se puede comprobar si lo comparamos con el método de costos promedio obte niéndose los mismos resultados.

# Costo Promedio:

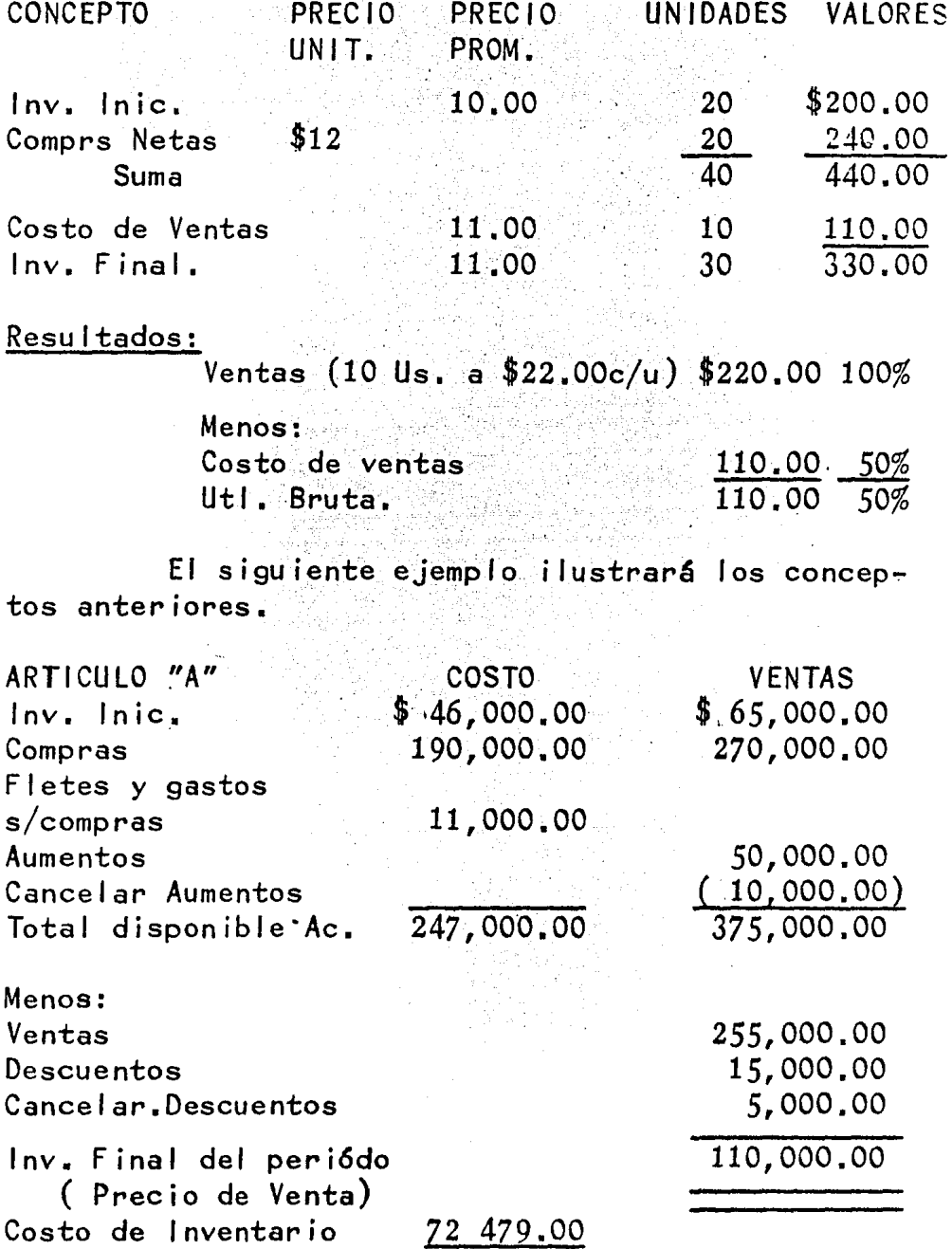

 $\ddot{\phantom{0}}$ 

Total Acumulado Precio de Costo \$247, 000. 00 = . 6589%ll. B. Total Acumulado Precio de Venta 375,000.00

Inventario Precio de Venta X  $\%$  de Utilidad = Costo-Inventario.

 $\frac{10}{110,000.00}$  x .6589 = \$72,479.00

En este método es de virtual importancia terminar la relación costo-Precio de venta, a fin de no inflar los inventarios con descuentos sobre arti culos que ya no estan en inventarios.

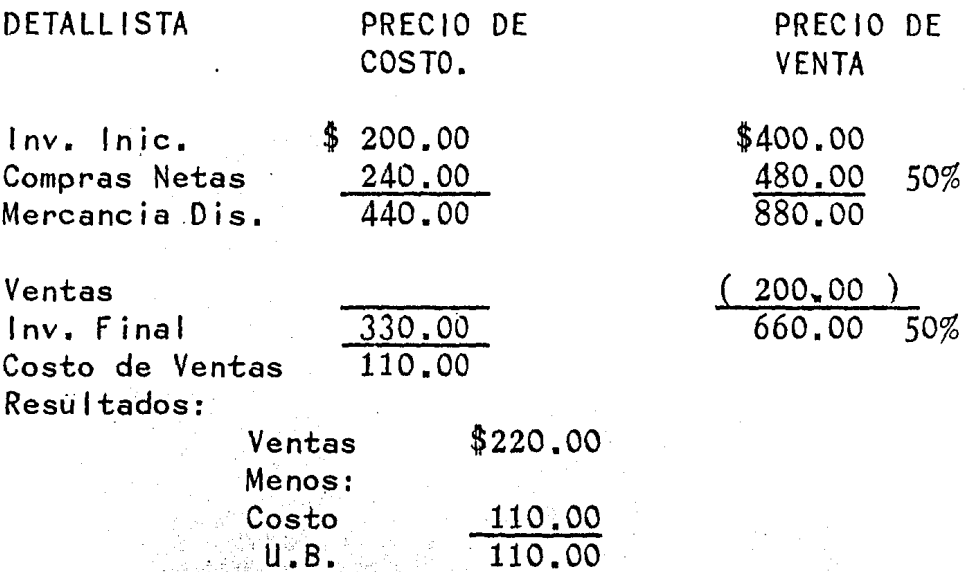

En la práctica existen variaciones en el precio de venta original ya sea por aumentos en los precios, o disminuciones por descuentos o bonificaciones, por lo que tenemos que tomar en cuenta lo siguiente:

Precio Original de venta.- Precio establecido sobre la base de costo de adquisición.

Aumentos Posteriores. - Aumentos sobre el precio de venta original que nos dará un nuevo precio.

Cancelación de Aumentos. Reducción del precio nuevo al precio original a un precio intermedio.

Descuentos.- Reducción sobre el precio original

Cancelación de Descuentos. - Aumento Hasta como Maxi mo al precio original.

 $\mathcal{C}_{\mathcal{A}}(\mathcal{A},\mathcal{A}_{\mathcal{A}}^{(1)})=\mathcal{C}_{\mathcal{A}}(\mathcal{A},\mathcal{A}_{\mathcal{A}}^{(1)})=\mathcal{C}_{\mathcal{A}}(\mathcal{A},\mathcal{A}_{\mathcal{A}}^{(2)})$ 

A continuación se cita un ejemplo del efecto que tienen los métodos de evaluación sobre los inventarios y las utilidades en dosejercicios, suponiendo las mismas condiciones para los tres metodosejemplificados.

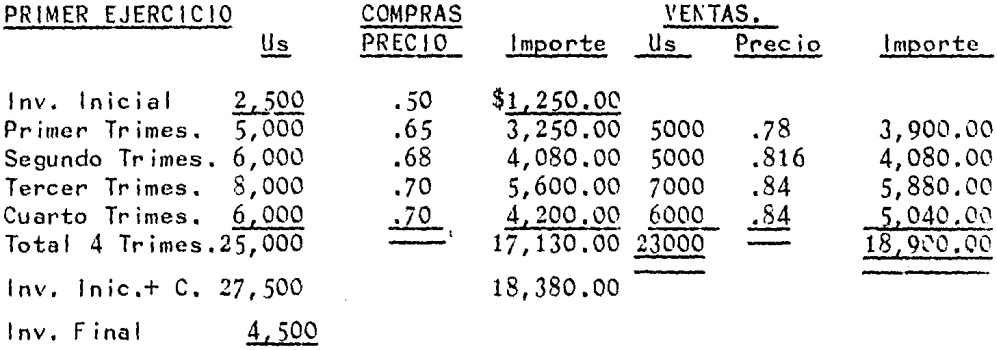

#### SEGUNDO EJERCICIO

 $\overline{\phantom{a}}$ 

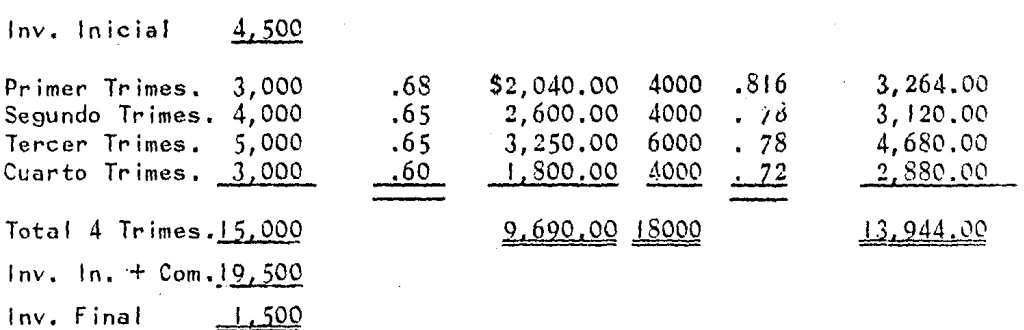

Tomado de: Contabilidad y control de Costos  $\sim 0.01$  and Cecil Gillespie.

 $\mathbb{E}_{\mathbf{X} \sim \mathbf{X} \sim \mathbf{Y}} \left[ \mathbf{X} \sim \mathbf{X} \right] \sim \mathbf{X} \left[ \frac{\mathbf{X} \sim \mathbf{X} \mathbf{Y}}{\mathbf{X} \sim \mathbf{Y}} \right] \sim \frac{\mathbf{X} \mathbf{X} \sim \mathbf{X} \mathbf{Y}}{\mathbf{X} \sim \mathbf{X} \mathbf{X} \sim \mathbf{X} \mathbf{X} \mathbf{X} \mathbf{X} \mathbf{X} \mathbf{X} \mathbf{X} \mathbf{X} \mathbf{X} \mathbf{X} \mathbf{X} \mathbf{$ 

 $71$ 

Cálculo de Inventarios por dos ejercicios valuadospor 3 métodos diferentes.  $\sim$ 

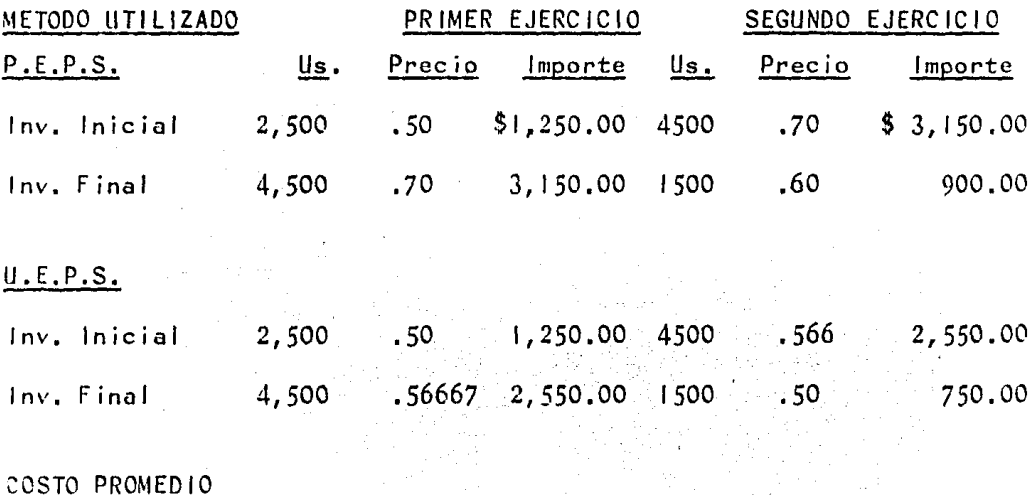

 $.6683$  $-3,007.62$ Inv. Inicial 2,500  $.50$  1,250.00 4500  $.6511$  $.66836$ 3,007.62 Inv. Final 4,500 1500 976.74

# Estado de Resultados Comparativo de dos Ejercicios Valuados con 3 métodos diferentes.

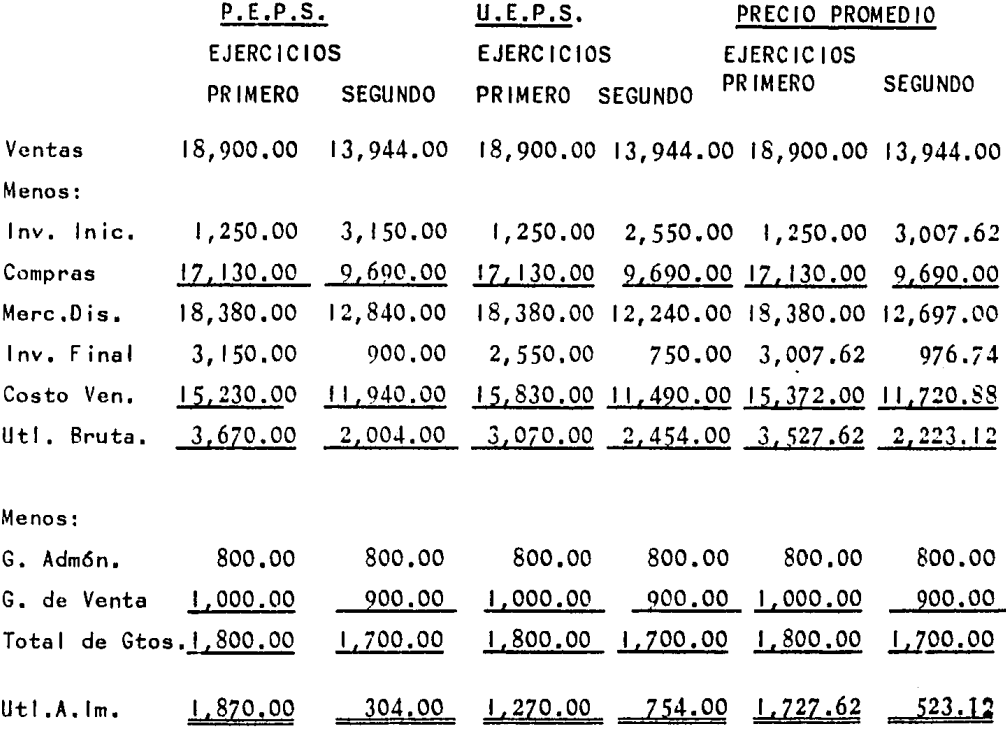

Tomada de: Contabilidad y Control de Costos, Cecil Gillespie. 3.3 Toma Fisica de Inventarios.-

Existen muy variados procedimientos para la toma de los inventarios, siendo los más comunes los siguientes:

- a) Hojas Sueltas.
- b) Libros o· Libretas Encuadernados
- e) Listas· 1 mpre sas
- d} Etiquetas

a) Hojas Sueltas.

Este procedimiento como su nombre lo indica, consiste en ir anotando en hojas sueltas los materiales o artículos conforme se van contando; es  $considerado como el másrudimento y puede of recer$ las siguientes desventajas:

1 .- Falta de control, en virtud de que sise pierde algunas de las hojas utilizadas no hay modo de darse cuenta y el inventario resultaría inexac to, lo cual puede corregirse mediante la numeraci6nprogresiva de las mismas.

2.- Posibilidad de omisión al dejarse de contar alguna partida, o por el contrario existe laposibilidad de que sean contados dos veces, cuando intervienen Varias personas, lo que se evita di stribuyendo correctamente el personal.

Este procedimiento unicamente es recomenda ble para empresas cuyos inventarios no comprendan gran número de partidas. En caso de que sea utilizado, es conveniente que las hojas sean pre-foleadas, para evitar la posibilidad de extravío de las mismas. b) libros o 1 ibretas Encuadernados.

Este procedimiento es muy similar al anterior, ofreciendo la ventaja de que se elimina la posibilidad de la pérdida de alguna de las hojas, sinembargo subsiste el inconveniente de que se dejen de contar algunas partidas o se dupliquen el conteo de~ obras, pero al igual que el procedimiento anterior,esto puede corregirse con la distribución correcta del personal.

Siempre es aconsejable, cuakquiera que sea el procedimiento utilizado y para evitar la posibili dad de error que se efectúe un segundo conteo por - personas diferentes, de las distintas partidas cuyos resultados serán comparados, investigándose de inmediato las diferencias que resulten.

e) Listas Impresas.

Este procedimiento supone la existencia de listas impresas con los nombres de las distintas par tidas que integran el inventario, de tal manera queal efectuar el conteo·bastará eón anotar las unida des en existencia, ahorrando el tiempo necesario para escribir el nombre del artículo *y* evitando laposibilidad de error.

Pueden presentarse las siguientes desventa jas en este procedimiento.

1.- Puede existir la misma posibilidad de que se pierda alguna de las hojas, ocasionando ine xactitud en la determinación del inventario, corrigiéndose ésto, como ya quedo asentado numerando progresivamente las 1 istas entregadas,

2.- En caso de que los artículos a contarno se encuentren en el mismo orden de las listas pue de ocasionar molestias y'pérdida'de tiempo en su localización.

3.- Cuando se cuenta con artículos nuevosno apareceran en la lista siendo necesario anotarios, o bien puede ocasionar omisión guiarse exclusivamente por artículos que aparecen impresos.

d) Etiquetas.

. ·, ,. *:, .* .

Este procedimiento es uno de los más recomendables. para aquel las empresas·que cuentan con ungran volumen de partidas en sus inventarios.

Las etiquetas que se utilizan para el conteo deberán reunir los siguientes requisitos:

a) Número.progresivo

b) Sección para primer recuento

e) sección para segundo recuento

d) Talón.

 $\sim$ Tanto las secciones utilizadas para los re cuentos; como el talón, deberán contener los siguien tes datos:

a) Nombre de la Compañía

b) Número Progresivo

e) Descripción del artículo

d) Fecha del Inventario

e) Clase del Inventario,

Es conveniente, con el objeto de mayor facilidad en la identificación que se utilicen diver sos colores de etiquetas, según la clave del inven- tario de que se trata y con numeración propia cada grupo.

las secciones para los recuentos deberán tener espacio para las anotaciones de "existencias"- "contado por" y supervisado por.

Antes de iniciarse el inventario, todas las partidas deberán tener ya su tarjeta adherida en el anaquel o casillero respectivo y convenientemente identificados.

Se formarán grupos para el primer recuento y para el segundo recuento. Al efectuarse el primerrecuento la persona o personas que lo lleven a caboanotarán la existencia er. el espacio destinado parael efecto y simultáneamer.te firmarán en el lugar correspondiente. Hecho esto cortarán la primera sec - ción ccnservár.dola en su poder.

Posteriormente se efectuará el segundo recuento, debiendo real izarlo distintas personas a las que intervinieron en el primero y haciendo las anota ciones correspondientes. Cortarán. la segunda sección y la conservarán consigo.

Al finalizar el inventario todos los materiales deberán tener unicamente el talón, lo cual in dicará que se han efectuado los dos recuentos.

Las secciones correspondientes al primero-Y segundo recuentos, serán entregados a la persona encargada de compararlos y en caso de que existan di ferencias entre ambos recuentos deberán ser aclara- dos de inmediato en forma satisfactoria.

Este procedimiento en mi opinión, es el -más recomendable para ser utilizado por las distin tas empresas, ya que ofrece las siguientes ventajas.

l.- Elimina la posibilidad de error al efectuarse un doble recuento de las existencias.

2.- Pueden intervenir tantas personas como sea necesario, sin que se obstaculice el trabajo.

3. - Permite una verificación en forma obje tiva de que todas las existencias hayan sido conta das.

4.- Elimina la posibilidad de que deje deconsiderarse alguna etiqueta, en virtud de la secuen cia numérica.

5.- La etiqueta puede llenarse antes de la fecha del inventario lo que significa que el re cuento en los almacenes puede hacerse en mucho menos tiempo que el que será necesario usando otro siste  $ma.$ 

6. Las mercancías pueden inventariarse con anticipación a la fecha del cierre del inventario, puesto que todas las entradas o salidas posterioresal recuento físico, pero anteriores a la fecha del cierre, pueden registrarse en el reverso de la eti queta y determinar la exactitud real con un efectivo sistema de contabilidad que controle entradas y sali das.

Recomendaciones Generales para la toma deun buen Inventario.

a) Que todo el material se encuentre co -

rrectamente ordenado, de tal manera que se faciliteel conteo.

b) Procurar que no exista un mismo mate -rial en dos o más lugares.

c) Eliminar el mínimo posible el movimiento de los almacenes durante el recuento, determinando la fecha más adecuada.

d) Identificar aquellas mercancias que seencuentren en el almacén y sean propiedad de terce ros.

e) En el inventario deben tomar parte personas tanto del almacén como ajenas al mismo.

f) Determinar aquellos artículos de difí cil venta o echados a perder.

g) Determinar cuidadosamente el corte delinventario compras y ventas a la fecha de la toma del inventario.

h) Determinar las existencias de mercan -cías en otros locales o en poder de terceros.

#### 3.4 UEPS MONETARIO

El método de valuaci6n denominados UEPS MONETARIO *O* UEPS A VALORES MONETARIOS se basa en elhecho de considerar a la totalidad del inventario co mo una unidad de valor, puesto que sin lugar a dudas es el valor el común denominador en fa diversidad de artfculos que se manejen.

A la unidad de valor inicial se le 1 lama inventario base *y* sóbre este monto se efectúan los cálculos posteriores por aumentos o disminuciones en el nivel del valor del inventario.

Para estar en condiciones de efectuar la comparación que se señala en el párrafo anterior esnecesario convertir los valores.actuales a valores del año anterior o de años anteriores.

Dentro de la técnica de UEPS MONETARIO sehan desarrollado dos procedimientos que se conocer. como:.

1.- DOBLE EXTENSION, *<sup>y</sup>* 2.- ENCADENAMIENTO DE INDICES.

#### 1.- DOBLE EXTENSION =DOBLE YALUACION

- A).- El uso inicial del UEPS monetario requiere la doble valuación del inventario:
	- a) Al final del año a costos actuales,
	- b) Al final del año a costos del año base; es decir, a costos a partir del primer año en que se adoptó UEPS. Resultando una combina ción de unidades *y* valores.
- 8).- Cuando el total del inventario al final del año valuado a costos del año base, excede el inventario inicial valuado a costos del año base, existe un incremento excedente.
- C).- Este incremento en el inventario para el período base se manifiesta en valores .{peso) y de- berá ser convertido a costos del año actual.
- D).- El aumento de cada año se convierte en un valor fijosen inventario y al cual se ha dado a conocer como "capa".
- E).- Si. posterior~ente .el inventario valuado a cos tos del año base arroja una disminución, se toma la reducción del más reciente incremento o capa.
- F).- Para el caso en que el inventario final incluya artículos que no estaban en existencia en el in ventario del .año base, se determina un costo de año base para tales artículos suponiendo que es tos hubieran formado parte en ese inventario ba se. lo cual requiere de obtener cotizaciones pa ra esos artículos a esa fecha, en su defecto co tización de artículos similares y por último el cálculo de una estimación,
- G).- Durante el primer año o los dos primeros años, es factible duplicar la extensión, (valuación)del inventario total por computadora al año base y al costo del año en curso. Sin embargo, es te procedimiento puede resultar impractico como resultado de cambios en los productos y desarro llo tecnológico. Si el inventario final incluye partidas que no se encontraron en el inventario base entonces el costo del año se determina en-

términos de duda o sea lo que hubiera costado en el año base si hubiera sido entonces ese artículo adquirido o fabricado.

## DOBLE EXTENSION = INDICE DE CAMBIO EN PRECIO

El paso siguiente en el desarrollo del método UEPS monetario consiste en la posibilidad de calcular un indice o varios indices para poder deter minar el tamaño, al valor del inventario *y* el alcance de los incrementos *y* disminuciones en el mismo *y*por cada año.

Se le llama indice interno de inflación yse puede obtener de las dos formas siguientes:

A.- Comparando el valor total del inventario del año base contra el valor total del inventa rio equivalente a precios corrientes a fin de año.

Ejemplo a)

1980 20,000 unidades *x* 1.00 20,000 1981 20,00C unidades *x* 1. 20 24,000

 $C4 |cu|o$   $24,000$  = 1.20 índice de precio

En este caso el índice de precio nepresenta el aumento real puesto que se comparan el mismo nivel de inventario.

 $E_j$ emplo  $b)$ .

1980 20,000 unida des *x* 1 • 00 ·- 20, 000

1981 28, 000 . unidades *x* 1.20 = 33,600

> Cálculo 33,600 \_  $\frac{20,000}{20,000}$  = 1.68 indice de precio.

En este caso el índice de precio no representa el aumento real puesto que se comparan volúmenes diferentes de inventario.

B.- Comparando el costo de un grupo de artículos representativos del inventario a precios del año base a precios corrientes a fin de año:

Ejemplo:

En virtud de lo .anterior encontramos que, debido a la imperiosa necesidad de diseñar un procedimiento capaz de eliminar dichas deformaciones y que a la vez representará una medida de seguridad yccnfiabil idad para la valuación de inventarios bajo-UEPS monetario, surgio en los Estados Unidos de Norteamérica un nuevo procedimiento para el empleo de- índices denominado "Link-Chain {eslabon o cadena).

La mecánica de este procedimiento consiste en valuar los inventarios finales tanto a costos actuales como a costos del año anterior ( o en año base si es el primer año en que se emplea UEPS).

De tal comparación se desarrolla un índice que representa el  $%$  de aumento (o disminución) en los costos del año actual.

El índice de cada año es multiplicado porel indice acumulado del año anterior para determinar el factor de inflación acumulativo a partir del añobase. ·

El valor del inventario a costos actualesse divide entonces entre el índice acumulado para convertir el inventario a los costos del año base con el objeto de determinar si ha habido o no un incremento medible en valores en el año base.

Este incremento se multiplica por el índice acumulado y asf se restablece el inventario a cos tos actuales.

De aquí es donde se deriva el nombre de -"Indices en eslab6n o cadena" ya que la secuencia de esta mecánica al acumular los índices desarrolladoscada año sean independientes entre si, formando conello una especie de cadena o eslabonamiento.

Muchas industrias manufactureras han prefe rido el empleo de índices en cadena debido a que sus numerosas refacciones, montajes, partes o piezas cam bian Frecuentemente.

Por lo antes apuntado, en este momento que da establecido que para desarrollar el índice:

DOBLE EXTENSION.- Se compara el año actual contra el inventario base, ejemplo: 1984 contra 1980.

ENCADENAMIENTO DE INDICES.- Se compara elaño actual contra el año anterior, ejemplo: 1984 cor. tra 1983.

Gracias al hecho de poder comparar contrae! año anterior,exclusivamente en el método de encadenamiento de índices, se abre la posibilidad de -usar índices externos a la empresa como los que pu blica anualmente el Banco de México ya sea en formageneral o por ramas de actividad.

where the contribution of the contribution of the contribution of the contribution of the contribution of the contribution of the contribution of the contribution of the contribution of the contribution of the contributio

# CAPITULO IV. - DISPOSICIONES FISCALES APLICABLES.

- 4.1 Ley del Impuesto Sobre la Renta.
- 4.2 Reglamento de la Ley del Impuesto Sobre la Renta.
- 4.3 Ley del Impuesto al Valor Agregado.
- 4.4 Reglamento de la Ley del Impuesto al Valor Agregado.
- 4.5 Código Fiscal de la Federación.
- 4.6 Reglamento del Código Fiscal de la

Federación.

alikuwa katika m

4.1 LEY DEL IMPUESTO SOBRE LA RENTA

ARTICULO 17. - Para los efectos de este Título se con siderarán ingresos acumulables, además de los señala dos en otros artículos de esta Ley, los siguientes:

INGRESOS DETERMINADOS PRESUNTIVAMENTE.

**1.-Los ingresos determinados, inclusive pre** suntivamente por la Secretaría de Hacienda y Crédito Público, en los casos en que proceda conforme a las $leys.$ 

# DEDUCCIONES AUTORIZADAS DEDUCCIONES

ARTICULO 22.- Los contribuyentes podrán efectuar las deducciones siguientes:

n and the state of the state of the state of the state of the state of the state of the state of the state of <br>In the state of the state of the state of the state of the state of the state of the state of the state of the

1111-1.1.1.1.1.1.1.1.1.1.1.1.1.1.1.1.1

II - El costo

<u>egaria (1952)</u> ykonomia

V. La diferencia entre los inventarios final e inicial de un ejercicio, cuando el inventario inicial fuere el mayor, tratandose de contribuyente dedicados a la ganadería.

REQUISITOS DE LAS DEDUCCIONES.

ARTICULO 24.- Las deducciones autorizadas en este Tí tulo deberán reunir los siguientes requisitos.

# COSTO DE ADQUISION IGUAL AL DE MERCADO.

*XV.-* Que el costo de adquisición declarado por el contribuyente corresponda al de mercado. Cuan do exceda del precio de mercado no será deducible el excedente.

#### COMPRAS DE IMPORTACION

*XV* 1 .- Que en el caso de compras de importa ción se comprueben que se cumplieron los requisitoslegales para su importación. Sólo se aceptará como importe de dichas compras el que haya sido declarado con motivo de la importación.

#### 1 NVENTARIOS 1 NSERVIBLES.

XVIII. - Que el importe de las mercancías enexistencias que por deterioro u otras causas no impu tables al contribuyente hubiera perdido su valor, se deduzca de los inventarios durante el ejercicio en que esto ocurra; siempre que se cumpla con los requj sitos establecidos en el Reglamento de esta Ley.

**XIX.- ....•.......•...•.•••••.•••••••.•••••• <sup>ª</sup>**

DETERMINACION DEL COSTO.

 $ARTICULO 29. - El costo de las mercancías que se ena$ jenen, así como de .las que formen el inventario al final de ejercicio, se determinará conforme al siste ma de costeo absorbente sobre la base de costos hist6ricos o predeterminados, excepto cuando esta Leyprevea especfficamente que se siga el sistema de costeo directo. En todo caso, el costo se deduciráconforme se acumulen los ingresos relativos.

Cuando el costo de las mercancfas integrado

a base de costos históricos o predeterminados, seasuperior al de mercado o reposición podrá conside rarse, previo aviso a la Secretaría de Hacienda y -Crédito Público, el que corresponda de los siguientes valores:

I.- El de reposición, sea éste por adquisición o producción, sin que exceda del valor de realización ni sea inferior al neto de realización.

II.- El de realización, que es el precio normal deenajenación menos los gastos directos de enajena- cióz, siempre que sea inferior al valor de reposi  $ción.$ 

III.- El neto de realización, que es el equivalente del precio normal de enajenación menos los gastos directos de enajenación y menos el porciento de uti. lidad que habitualmente se obtenga en su realiza-ción, si es superior al valor de reposición.

COSTO DE VENTAS EN ACTIVIDADES COMERCIALES

ARTICULO 32.- Los contribuyentes que realicen actividades comerciales que consistan en la enajenación de mercancías considerarán dentro del costo lo si guiente:

1.- Las adquisiciones de mercancías, excluyendo elvalor de las devoluciones, descuentos y bonificacio nes, sobre las mismas.

II.- Los gastos incurridos para dejar las mercan- cías en condiciones de ser enajenadas.

#### COSTO DE VENTAS EN OTRAS ACTIVIDADES.

ARTICULO 33.- Los contribuyentes que real icen actividades distintas de las señaladas en el artículo - 32, considerarán dentro dei costo lo siguiente:

1.- Las adquisiciones de materias primas, productos semiterminados o productos terminados, excluyendo el valor de las devoluciones, descuentos y bonifica ciones sobre los mi snos.

11.- Las remuneraciones por servicios personales su bordinados, relacionados directamente con la produc ci6n.

111.- Las erogaciones directamente relacionadas con la producción incluyendo entre otras, las siguien -<br>tes:

- a) Materiales indirectos
- b) Primas por seguros
- c) Fletes y acarreos

. .

- d) Manten imiento y conservación.
- e) Contribuciones Federales, del Distrito-Federal, Estatales y Municipales.
- f) Asistencia técnica, transferencia de tecnología y regalias.
- g) Los pagos por el uso o goce temporal de bienes.

IV.- Deducción en el ejercicio por inversiones direc tamente relacionadas con la producción.

Cuando los conceptos a que se refieren las

fracciones anteriores guarden una relación indirecta con la producción, los mismos formarán parte del costo en proporción a la importancia que tengan endicha producción.

**Para determinar el costo del ejercicio** seexcluirá el correspondiente a la mercancia no enaje nada así como el de la producción en proceso, a laterminación del ejercicio.

#### PRODUCCION EN PROCESO

Para determinar el costo de la mencancía en proceso de producción, así como para considerarlos componentes que integran el costo, se deberán seguir las mismas bases en cada ejercicio y sólo po drán variarse cumpliendo con los requisitos que establezca el Reglamento de esta Ley.

#### FORMA DE DETERMINAR EL COSTO DEDUCIBLE

ARTICULO 36.- Para determinar el costo deducible en el ejercicio, los contribuyentes procederán conforme a lo siguiente:

#### INVENTARIOS PERPETUOS

1 .- Cuando lleven el procedimiento de control de in ventarios perpetuos, el costo se obtendrá de los re gistros contables, sin necesidad de comparar .los in ventarios iniciales y final. Lo dispuesto en esta  $$ fracción no libera del cumplimiento de la obliga-ción establecida en el artículo 58 fracción VI de esta Ley.

#### PROCEDIMIENTO PORMENORIZADO

11.- Cuando II even el procedimiento de con trol de inventarios pormenorizado o snal ítico, se considerará el costo de las mercancías:

- a) Que formen parte del inventario inicial del ejercicio.
- b) Las que esten en proceso de producciónal inicio del ejercicio.
- c) Las adquiridas o producidas durante elejerci c io.
- d) Las que estén en proceso de producciónal término del ejercicio.
- e) Las que formen parte del inventario final del ejercicio. El costo deducible será el que resulte de sumar las cantidades que correspondan conforme a los incisos a), b) y c) de esta fracción yrestándole al resultado las cantidadesque correspondan conforme a los incisos d) y e) de la misma.

111.- Cuando empleen el método de detallistas parala valuación de sus inventarios, para calcular el costo dedudible procederán de la siguiente forma:

- a) Valuarán las existencias al inicio delejercicio a.precio de enajenación.
- b) Determinarán el importe de las adquisiciones de mercancías en el ejercicio.
- c) Valuarán las existencias a la termina ción del ejercicio a precio de enajena-<br>ción.
- d) Aplicarán a la cantidad obtenida confor me al inciso a) de esta fracción, el porciento o los porcientos de utilidadbruta con el que opera el contribuyente en el ejercicio.
- e) A la cantidad obtenida en los términosdel inciso c) de esta fracción, se apli cará el porciento o\_los porcientos de: utilidad bruta con el que opera el contribuyente en el ejercicio.

El costo deducible será la cantidad que se obtenga de~restar a la suma de los resultados de los incisos a), b) y e) de esta fracción, los correspon dientes obtenidos conforme a los incisos c) y d) de la misma.

# PROCEDIMIENTO DE MERCANCIAS GENERALES

IV.- Cuando 1 leven el procedimiento de con trol de inventarios de mercancías generales podrándejar de determinar el costo de las mercancías queenajenen y, en este caso, deducirán en el ejercicio en que se efectúen, el importe de la compra de mercancías y los gastos correspondientes a las mismas, cuando opten por determinar el costo, deberán· hacer lo conforme a la fracción il de este artículo, prac ti cando recuentos físicos de existencias.

## EXCLUSIONES DEL COSTO DE ADQUISICION.

ARTICULO 19.- Los contribuyentes podrán excluir del costo de adquisición los siguientes conceptos:

1. - Fletes, transportes y acarreos de los bien es com prados.

11 .- Seguros contra riesgos en 1 a transportación y manejo de los bienes comprados.

111 .- Comisiones y gastos de agentes y comisionistas que intervengan en las compras.

IV.- Impuestos a la importación y derechos aduanales y consulares.

La opción a que se refiere el párrafo ante rior deberá ejercerse en el primer mes del ejerci cio, presentando aviso ante las autoridades fisca les, Una vez ejercida la opción por un ejercicio se entenderá que ésta se mantiene por los siguientes ejercicios, excluyendose los conceptos señalados en este artículo siguiendo el mismo criterio año con año. Cuando el contribuyente desee cambiar su op- ción deberá cumplir con las condiciones y requisi tos que fije el Reglamento de esta Ley.

# COSTEO DIRECTO PARA EXPORTADORES.

ARTICULO 40.- Los exportadores, que cumplan cor los requisitos que el efecto señele el Reglamento de -esta Ley, podrán adoptar el sistema de costeo direc to con base en costos históricos en lugar del cos teo absorbente. En el ejercicio en el cual se recli ce el cambio, deducirán la diferencia que resulte entre el costeo absorbente y el directo como sigue:

1.- En el ejercicio en el cual se real ice el cambio se educirá la cantidad que resulte de aplicar al monto de la diferencia de que se trata el factor que se obtenga mediante el &iguiente procedimiento.

a). Se dividirá el monto de las enajenacio nes toteles de los productos exportados en el ejercicio en el cual se efectúe el cambio de sistema de costec entre el importe total de las enajenacionesdel mismo ejercicio.

b) El resultado obtenido conforme al inciso anterior, se multiplicará por la suma de 1.0 más el incremento promedio de las exportaciones de losúltimos cuatro ejercicios, incluido aquel en que se efectúe el cambio. En caso de que las exportaciones se hubieran realizado en un número menor de ejercicios se tomarán en cuenta sólo estos.

 $E1$  incremento promedio se obtendrá divi- diendo el importe de las exportaciones del ejerci cio en el cual se efectúa el cambio, entre e! monto de las efectuadas en el primero da los ejercicios a que se refiere el inciso b), a la cifra obtenida se le restará 1.0 y ese resultado se dividirá entre el número de ejercicios a que se refiere el inciso citado menos uno.

El incremento promedio estará 1 imitado a:

Cuando el resultado de la El incremento promedio división a que se refiere **máximo aplicable será**  el inciso a) sea: Hasta '• 25 Más de .25 y hasta .30<br>Más de .30 y hasta .40 Más de . $30 \times$  hasta  $\sim 40$ <br>Más de . $40 \times$  hasta  $\sim 60$ Más de  $.40$  y hasta  $.60$ <br>Más de  $.60$  $Más de$ de: 1.0 0.9 o.s 0.5 El que se cbtenga.

"'' En Caso de que no exista incremento er. 1 as exportaciones se considerará que el incremento promedio es iqual a cero.

El ·factor resultante de las operaciones aque se refiere el primer párrafo del inciso b) en ningún caso podrá aplicarse en exceso a 1.0

1 l. La parte r.o deducida de la uti 1 idad fiscal en el ejercicio en el cual se realice el cambio, se apli-cará contra la utilidad o pérdida fiscal de los ejer cicios siguientes, como a continuaci6n se indica:

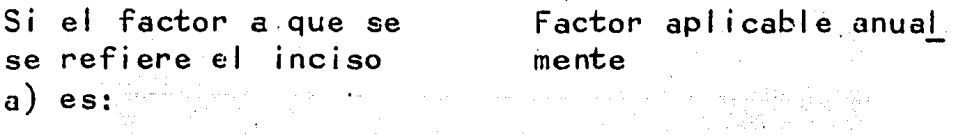

 $\textsf{H}$ asta  $\mathbb{C}$  o.  $\mathbb{C}$  o.  $\mathbb{C}$  o.  $\mathbb{C}$  o. 1  $\mathbb{C}$  o. 1  $\mathbb{C}$  o. 1  $\mathbb{C}$ Más de 0.1 y hasta 0.2 el que resulte<br>Más de 0.2 0.2  $M$ ás de  $\sim 0.2$ 

OBLIGACIONES DE LAS SOCIEDADES MERCANTILES OBLIGACIONES DIVERSAS

ARTICULO 58.- Las contribuyentes que obtengan ingre sos de los señalados en este Título, además de lasobligaciones establecidas en otros artículos de

esta ley, tendrán las siguientes:

**<sup>1</sup>**• - .................................................. . **1 1** •••••••.•••• -• \_ ••• · ••.•••••••.••.•.••••••••••.••••• ~ ••••••

### VALUACION DE INVENTARIOS

**111.-** Valuar sus inventarios por cualquiera de lossiguientes métodos:

a) Costos identificados

b) Costos Promedios

- c) Primeras entradas primeras salidas
- d) Ultimas entradas primeras sal idas
- e) Detallistas

Los contribuyentes que lleven el método de valuación de detallistas, lo podrán combinar con cualquiera de los otros permitidos en esta fracción.

#### CONTROL DE INVENTARIOS

IV.- Controlar sus inventarios de mercancías con el procedimiento de control de invertarios perpetuos,con excepción de los contribuyentes que valúen susinventarios con el método de detallistas. En los ca sos que señale el Reglamento de esta Ley los contri buyentes podrán controlar sus inventarios en base a los procedimientos analíticos o pormenorizado o al de mercancías generales.

Las autoridades fiscales mediante disposiciones de carácter general podrán autorizar por ramas de actividad específicas, modalidades a los pro cedimientos de control de inventarios ya señalados.

# ELABORACION DE EALANCE E INVENTARIO

VII.- Formular un estado de posición financiera y levantar inventario .de existencias a la fecha en que se termine el ejercicio, de acuerdo con las dis posi.ciones reglamentarias respectivas.

# CAMBIO DE METODO DE VALUACION'

ARTICULO 60.- El método de valuación de inventarios adoptados por el contribuyente conforme a la frac ción III del artículo 58 de esta Ley, sólo podrá va riarse cumpliendo con las disposiciones que al efec to señale su Reglamento,

Cuando el contribuyente haya adoptado el método de costos promedios o el de primeras entra das primeras salidas *y* desee cambiar por el de 61ti mas entradas primeras salidas, podrá efectuar el cambio de valuación, previo aviso a las autoridades fiscales y siempre que se cumplan los siguientes re qui sitos:

1.- Sólo se podrá efectuar el cambio de mé  $t$ odo de valuación, cuando los inventarios de los úl timos tres ejercicios mantengan el mismo factor derotación o cua~do la variación no exceda del 25% de dicho factor.

11.- Del valor que resulte del inventariofinal del ejercicio en que se haga el cambio con el método de valuación anterior, se disminuirá el va lor que se obtenga con el nuevo método; con la dife rencia se creará una cuenta de activo compensable: para efectos fiscales.

111 .- La cuenta de activo compensable para efectos fiscales podrá deducirse er. los ejerciciosposteriores a aquél en que se efectuó el cambio, en la proporción en que el inventario final de este ejercicio resulte inferior al inventario final delejercicio en que se efectuó el cambio; el saldo pen diente se deducirá, cuando el contribuyente varíe nuevamente el m'todo de valuación o en el ejercicio de 1 iquidación de la sociedad.

IV.- El contribuyente deberá conservar ladocumentación relativa a los inventarios a que se refiere la fracción 11 de este artículo, valuados- bajo los dos métodos durante los cinco ejercicios siguientes a aquél en que terminó de deducir la cuenta de activo compensable para efectos fiscales.

#### ESTIMACION DE PRECIOS DE ADQUISICION O DE ENAJENACION"DE BIENES.

ARTICULO 64.- La Secretaría de Hacienda y Crédito -Público podrá determinar presuntivamente el precioen que los contribuyentes adquieran o enajenen bienes, así como el monto de la contraprestaci6n en el caso de operaciones distintas de enajenación, en los siguientes casos:

1.- Cuando las operaciones de que se trate se pacten a menos del precio de mercado o el costode adquisición sea mayor que dicho precio.

11.- Cuando la enajenación de los bienes· se realice al costo o a menos del costo, salvo queel contribuyente compruebe que la enajenación se hizo al precio de mercado en la fecha de la opera ción o que los bienes sufrieron demérito o existieron circunstancias que determinaron la necesidad de efectuar la enajenaci6n en estas condiciones.

111.- Cuando se trate de operaciones de im portación o exportación, o en general se trate de pagos al extranjero.

IV.- Cuando se trate de operaciones cele bradas entre empresas residentes en el pafs, si una de el las posee interés en los nesocios o bienes dela otra, o bien si existen intereses comunes entreambas o inclusive cuando una tercera empresa tieneinterés en los negocios o bienes de aquellas.

# REGLAS PARA ESTIMAR LOS PRECIOS

ARTICULO 65.- En los casos a que se refiere el artf culo anterior y en el caso de establecimientos permanentes ubicados en México de contribuyentes residentes en el extranjero que envfen o reciban bienes de su oficina central o de otro establecimiento del contribuyente ubicado en el extranjero, la Secretaría de Hacienda y Crédito Público para determinar presuntivamente el costo de los bienes, el precio de adquisición o de enajenación de los bieres o ensu caso el monto de la contraprestación, podrá considerar lo siguiente:

**1.-** Lóspre'cios corrientes en el mercado interior o: exterior y en defecto de éstos el de -avalúo que practiquen u ordenen practicar las autoridades fiscales.

**11.- El** costo de los bienes incrementado con el porciento de utilidad bruta con que opera el contribuyente, deterrninado de conformidad con el Có digo Fiscal de la Federación.

111.- El precio en que una persona enajene bienes adquiridos del contribuyer.te, disminuido con el coeficiente que para determinar la utilidad fiscal de dicha persona le correspondería conforme elartículo 62 de esta Ley.

4.2 REGLAMENTO DE LA LEY DEL IMPUESTO SOBRE LA RENTA. CONTROL DE INVENTARIOS.

ARTICULO 61.- Para los efectos desla Ley, los con tribuyentes que en la declaraci6n de su último ejer ciclo de doce meses hubieran declarado ingresos has ta por 100 millones de pesos, podrán llevar el sistenia de control de inventarios pormenorizado, con excepción de aquél los que utilicen el método de valuaci6n de detal 1 istas.

Así mismo, los que hubieran declarado in gresos que r.o excedan de 10 millones de pesos, po drán llevar el sistema de control de inventarios de mercancías generales: cuando opten por no determi nar el cesto de las mercancías que enajenen podrán- ! levar contabilidad simplificada en los términos del Código Fiscal de la Federación y su Reglamento.

INVENTARIOS FISICOS ANTICIPADOS Y PER 1 ODICOS.

ARTICULO 62.- Para formular el estado de posición financiera a que se refiere la fracción VII del artículo 58 de la Ley, los contribuyentes deberán realizar un inventario físico total de exis tencias a la fecha en que se formule dicho estado; la práctica del inventario podrá anticiparse hastael último día del mes anterior a la fecha de terminación del ejercicio. En este caso deberá hacerse -

el ajuste respectivo para actual izar el saldo a lafecha de terminación; cuando se utilice el sistemade control de inventarios perpetuos o el método devaluación de detallistas se podrá efectuar mediante conteos físicos parciales durante el ejercicio,

CAMBIO DE METODO DE VALUACION DE 1 NVENTARI OS.

ARTICULO 65.- El aviso a que se refiere el primer párrafo del artículo 60 de la Ley, deberá presentar se a mas tardar el sexto mes del ejercicio por el que se desea efectuar el cambio de método de valuac ión de inventarios establecidos en dicho artículo,

Cuando el contribuyente desee variar su mé todo de valuación de inventarios por uno distinto al de últimas entradas primeras sal idas, deberá pre sentar aviso a más tardar el sexto mes del ejerci cio en el que se efectúe el cambio, siempre que secumpla con lo siguiente:

1.- Hayan transcurrido cinco ejercic¡os apart ir de aquél en que adoptó el método de valua-ción de inventarios que se desea cambiar.

11.- Del valor que resulte del inventariofinal del ejercicio en que sé haga el cambio con el método de valuación anterior, se disminuirá el va lor que se obtenga con el nuevo método; si este último valor es inferior a aquél, a la diferencia sele deberá aplicar lo dispuesto por las fracciones -  $11$   $\vee$   $111$  del artículo 60 de la Ley.

Si la diferencia resulta debido a que el valor del inventario con el nuevo método sea supe -
rior al resultante con el método anterior se aplica rá a una cuenta de crédito diferido para efectos fiscales.

La cuenta de crédito diferido para efectos fiscales se considerará ingreso· acumulable en los ejercicios posteriores a aquel en que se efectúe el cambio de método, en la proporción en que el inventario final de cada uno de estos ejercicios resulte inferior al inventario final del ejercicio en que se efectuó el cambio.

111.- Se observe lo dispuesto por la fracción IV del citado articulo 60 de la Ley.

El contribuyente podrá variar el método adoptado antes de que transcurra el plazo de cincoaños por una sola vez, cuando se encuentre en alguno de los supuestos establecidos en.el artículo 11 de este Reglamento *y* presente el. aviso respectivo.

ENAJENACION AL COSTO O A MENOS DEL COSTO.

ARTICULO 66.- Para efectuar la determinación pre suntiva a que se refiere la fracción II del artículo 64 de la ley, las autoridades fiscales procede rán en la siguiente forma:

1.- Para determinar si existe enejenaciónal costo o a menos del costo cua do el contribuyente reciba como parte del precio:un artfculo usado que después enajene ccn pérdida, se deberá considerar la operación global.

1 1 • - ................................................... .

# 4.3 LEY DEL IMPUESTO AL VALOR AGREGADO

## CONCEPTO DE ENAJENACION

ARTICULO 8.- Para los efectos de esta ley, se entien de por enajenación, además de los señalados en el Có digo Fiscal de la Federación, el faltante de bienesen los inventarios de las empresas. En este último caso la presunci6n admite prueba en contrario.

### 4.4 REGLAMENTO DEL IMPUESTO AL VALOR AGREGADO

## CASOS EN QUE NO SE PAGA J. V~A. POR

FALTANTES DE INVENTARIOS.

ARTICULO 18.- No se pagará el impuesto por los faltantes de bienes en los inventarios de las empresas a que se refiere el primer párrafo del artículo 80. de la ley, cuando sean deducibles para efectos delimpuesto sobre la renta y consistan en mermas des trucción autorizada de mercancías o faltantes de bienes por caso fortuito o fuerza mayor.

### 4.5 CODIGO FISCAL DE LA FEOERACION

#### REGLAS SOBRE CONTABILIDAD

ARTICULO 28.- Las personas físicas que dejen de rea lizar actividades empresariales deberán garantizarel interés fiscal en los términos del Reglamento de este Código.

1.- Llevarán los sistemas y registros con-

tables que señale el reglamento de este código, los que deberán reunir los requisitos que establezca di cho reglamento.

11.-••••••.•••••.•••••..••.••••.•••• · •••••.

ARTICULO 55.- Las autoridades fiscales podrán deter minar presuntivamente la utilidad fiscal de los con tribuyentes, así como el valor de los actos o actividades por los que deban pagar contribuciones, cuan do: ·

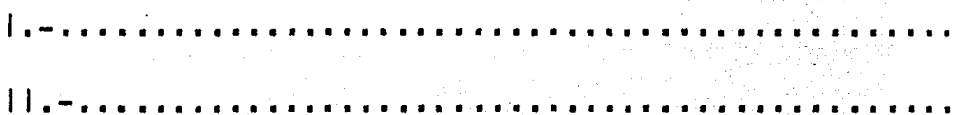

ing Bung 111.- Se de algunc. de las siguientes irregularidades.

na lumba (Calculus)

a). Omisión de registro de operaciones, in gresos o compras, así como alteraciones del costo,por nás de 3% sobre los declarados en el ejercicio.

b) Registro de compras, gastos o servicios no real izados o no recibidos.

c) Omisión o alteración en el registro deexistencias que deban figurar en los inventarios, o registren dichas existencias a precios distintos de los de costo, siempre que en ambos casos el importe exceda del 3% del costo de los inventarios.

IV.- No cumplan con las obligaciones sobre valuación de inventarios o no 1 leven el procedimien to de control de los mismos, que establezcan las disposiciones fiscales.

. . *.* . . . . . . . . . . . . . . . .

standard (1946–1942)<br>Album Albert (1946–1942)

La determinación presuntiva a que se refie re este artículo, procederá independientemente de las sanciones a que haya lugar.

# OMISION DE COMPRAS FALTANTES EN INVENTARIOS

ARTICULO 60.- Cuando el contribuyente omita regis trar adquisiciones en su contabilidad y éstas fue ran determinadas por las autoridades fiscales, se presumirá que los bienes adquiridos y no registra dos, fueron enajenados y que el importe de la enaje nación fue el que resulta de las siguientes opera ciones.

1.- El importe determinado de adquisición, incluyendo el precio pactado y las contribuciones,intereses, normales o moratorios, penas convenciona les y cualquier otro concepto que se hubiera pagado. con motivo de la adquisición, se multiplica por elpor ciento de utilidad bruta con que opera el con tribuyente.

Il.- La cantidad resultante se sumará al importe determinado de adquisición y la suma será el valor de la enajenación.

El por ciento de utilidad bruta se obten drá de los datos contenidos en la declaración del impuesto sobre la renta del contribuyente en el ejercicio de que se trate o de la última que hubiera presentado para ese efecto, y se determinará dividiendo la utilidad bruta declarada entre el costo declarado. A falta de declaración se entenderá quela utilidad bruta es de 50%.

La presunción establecida en este artículo no se aplicará cuando el contribuyente demuestre que la falta de registro de las adquisiciones fue motivada por caso fortuito o fuerza mayor.

Igual procedimiento se seguirá para determinar el valor por enajenación de bienes faltantes, en inventarios. En este caso, si no pudiera determi narse el monto de la adquisición se considerará elque corresponda a bienes de la misma especie adquiridos por el contribuyente en el ejercicio de que se trate y en su defecto, el de mercado o el de ava  $L$ 0.

INFRACCIONES RELACIONADAS CON LA CONTABILIDAD.

ARTICULO 83.- Son infracciones relacionadas con laobligación de llevar contabilidad siempre que seandescubiertas en el ejercicio de las facultades de comprobación, las siguientes:

1.- No Ilevar contabilidad.

II.- No Ilevar algún libro o registro espe cial a que obliguen las leyes fiscales; no cumplircon las obligaciones sobre valuación de inventarios o no llevar el procedimiento de control de los mismos, que establezcan las disposiciones fiscales.

 $111.4 1.77.1.77.7.7$ 

V.- No. presentar para sellarse los libroso sistemas de contabilidad, cuando lo exijan las disposiciones fiscales. ولأنافذ والمعارفة والأسابيها أتلازم المهيمة

SANCIONES RELACIONADOS CON LA **CONTABLLIDAD** 

ARTICULO 84.- A quien cometa las infracciones rela cionades con la obligación de llevar contabilidada que se refiere el artículo 83 se impondrán las siquientes multas:

 $11 - 0e$  \$1,000,00 a \$25,000,00 a las esta blecidas en la fracción II y III.

 $1 + 1 = 1 + 1 + 1 + 1 + 1 + 1 + 1 + 1 + 1 + 1$ 

4.6. - REGLAMENTO DEL CODIGO FISCAL DE LA FEDERACION REQUISITOS DE LOS REGISTROS CONTABLES

ARTICULO 26.- Los sistemas y registros contables a que se refiere la fracción | cel artículo 28 del Código, deberán llevarse por los contribuyentes mediante los instrumentos, recursos ysistemas de registro y procesamiento que mejor con venga a las características particulares de su actividad, pero en todo caso deberán satisfacer como mínimo los requisitos que permitan:

VI.- Asegurar el registro total de operaciones, actos o actividades y garantizar que se asienten correctamente, mediante los sistemas de control y verificación internos necesarios.

# CAPITULO V. ASPECTOS ADMINISTRATIVOS SOBRE INVENTARIOS.

- 5.1 Departamentos que intervienen en el manejo de Inventarios.
- 5.2 Documentos que se utilizan para el Control de los Inventarios
- 5.3 La inversión en el renglón de In ventarios.

## CAPITULO V

# ASPECTCS ADMINISTRATIVOS SOBRE EL RENGLON DE INVENTARIOS

# 5.1 Departamentos que intervienen en el manejo de - Inventarios.

El manejo y control de las mercencías, enuna empresa industrial o comercial, requieren de la participaci6n de varios departamentos o secciones, de acuerdo a las diferentes etapas en que se va dedesarrol landa el flujo o movimiento de las mismas.

En 1 a medida en que la empress lo vaya requiriendo, de acuerdo a sus necesidades de inforwación )'control, irán tornando parte diferentes depar tamentos o áreas, en las cuales funcionará personal capacitado y bien informado acerce del movimiento de dichas mercancías.

Siendo una empresa donde se manejan gran des volúmenes de materiales o artículos, será necesario establecer más departamentos o áreas funciona les, o al contrario si esta es mediana o pequeña,

Por ejemplo en: una empresa donde se mane jen grandes volúmenes de materiales o artículos, **será necesario establecer** ~ás **departamentos o áreas**  funcionales, o al contrario si esta es mediana o pe queña.

Por ejemplo en una empresa industrial, para el manejo y control de las mercancías, intervienenlos siguientes departamentos:

a) Departamento de Planeación de Producción

*y* Control de Inventarios.

b) Departanento de Compras.

Sección de Tráfico.

- Sección de Recibo de Materiales.
- c) Departamento de Ingeniería y control de Calidad.
- d) Almacén de Materias Primas.
- e) Departamento de Producción.
- f) Departamentos Fabriles Jé. Servicio.
- g) Departamento de Contab i 1 i dad Secc i Ón Cuentas por Pagar.
- h) Departamento de Caja.
- i.) Departamento de Costos.
- j) Departamento de Auditoría Interna.

A Continuación mencionaremos las actividades que realizan estos departamentos o secciones, en una forma breve *y* concreta, haciendo resaltar - un icamente los departamentos que con mayor frecuencia aparecen en toda empresa comercial o industrial.

- a) Departamento de Planeación de Producción y Con trol de Inventarios.- Tiene a su cargo el manejo de los auxiliares de materiales en especie, el control de los que deben adquirirse, ya sea quese trate de materiales nuevos o de otros cuya disponibilidad haya llegado a un punto que re- quiera su reposición; la emisión *¿e* las 6rdenesde producción; acompañadas de las listas de mate rias primas o materiales requeridas para cada una, la supervisión general del departamento decompr as, las de la sección de tráfico y del alma cen de materias primas.
- b) Departamento de Compras.- Este departamento se compone de un Funcionario o Jefe que está a cargo del departamento,. *y* de uno o varios empleados que auxi 1 ian en las labores o funciones que este departamento tiene encomendadas.

Dependiendo del tamaño o magnitud de !a empresa, ya sea comercial o industrial, será el No. de personas que estén operando er. éste, y también de los sistemas o procedimientos que utilicen, serán más o menos sofisticados dependiendo de las necesidades de la empresa.

Señalaremos brevemente las funciones que realiza este departamento:

1, En primer término, el jefe de dicho departamento y sus principales colaboradores, deben conocer las mercencías o materias primas, con las cuales trabaja la empresa; la calidad de las mismas, precios que tienen en el mercádo; proveedores que pueden surtirlas, hasta que cantidad se pueden cubrir, y en que lugares del país o del ex -

tranjero se encuentran, etc,

- 2. Recibir los requerimientos de material o artículos que le fueron solicitados por el departamento de almac6n o el de ventas en algunas ocasio nes, cuando se trata de negociaciones comercia-les, o el departamento de planeación de produc ci6n cuando se refiere a las industrias de trans formación.
- $3.$  Estar al tanto sobre las fluctuaciones de los  $$ precios que tengan los artículos que maneja la escasez de los mismos,
- 4. Informar a la gerencia sobre la calidad y estilo de los nuevos productos que aparezcan en el mercado.

Sección de Tráfico, Generalmente es una sección auxiliar del departamento de compras, su función primordial consiste en decidir que vías o rutas de embarque son las más adecuadas para los ma teriales o extranjeros, controlando todos los demás aspectos involucrados en el movimiento de materia les, desde los almacenes de los proveedores hasta la propia empresa, permisos de importación, seguros, fletes, impuestos de importación reclamaciones, porestos conceptos, etc.

Sección de Recibo de Materiales.- En estase contarán,pesarán o medirán los materiales recibí dos, revisándose su estado general o ingresándolosformalmente a la empresa generalmente constituye una sección auxiliar del alrnac6n de materias primos.

c) Departamento de Ingeniería y Control de Ca lidad.- Intervienen en la aprobación de los materia les recibidos efectuando revisiones técnicas o análisis químicos que permitan comprobar que su cali dad se ajuste a las especificaciones técnicas pre viamente establecidas.

d) Almacen de Materias Primas o Materiales,

Este Departamento se encarga de la· guarda*y* custedia de los materiales, que normalmente repre senta una inversión cuantiosa que requiere un perso nal tan respor.sable como lo puede ser el cajero dela empresa, y ademés conocedor de los materiales que están a su cuidado, para evitar errores en la suministración de los mismos, que pueden perjudicar la producción.

Como regla general puede decirse que el al macenista tenc'rá por mira principal el order y la  $$ clasificaci6n dentro de su departamento, debiendo distribuir los arttculos que tienen a su cuidado, de tal manera que puedan localizarse rápidamente y ser preparados para facilitar el recuento ffsico.

e) Departamento de Producción.- Algunos de es tos departamentos desde luego, todos aquellos que- inician el ciclo transformativo y los que posterior mente adicionan materiales a los productos semielaborados, tienen un contacto directo, con el almac6n de materias primas, que los abastece de los nateria les necesarios para la producci6n y al que, a su vez, regresan los sobrantes no utilizados en esta.

f) Departamentos Fabriles de Servicio. Algu nos de estos utilizan ciertos materiales indirectos

requeridos para sus actividades, como es el caso del departamento de mantenimiento, siempre que losaccesorios empleados por éste se conserven en el mismo almacén de materiales.

g) Departamento de Contabilidad.- Secci6n de-Cuentas por Pagar. Tiene a su cargo la expedición de las cuentas por pagar relacionadas con los materiales adquiridos a los proveedores cuando se pagan al contado y las correspondientes a los pagos al vencerse los plazos respectivos, en las compras a- crédito.

h) Departamento de Caja.- Material iza los pagos a que se refieren las cuentas por pagar emití das por el departamento de contabilidad.

i) Departamento de Costos.

l. Sección de Materias primas en Tránsito~ Se encarga del control y costeo de los embarques de materiales efectuados por proveedores foráneos: elmanejo del auxiliar de materiales en tránsito y eldiario auxiliar de embarques recibidos.

2. Secci6n del auxi 1 iar de materias primas, sus cometidos son: el registro, en especie y valo-res, de los materiales recibidos de proveedores locales o en tránsito: de las devoluciones a proveedo res; de los materiales directa e indirectamente uti lizados; de los materiales devueltos por los departamentos fabriles; el manejo del mayor auxiliar dematerias primas y el del diario auxiliar de sal idas de materiales.

2) El duplicado para el Departamento de --Contabilidad.

3) El triplicado para el propio almacenista. n iku

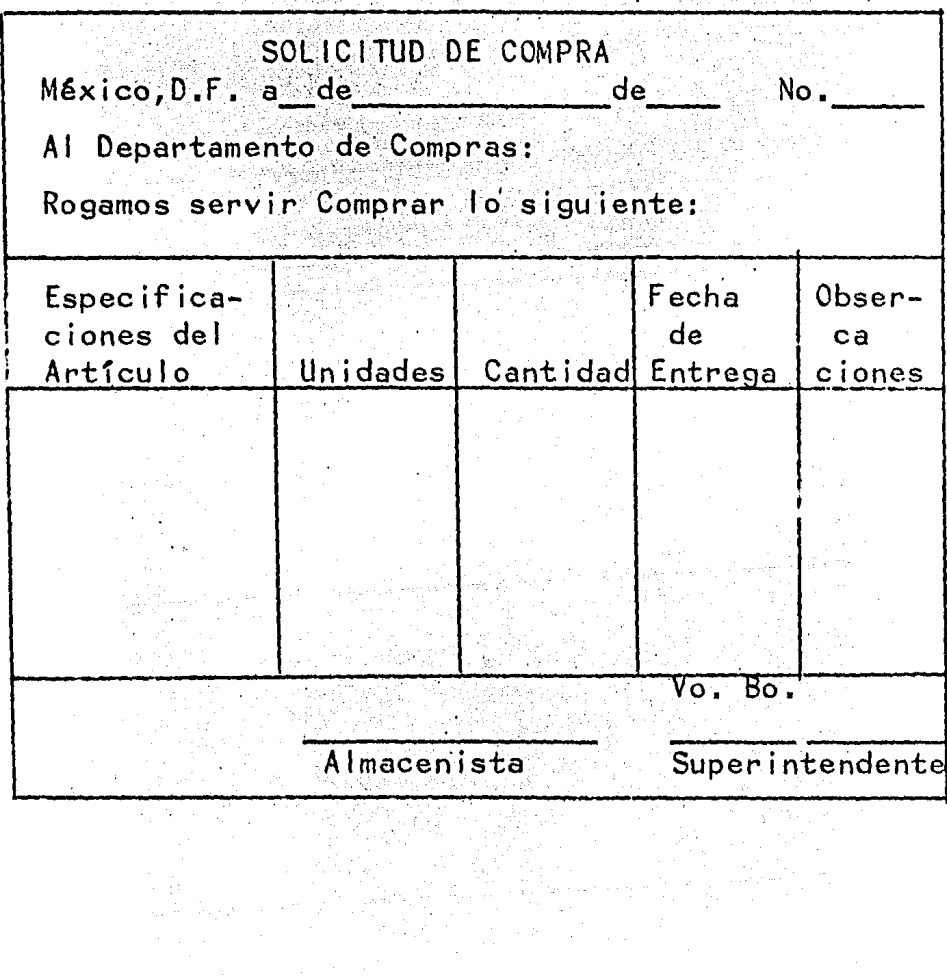

a (1967)<br>1992: Alexandr Maria (1968)<br>1994: Alexandr Maria (1968)

PEDIDO.- Al recibir el departamento de compras la solicitud, procederá desde luego a formu lar el pedido correspondiente, prestando mayor aten ci6n a las solicitudes que vengan con carácter de urgente.

El pedido se hará al proveedor, que mejores precios y condiciones otorgue, considerando el factor puntual idad.

El pedido puede formularse en los tantos siquientes:

1) Original al Proveedor

- 2) Duplicado al Almacenista.
- $3)$  Triplicado para Contabilidad.
- 4) Cuadruplicado para el propio departa mento de compras.

No terminará la funci6n del departamento de compras hasta que el pedido haya sido surtido, esto quiere decir que después de formulado y remiti do, deberá insistir el jefe del departamento de com pras hasta que el proveedor lo haya surtido.

 $\overline{1}$   $\overline{1}$   $\overline{2}$ 

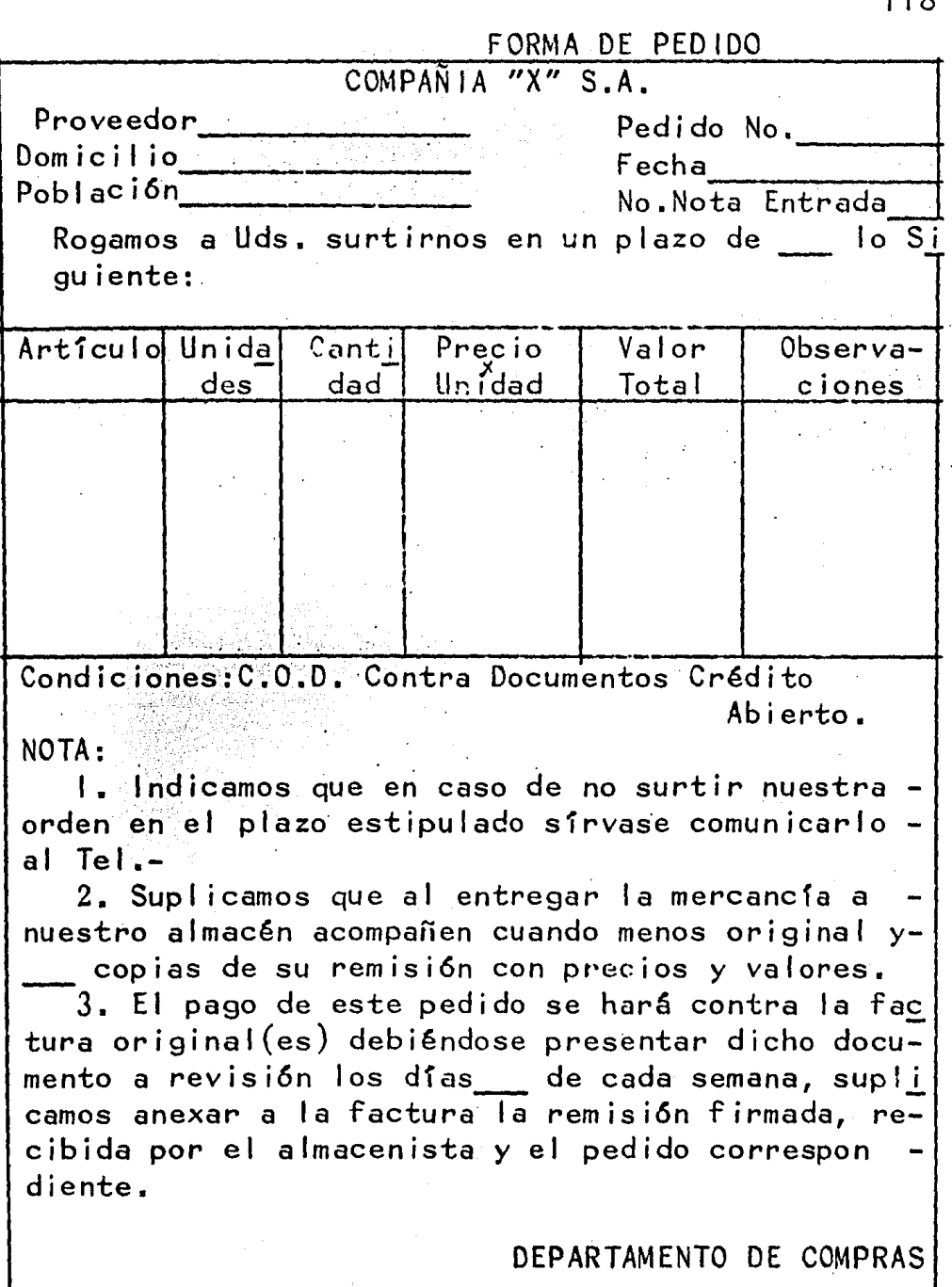

 $\cdot$ 

Gerente

Recepci6n, Nota de Entrada,- Esta funci6ncorresponde al almacenista, quien deberá cerciorarse de que los materiales que reciba del proveedor estén de acuerdo con lo solicitado,

Esta función corresponde al almacenista,-quien deberá cerciorarse de que los materiales que recibe del proveedor estén de acuerdo con lo solicitado seg6n el procedimiento siguiente:

1) Confrontando las notas de remisi6n delproveedor cbn la copia del pedido y.la solicitud decompra, a efecto de percatarse de que la remesa se ajusta a lo solicitado.

. 2) Deberá revisar físicamente que los mate riales que se reciben, corresponden a lo especificado en el pedido en cuanto a calidad *y* cantidad,

De encontrarse a satisfacción la remesa del proveedor el almacenista pondrá un sel lo con los siguientes datos:

> Fecha de Recepción. No. de Entrada.· Calidad. Observaciones. Firma del Almacenista.

Una vez recibida la mercancfa a satisfac ci6n el almacenista deberá proceder a su guarda, deacuerdo con el tipo *y* naturaleza del producto recibí do, en anaqueles o armarios o estibándolo, de tal ma nera que sea fácil su manejo y recuento.

El control de los materiales en existencia según antes se dijo, podrá llevarse en la propia bodega o base de unidades, en tarjetas y hojas sueltas o también por etiquetas; y en contabi 1 idad por medio de tarjetas en hojas en unidades y valores.

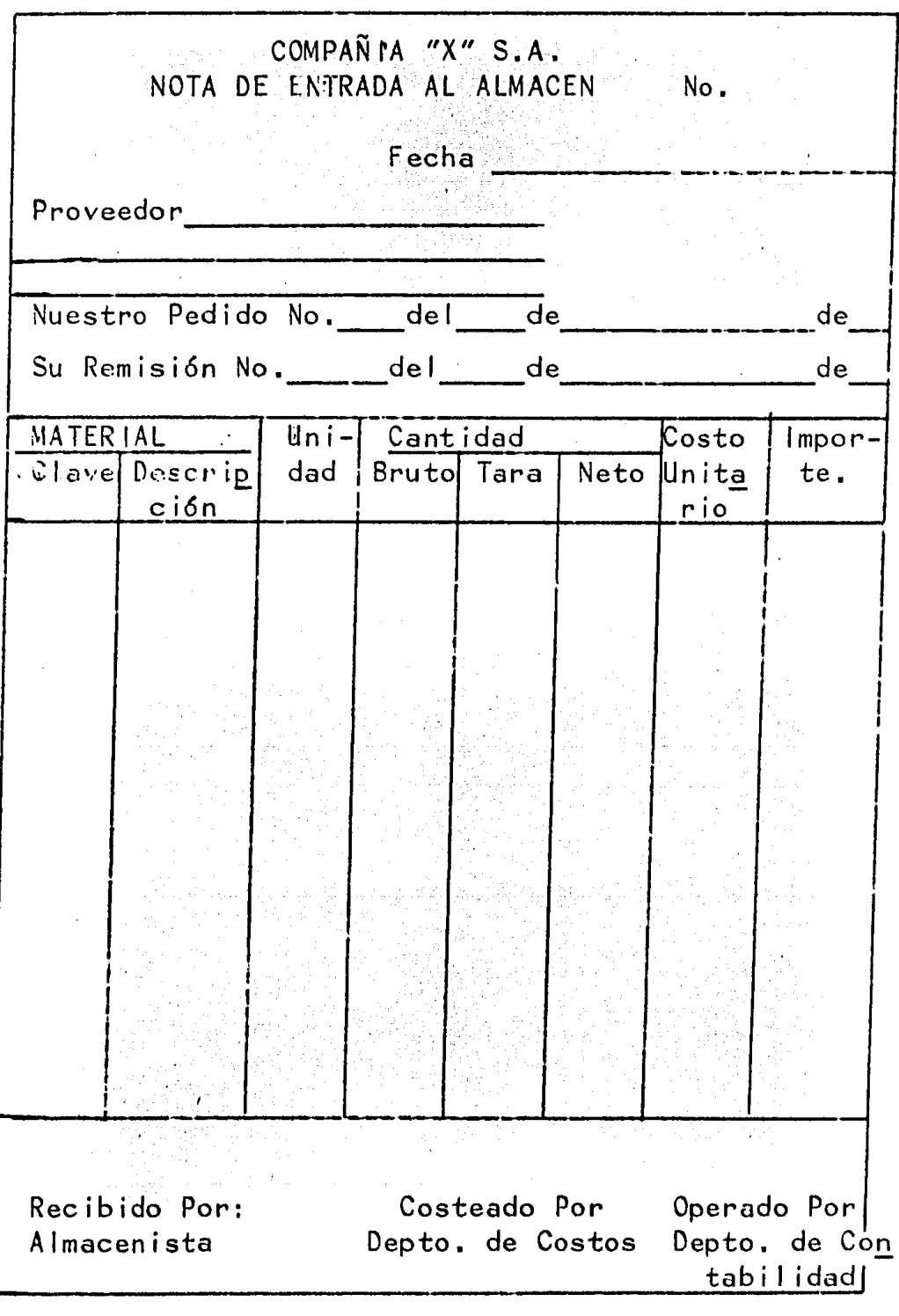

Nota de Devoluci6n.-

Devoluciones a Proveedores.

Estas se operan en diferente forma, segúnla época en que se hizo la devolución.

Devoluciones Inmediatas.- Cuando al reci birse o estar recibiendo las materias primas, el almacenista rechaza desde luego aquel las que no reunen las condiciones requeridas, en este caso el almace . nista rechaza desde luego aquel las que no reunen las condiciones requeridas, en éste caso el almacenistahará la anotación en el original y copia de la remisión del proveedor, haciendo que firme el represen tante de este al recibo de la devolución en las propias remisiones.

Devoluciones Posteriores. - Cuando despuésde haber considerado como buena la entrada de mate riales por diversas circunstancias y previa comunica ción al proveedor se acuerde la devolución de mate riales, es conveniente formular una nota de devolu ci6n en 4 tantos.

- 1) El original al proveedor.
- 2) Duplicado p/el Departamento de compras.
- 3) Triplicado p/el Depto. de Contabilidad.
- 4) Cuadruplicado para el propio almacén.

Al hacer la devolución firmará, a la horade la entrega de recibido, el representante del proveedor y de entregado el almacenista.

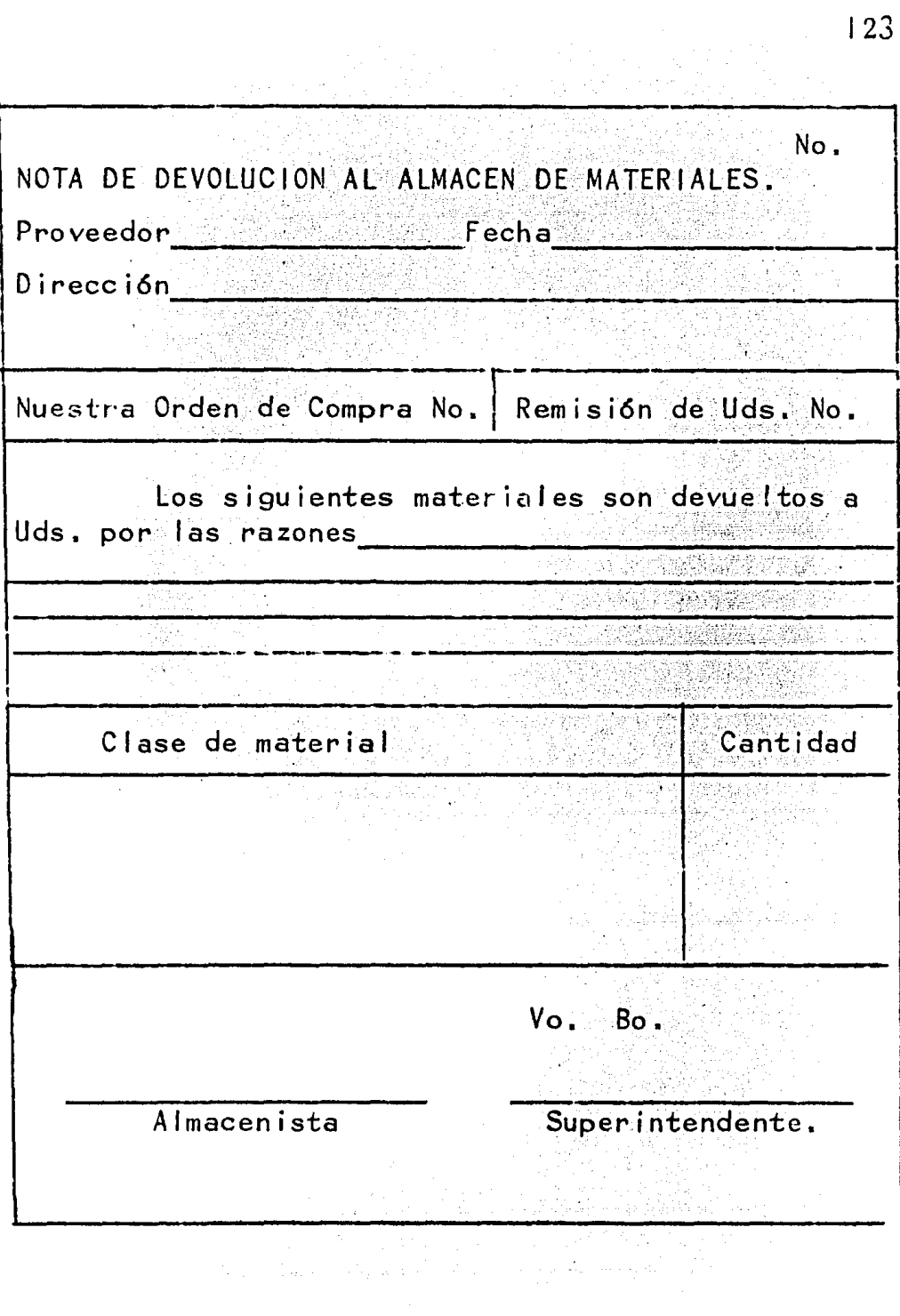

Valuaci6n de entradas de materiales al almac6n .

. El almacenista formu·lará diariamente un "Resumen de entradas al almacén de materiales, con los siguientes tantos:

a) Original a Contabilidad, anexando las remisiones (Copias) de los provedores.

b) Duplicado al Departamento de Compras para su conocimiento.

 $\sim$  Triplicado que quedará en poder del almacenista, con el cual dará movimiento al auxiliar respectivo.

La forma en cuestión será llenada por el almacenista en lo relativo a unidades, dejando que contabilidad 1 lene las columnas correspondientes a va 1 ores.

Suministra de Materiales.- Este se efectuará contra vales o requisiciones formuladas por el jefe del departamento respectivo, *y* autorizadas porel superintendente o jefe de producci6n,

Lo anterior quiere decir que toda sal ida de materiales deberá estar amparada por un vale o requi sici6n, siendo responsabilidad del almacenista el en tregar cualquier material sin este requisito.

La requisición por lo menos se formulará por triplicado para los usos siguientes:

a) Original p/ Contabilidad.

b) Duplicado p/ el jefe de producci6n o jefe del .departamento solicitado.

e) Tripl\_icado para el propio almacén, para hacer el movimiénto en las tarjetas a base de unidades.

El original del vale 1 lega a contabilidadsin los datos relativos a valores y es en este depar tamento donde se hace la valuaci6n, de acuerdo con la técnica que se tenga establecida.

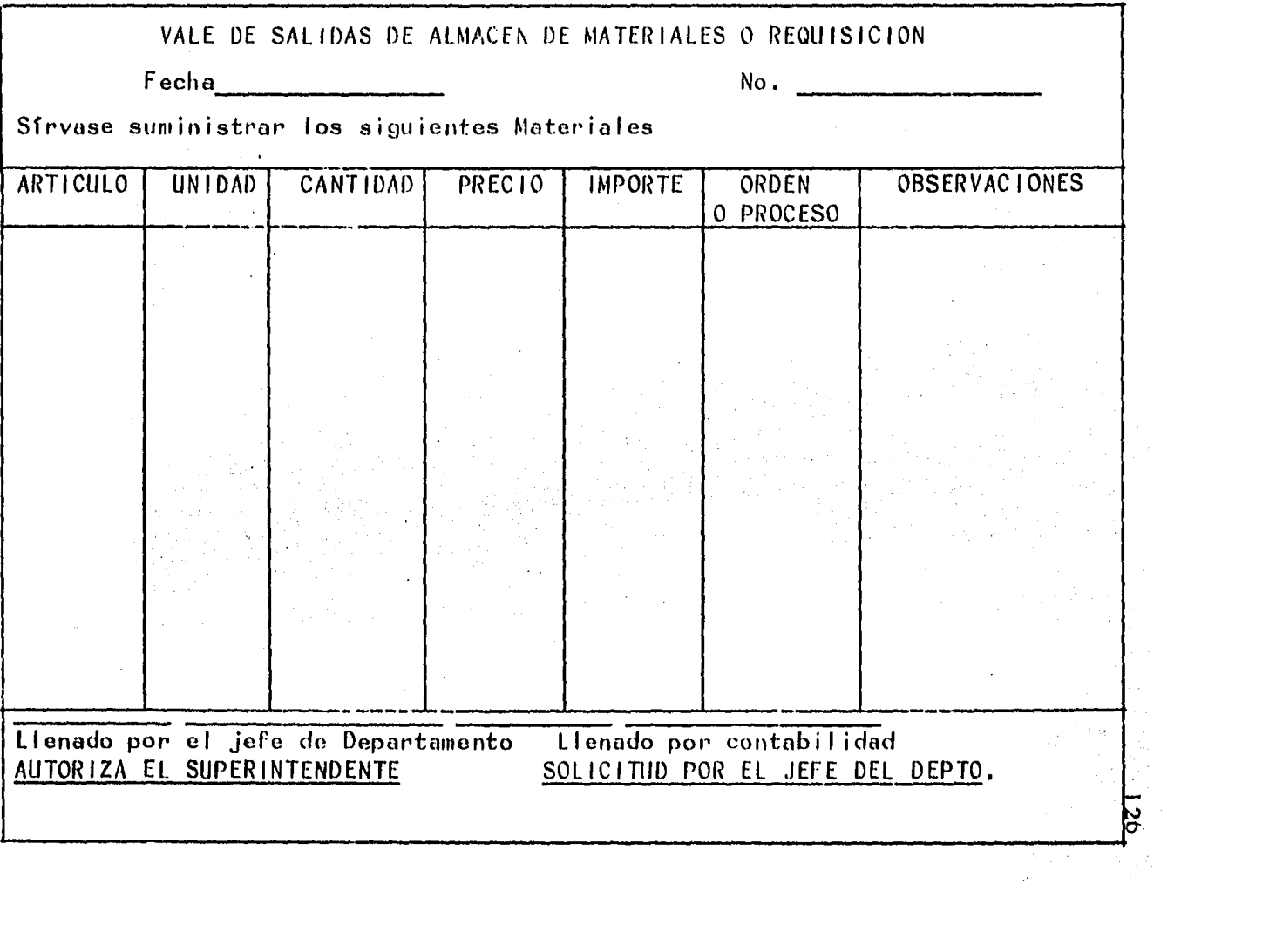

5.3. - La Inversión en el renglón de Inventarios.

Los inventarios constituyen la inversión vital para las empresas comerciales y en las indus triales, se combinan con los activos no circulantes-(fundamentalmente propiedades planta y equipo) paraconstituir la inversión principal de operación.

Mientras mayor es la inversión en inventarios, más posibilidades tiene la empresa de satisfacer las necesidades de su mercado, sirviéndole los modelos, tamaños, colores y demás especificaciones que satisfagan las más diveras demandas.

La inversión elevada en artículos terminados para la función comercializadora, y en materiasprimas para la función industrial, trae consigo economías de escala; a mayor volumen menor costo por unidad.

A pesar de todo, la postura natural financiera tiende a minimizar la inversión en inventarios, lo mismo que cualquiera otra.

La misión de la función financiera se mide mediante un coeficiente: beneficio sobre inversión. Y si bien es cierto que la disminución en el costo unitario aumenta el beneficio, solamente conviene hasta el punto en que el aumento que provoque en lainversión en inventario sea proporcionalmente menoral % de aumento en la contribución marginal.

**Denericio** Ejemplo

Contribución Marginal Inventario Promedio,

Ventas Netas--Costos de volumen de Producción Inventario Promedio,

 $\frac{1,000,000.00-600,000.00}{50,000.00} = 80\%$ 

Ahorro en el costo unitario que:

a) Aumenta 10 % la contribución marginal y 15% el in ventario.

$$
\frac{1,000.000.00-560,000.00}{575,000.00} = \frac{440,000.00}{575,000.00} \cdot 76.5\%
$$

- b) Aumenta 10% la contribuci6n marginal y 5% el in- ventario.
- $1,000,000,000-560,000,00 = A_{46}^{000}$  $\frac{1}{525,000.00}$  .  $\frac{000,000,000}{525,000.00}$  = 83.8 %
- c) Aumenta 10% la contribución marginal y 10% el Inventario.
- $1,000,000.00-560,000.00 = 440,000.00 = 80 %$ 550,000.00 . 550,000.00 *<sup>o</sup>*

En los ejemplos anteriores, la decisi6n f i nanciera únicamente aceptaría el incremento en el in ventario, si el  $%$  de aumento fuera inferior al  $10%$  en que aumenta la contribuci6n marginal, con motivodel ahorro en el costo unitario ( caso b).

Recfprocamente, la tendencia financiera adisminuir la inversión en el inventario s6lo serfa · aceptable mientras provocara aumentos tales en los- costos unitarios que disminuyeran la contribuci6n marginal en% inferiores a la disminución del inventario.

Por otra parte, además de la optimizaciónen el rendimiento de la inversión, la minimizaci6n del inventario contribuye también a la maximizaci6ndel beneficio mediante el ahorro en los costos de ma nejo del mismo:

1. Almacenamiento y maniobras internas, se guras y gastes de administraci6n relativos al manejo de los inventarios.

2. El riesgo de pérdida por obsolecencia, sustracción y deterioro físico.

3. El costo específico del dinero que incu rre la empresa para financiar su inversión en inventario, es·decir el interés que se estima incorporado en los precios de venta de proveedores, o en caso de exceso de inventarios sobre saldos promedio a favorde proveedores el costo ponderado de las fuentes externas de financiamiento que utiliza la empresa.

La determinac16n del inventario 6ptimo me dio, réquiere el conocimiento de la cantidad 6ptimade reorden (Q+) pues el inventario 6ptimo medio como su nombre lo indica, es el método (el promedio) de la cantidad que econ6micamente resulta la 6ptima para emitir cada pedido u orden de materias primas o artfculos terminados.

La cantidad 6ptima de reorden es aquel No. de unidades tan elevado como sea posible para que en *"1•*  el perfodo se emita el menor No. de pedidos u 6rde nes y, al mismo tiempo, tan peqüefio como sea posible para que se incurra en el menor volumen de costos de mantener el inventario en bodega: los costos varia bles que reaccionan ante el mayor o menor cantidad de unidades compradas o producidas (Costo financiero por cada unidad de inventario, costo incremental desu aseguramiento, estimación porcentual de pérdida por obsolescencia, substracción y deterioro y aque llos costos de movimiento interno, almacenaje y admi nistrativos, que ofrecen cierta latitud a la adminis traci6n para expandirlos o contraerlos en proporción al volumen de unidades manejadas).

Cantidad 6ptima de. reorden  $(H) =$ 

2 X costo periódico de un pedido X No. de unidades a vender en e<mark>l-</mark><br>período

Costo de volumen de mantener una unidad en Inventario.

Inventario Optimo medio = <u>C</u> ·2

En una empresa en que el costo periódico de hacer un pedido se estima en \$300.00 y en que los costos financieros y administrativos representan \$25.00 por cada unidad de volumen en inventario, lafórmula transcrita nos daría los siguientes resultados:

Cantidad 6ptima de reorden 2 X 300 X 500,000  $125.00$ 

1,200,000.00 = 1,095.45 Unidades en cada pedido Inventario 6ptimo medio =  $1/995.45 = 547.72$  unidades. No. de pedidos en el año= 50,000, unidades a vender 1,095.45 Us X pedido.  $= 45.64$  pedidos.

 $131$ 

El siguiente cuadro sirve de comprobaci6na la f6rmula: con 45.64 pedidos en el año, el costode pedir serfa de \$13,693.00, cantidad exactamente igual al costo de mantener un inventario promedio de 547.72 unidades y, por lo tanto, la suma de ambos~ costos arrojaría  $$27,386.00$  el importe más bajo de cualquier otra combinación (raturalmente en la vidapráctica no se utilizarían decimales y se adoptaría, por ejemplo un inventario promedio de 550 unidades, lo cual elevarla la cantidad 6ptima de cada pedido a 1, 100 que multiplicado por 46 pedidos en el año aportarla a la empresa un volumen total de 50,600 unidades.

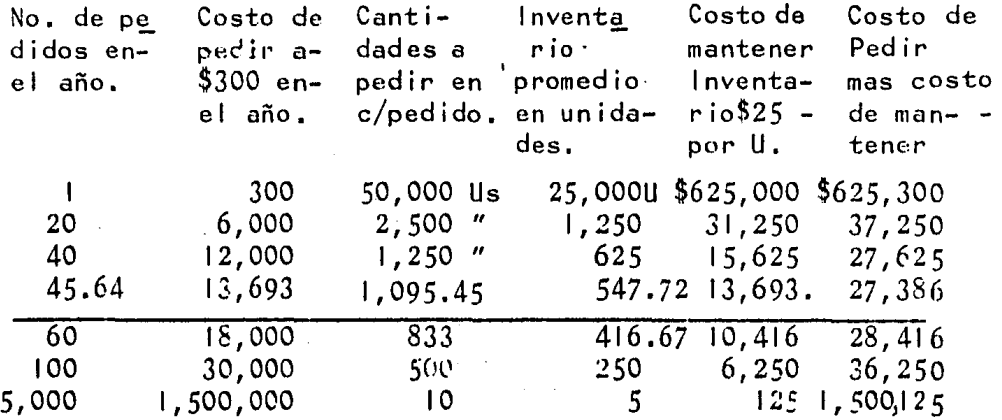

Este cuadro demuestra como la contracci6nde pedidos en el año minimiza el costo de pedir, pero incrementa de manera notable el costo de mantener el inventario promedio. Reciprocamente demasia-dos pedidos en el año minimizan la existencia mediaen las bodegas, pero incrementan el costo de pedir a un nivel totalmente antiecon6mico.

Rendimiento de la inversión en Inventarios.

En forma similar a la inversión en carte ra, la tasa de rendimiento en el inventario dependede dos factores; el coeficiente de beneficio y lamo vilidad *de* los inventarios.

Coeficiente del $\equiv$ Beneficio Ventas Netas -Costos de volumen de producción vendida

Ventas Netas del año.

 $\frac{440,000.00}{44\%}$  = 44% 1 '000. 000. 00

Movilidad de los inventarios <u>-</u> Ventas Netas del año\_ Promedio de lnv. en el año

 $\frac{1,000,000,00}{0.00,000}$  = 4 rotaciones. 250,000.00·

Tasa de rendimiento de la inversi6n en inventarios

<u>= Ventas Netas-Costos de volúmen de producción vendida</u> Promedio de Inventarios en el año

 $\frac{440,000}{250,000} = 176$  % Coeficiente de Beneficio X Mov. de Inventarios  $Q.44 \times 4 = 1.76$ 

# e o N e L u s 1 o N E s

1 .- Consideramos que los inventarios son importan tes, porque representan en una empresa indus - trial o comercial el objeto principal del girodel negocio, que es en la mayorfa de los casases la de comprar, transformar y vender las mercancfas o productos,

En una empress netamente comercial las mercan cfas, las adquiere ya terminadas por lo consi guiente su finalidad es la compra-venta.

Los inventarios es un renglón importante dentro del capital de trabajo, ya que es el punto de partida para real izar sus operaciones cotidia nas.

2.- Los sistemas contables para el control de las mercancfas, son en realidad los procedimientoscon que se ha de trabajar en la contabilización de las mismas ya que cada sistema tiene sus pro pias reglas de como manejarlas.

Como se vió en el capítulo número dos, hay tres sistemas para el manejo de los inventarios *<sup>y</sup>* que son: Global o de Mercancias Generales, Sistema Analftico o Pormenorizado e Inventarios Perpetuos.

Podemos decir que el Sistema más completo y más exacto, *y* que generalmente implanta una empre- sa que tiene un gran volumen de mercancias es el de Inventarios Perpetuos. Este Sistema nos -

permite conocer con exactitud en un momento dado el valor del inventario, sin necesidad de hacerun recuento físico,

Los otros dos sistemas también son importantes,pero solamente qe aplican en industrias o comercios medianos o pequeños que no requieren llevar un control tan estricto en sus inventarios.

3.- Los métodos de valuación de inventarios, son unprocedimiento contable importante, en la determi naci6n del costo de la mercancía vendida, y la valuación de las existencias al finalizar el período contable.

Dentro de los métodos de valuaci6n que existen y que son: Costos Identificados, Costos Promedios, Primeras entradas, Primeras Salidas (PEPS), Ulti mas Entradas Ultimas Sal idas (UEPS), y Sistema - Detallistas; el más aconsejable en épocas de inflación, como la que actualmente vivimos en nues tro país, es el método de Ultimas Entradas Prime ras Salidas (UEPS).

La util izaci6n de este método, determina el costo de ventas acorde con la situaci6n actual, esdecir incorporando los precios actuales a dichocosto; por el contrario el inventario o existencias quedan valuados a precios anteriores y habrá necesidad de reexpresar dichos importes para darles un valor actual.

4.- El marco fiscal que tratamos en este trabajo, consideramos que es de utilidad ya que establece las normas legales que se deben observar desde -

el punto de vista fiscal para el control de losinventarios y su valuación correspondiente.

5.- Sobre el buen control administrativo de las mercancias interviene generalmente los departamen tos siguientes: Compras, Almacen, Contabilidad y Producción.

En el movimiento de entrada y salida de las mismas, se auxilia de la documentación necesaria, como lo es la requisición de compras, el pedido, la nota de entrada al almacén, la nota de sali-da o consumo, la remisión, la factura y otro tipo de documentos necesarios para su buen manejo y control:

Así también son de gran ayuda el manual de proce dimientos, flujogramas de operación, organigra mas, etc., por lo que a inventarios se refiere.

La inversión en este renglón constituye en empre sas comerciales e industriales, una de las más importantes en cuando a monto, por lo que se deberá tomar muy en cuenta sus repercuciones finan cieras.

 $\label{eq:2.1} \frac{1}{\sqrt{2}}\left(\frac{1}{\sqrt{2}}\right)^{2} \left(\frac{1}{\sqrt{2}}\right)^{2} \left(\frac{1}{\sqrt{2}}\right)^{2} \left(\frac{1}{\sqrt{2}}\right)^{2} \left(\frac{1}{\sqrt{2}}\right)^{2} \left(\frac{1}{\sqrt{2}}\right)^{2} \left(\frac{1}{\sqrt{2}}\right)^{2} \left(\frac{1}{\sqrt{2}}\right)^{2} \left(\frac{1}{\sqrt{2}}\right)^{2} \left(\frac{1}{\sqrt{2}}\right)^{2} \left(\frac{1}{\sqrt{2}}\right)^{2} \left(\$ 

## **BIBLIOGRAFIA**

1.- TITULO : Principios de Contabilidad. : Alejandro Prieto. **ALLTOR** EDITORIAL: Banca v Comercio S.A. 2.- TITULO : Sistemas y Control de Inventarios : Jesus Patiño Soto **AUTOR** EDITORIAL: Grupo Editorial IEFA S.A. de C.V. 3.- TITULO : Contabilidad General. **AIITOR** : Maximino Anzures. EDITORIAL: Editorial Porrúa Hnos. y Cia. S.A. TITULO : Ley de I.S.R. y su roglemento  $4. -$ AUTORES : C.P. Enrique Calvo Nicolau y C.P. Enri que Vargas Agilar. EDITORIAL Themis. TITULO : Codigo Fiscal de la Federación y su Re  $5$ glamento. AUTORES: C.P. Enrique Calvo Nicolau y C.P. Enrique Vargas Aguilar. 6.- TITULO: Ley de I.V.A. y su Reglamento. C.P. Enrique Calvo Nicolau y C.P. Er-AUTORES: rique Vargas Aguilar. EDITORIAL: Themis. 7.- TITULC: Contabilidad Intermedia I  $AUTOP:$ C.P. Radl Niño Alvarez EDITORIAL: Trillas 8.- TITULO: Contabilidad de Costos C.P. Armando Ortega Pérez de León ALITOR: EDITORIAL: U.T.E.H.A.

- TITULO: Técnice de los Costos.  $9 -$ AUTOR: C.P. Sealtiel Alatriste. EDITORIAL: Porrúa. 월 27년<br>전화급장 a prezidente<br>Provincia de Malcost
- n de la partida<br>Contrada de la partida 10.- TITULO: Costos I C.P. Y M.C. Cristóbal del Río Gonzá -AUTOR:  $|ez.$ EDITORIAL: E.C.A.S.A.
- **11.- VARIAS TESIS STATE**

FACULTAD DE CONTADURIA Y ADMINISTRACION